# Notas de Introducción al Electromagnetismo

Luis Conde Departamento de Física Aplicada E.T.S. Ingeniería Aeronáutica y del Espacio Universidad Politécnica de Madrid

#### Resumen

En estas notas desarrollan mis clases de introducción al electromagnetismo de la asignatura Física II del Primer Curso de la ETSIAE y no sustituyen los excelentes textos citados en la Bibliografía. Han sido redactadas para el grupo M2 donde imparto clase en el curso 2023-2024 y serán mejoradas a lo largo del curso. Su propósito es servir de resumen y guía de lectura para abordar la resolución de los problemas y también como ayuda al estudio, complementado el libro de los apuntes oficiales de la asignatura.

# Índice

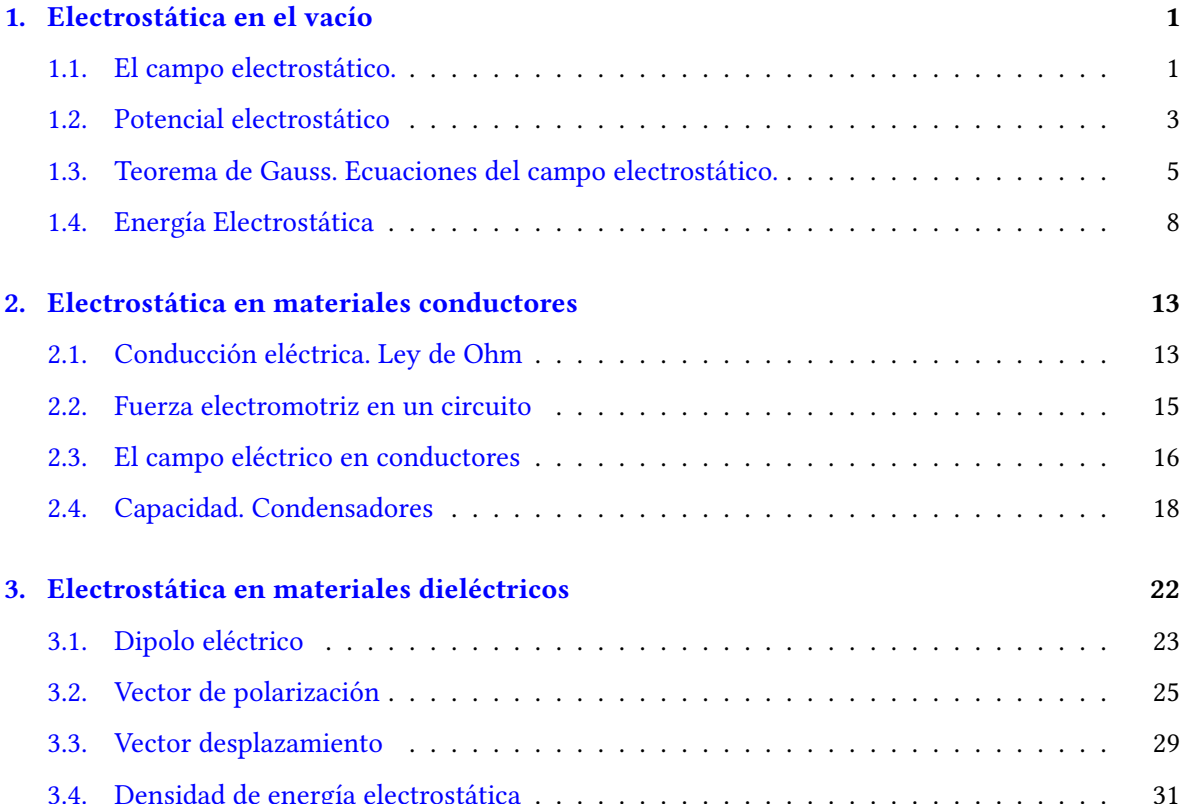

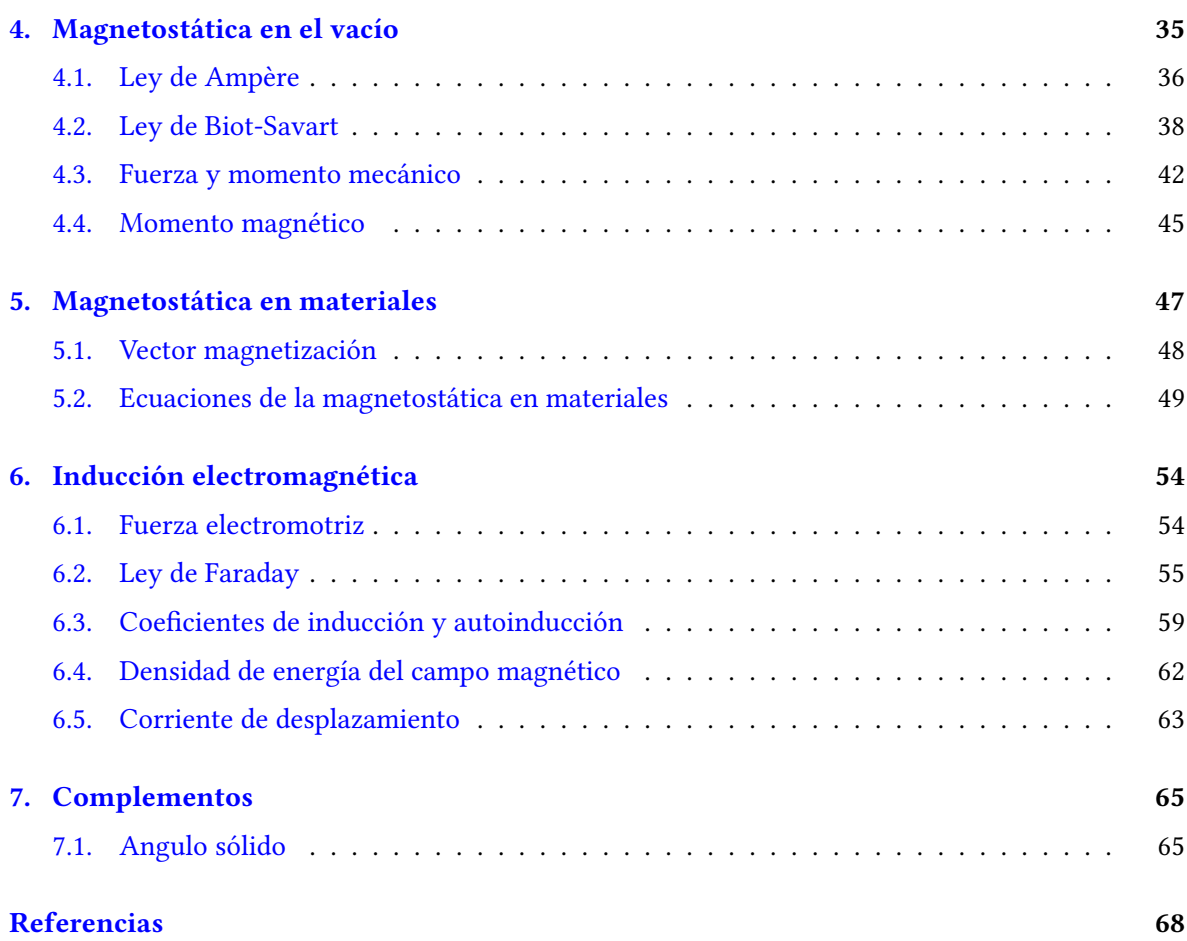

# <span id="page-2-0"></span>1. Electrostática en el vacío

Partimos del concepto de *carga eléctrica* que es un cantidad fundamental en la naturaleza como también lo es la masa de un cuerpo. Una *carga puntual* es un objeto material con carga eléctrica cuyas dimensiones son despreciables frente a la escala de de longitud del problema, de modo análogo al concepto de *punto material*<sup>1</sup> empleado en la Mecánica Clásica.

Desde un punto de vista macroscópico, la carga eléctrica puede estar distribuida de un modo continuo dentro de un volumen  $V_m$  y podemos definir una densidad de carga en cada punto del mismo como,

$$
\rho_c(\mathbf{r'}) = \lim_{\Delta V \to 0} \frac{\Delta Q'}{\Delta V'} = \frac{dQ'}{dV'}
$$

En el esquema de la figura [1](#page-2-2) vemos que  $dQ' = \rho(\bm{r'}) \, d^3 r$  es la carga contenida en el volumen elemental<sup>2</sup>  $d^3r = dV = dx dy dz$  y dentro de  $V_m$  será,

$$
Q = \int_{V_m} \rho_c(\mathbf{r'}) dV' = \int_{V_m} \rho_c(\mathbf{r'}) dx dy dz
$$

<span id="page-2-2"></span>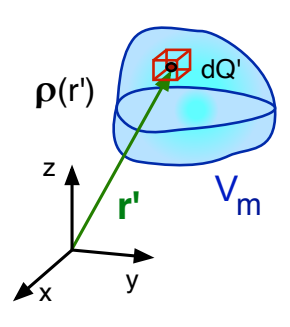

Figura 1: Distribución de carga  $\rho(r)$  en el volumen  $V_m$ .

En general  $\rho_c(\bm{r'},t)$  dependerá de la posición  $\bm{r'}$  y pude cambiar en el tiempo, pero de momento nos vamos a restringir a la electrostática, es decir, a situaciones donde  $\partial \rho_c / \partial t = 0$  y la distribución de carga permanece estacionaria.

Cuando un conjunto  $j = 1, 2, ..., N$  de cargas  $q_j$  se mueven con velocidad  $v_j$  se produce una corriente eléctrica que se caracteriza mediante el vector densidad de corriente eléctrica,

$$
\bm{J}_c = \lim_{\Delta V \rightarrow 0} \sum_{j=1}^N \frac{q_j \, \bm{v}_j}{\Delta V}
$$

que representa la cantidad de carga transportada por unidad de tiempo y superficie. En el caso general  $J_c(r, t)$  no es uniforme y depende del tiempo, cuando el flujo de cargas es estacionaria  $\partial J_c/\partial t = 0$ decimos que es una corriente continua.

### <span id="page-2-1"></span>1.1. El campo electrostático.

<span id="page-2-3"></span>La siguiente expresión de la fuerza *electrostática* o de *Coulomb* entre las cargas puntuales  $Q_1$  y  $Q_2$  separadas una distancia  $d = |{\bm r}_1 - {\bm r}_2|$  es válida cuando ambas se mueven a velocidades pequeñas comparadas con la velocidad de la luz. La fuerza  $F_{21}$  ejercida por  $Q_1$  sobre  $Q_2$  es,

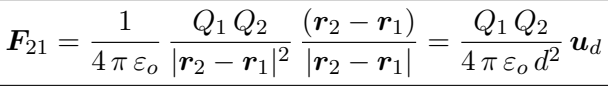

 $^1$ Un objeto de masa  $m$  cuyas dimensiones son despreciables frente a la escala de longitud del problema. <sup>2</sup>El elemento de volumen se escribe de varios modos  $dr = d^3r = dx dy dz = dV$  que son equivalentes. El vector unitario  $u_d = (r_2 - r_1)/|r_2 - r_1|$  $u_d = (r_2 - r_1)/|r_2 - r_1|$  $u_d = (r_2 - r_1)/|r_2 - r_1|$  va desde  $Q_1$  a  $Q_2$  como se muestra en la figura 2 y se tiene  $\bm{F}_{12} = -\bm{F}_{21}$ . La fuerza electrostática es repulsiva si las cargas son del mismo signo  $Q_1\,Q_2 > 0$ y atractiva  $Q_1 Q_2 < 0$  en caso contrario. La constante  $\varepsilon_o = 8,85 \times 10^{-12}$  F/m es positiva y se denomina *permitividad del vacío* de modo que  $1/4\pi\varepsilon_o\simeq 9\times 10^9$  N m $^2$  C $^{-2}.$ 

Se define el vector campo eléctrico  $E(r)$  creado por la carga puntual Q como la fuerza que se ejerce sobre la carga unidad positiva en dicho punto r,

$$
E_Q(r) = \frac{1}{4\pi\varepsilon_o} \frac{Q}{\mid \mathbf{r} - \mathbf{r}_Q\mid^2} \frac{(\mathbf{r} - \mathbf{r}_Q)}{\mid \mathbf{r} - \mathbf{r}_Q\mid} \tag{1}
$$

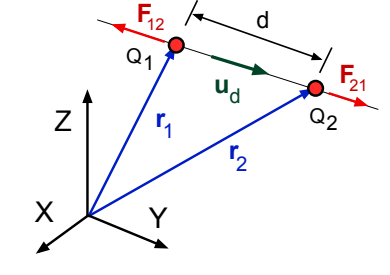

El campo eléctrico creado por un conjunto de  $\alpha = 1, \ldots, N$  cargas discretas  $Q_{\alpha}$  en un punto  $\bm{r}$  del espacio será la suma vectorial,

Figura 2: Fuerza de Coulomb entre dos cargas positivas.

$$
\boldsymbol{E}(\boldsymbol{r}) = \sum_{\alpha=1}^{N} \boldsymbol{E}_{\alpha}(\boldsymbol{r}) = \frac{1}{4\pi\varepsilon_o} \sum_{\alpha=1}^{N} \frac{Q_{\alpha}}{\mid \boldsymbol{r} - \boldsymbol{r}_{\alpha} \mid^2} \frac{(\boldsymbol{r} - \boldsymbol{r}_{\alpha})}{\mid \boldsymbol{r} - \boldsymbol{r}_{\alpha} \mid}
$$

de los campos individuales. Por consiguiente, la fuerza electrostática una carga  $q$  situada en el punto r será  $\mathbf{F}_q = q \mathbf{E}(\mathbf{r})$  superposición de la ejercida por cada carga individual.

Podemos generalizar estas definiciones para una distribución continua de carga como se muestra en el esquema de la figura [3](#page-3-0) donde el campo infinitesimal  $dE(r)$  en el punto P creado por elemento de carga  $dQ' = \rho_c(\boldsymbol{r'})\, dV'$  situado en  $\boldsymbol{r'}$  es,

<span id="page-3-0"></span>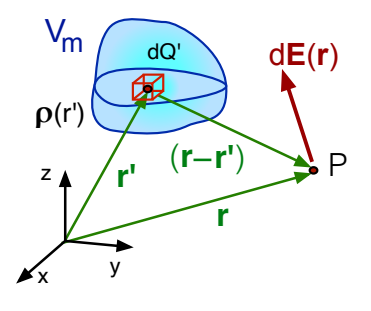

$$
d\boldsymbol{E}(\boldsymbol{r}) = \frac{1}{4\pi\varepsilon_o} \frac{dQ'}{|\boldsymbol{r} - \boldsymbol{r'}|^2} \frac{(\boldsymbol{r} - \boldsymbol{r'})}{|\boldsymbol{r} - \boldsymbol{r'}|}
$$

Si sumamos vectorialmente la contribución de todos los elementos  $dQ'$  contenidos en el volumen  $\bar{V}_m$  de la figura [3](#page-3-0) tendremos,

<span id="page-3-1"></span>
$$
\mathbf{E}(\mathbf{r}) = \frac{1}{4\pi\varepsilon_o} \int_{V_m} \frac{\rho_c(\mathbf{r'}) \left(\mathbf{r} - \mathbf{r'}\right)}{|\mathbf{r} - \mathbf{r'}|^3} dV'
$$
 (2)

Figura 3: Distribución continua de carga  $\rho(\bm{r'})$ .

Esta ecuación permite calcular el campo electrostático  $E(r)$  cuan-

do conocemos la forma de la distribución de carga  $\rho_c(\bm{r'})$  efectuando una integral de volumen. La integral es más simple si la carga está distribuida en un plano,  $dQ' = \sigma_c(\mathbf{r}) ds$  o a lo largo de una curva  $dQ' = \lambda_c dl$  siendo  $\sigma_c$  y  $\lambda_c$  las densidades superficial y lineal respectivamente y las integrales,

$$
\boldsymbol{E}(\boldsymbol{r}) = \frac{1}{4\pi\varepsilon_o} \int_{S_m} \frac{\sigma_c(\boldsymbol{r'}) \, (\boldsymbol{r} - \boldsymbol{r'})}{|\boldsymbol{r} - \boldsymbol{r'}|^3} \, dS' \quad \text{y}, \quad \boldsymbol{E}(\boldsymbol{r}) = \frac{1}{4\pi\varepsilon_o} \int_{C_m} \frac{\lambda_c(\boldsymbol{r'}) \, (\boldsymbol{r} - \boldsymbol{r'})}{|\boldsymbol{r} - \boldsymbol{r'}|^3} \, dl'
$$

son dos casos particulares de la ecuación [\(2\)](#page-3-1). Están extendidas sobre la superficie  $S_m$  (curva  $C_m$ ) donde la densidad superficial  $\sigma_c(\bm{r'})$  (lineal  $\lambda_c(\bm{r'})$ ) no es nula siendo  $dS'=dx' \, dy'$  el elemento de superficie (longtitud de arco infinitesimal  $dl'$ ).

<span id="page-4-1"></span>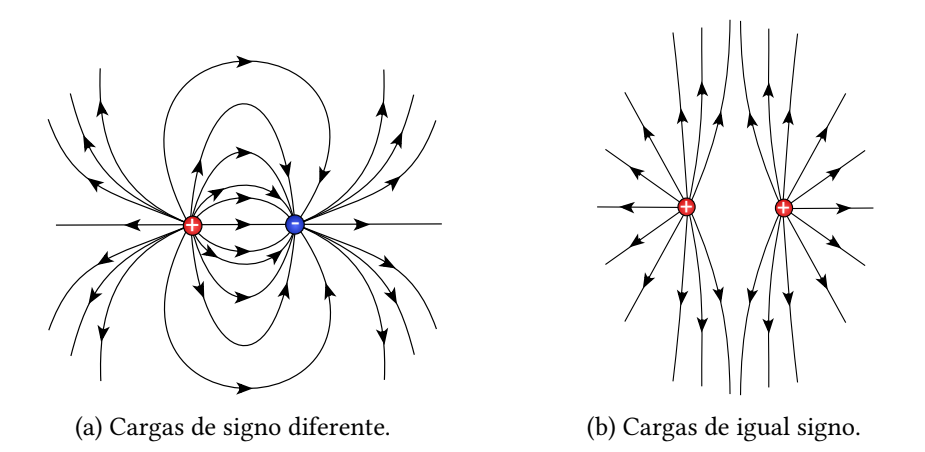

Figura 4: Esquemas de las líneas de campo eléctrico producido por dos cargas puntuales.

Para visualizar la estructura del campo eléctrico producido por una distribución de cargas se emplea el concepto de *líneas de campo*. Se trata de una curva imaginaria cuyo vector tangente en cada punto coincide con la dirección y sentido de la intensidad del campo eléctrico en el mismo. Se obtienen resolviendo la ecuación diferencial,

$$
\frac{dx}{E_x(\bm{r})} = \frac{dy}{E_y(\bm{r})} = \frac{dz}{E_z(\bm{r})}
$$

que expresa la condición de que el vector  $d\bm{r}$ sea paralelo a $\bm{E}(\bm{r})=E_x\,\bm{i}+E_y\,\bm{j}+E_z\,\bm{k}$ . Como muestra la figura [4](#page-4-1) las líneas de campo se originan en las cargas positivas y terminan en las negativas, puesto que el vector  $E(r)$  es único en cada punto r no se cruzan.

Una carga q que se mueve con velocidad  $v_q$  respecto de un campo magnético también experimenta una fuerza que viene dada por,

$$
\bm{F}=q\left(\bm{v}_q\wedge\bm{B}\right)
$$

donde  $B$  es el vector *inducción magnética* o *densidad de flujo magnético* que caracteriza la intensidad del campo y que introduciremos posteriormente en la sección [4.](#page-36-0) En esta expresión la velocidad  $v_q$ de la carga se mide respecto de un triedro en el que las líneas de campo magnético permanecen en reposo de modo que,

$$
\boldsymbol{F_q} = q\left[\boldsymbol{E} + \boldsymbol{v_q} \wedge \boldsymbol{B}\right]
$$

es la fuerza total que experimenta una carga q que se mueve en presencia de un campo eléctrico y otro magnético superpuestos y se denomina *fuerza de Lorentz*. Esta última expresión es válida siempre que las velocidades de las cargas sean pequeñas frente a la velocidad de la luz.

## <span id="page-4-0"></span>1.2. Potencial electrostático

El potencial eléctrico se relaciona con el trabajo efectuado por el campo eléctrico  $\bm E(\bm r)$  al desplazar una carga  $Q$  desde el punto  $r_a$  a otro  $r_b$  a lo largo de la curva  $\bm{l}(s)$  como,

<span id="page-4-2"></span>
$$
\Delta W_{ab} = W_b - W_a = \int_{r_a}^{r_b} \mathbf{F} \cdot d\mathbf{r} = \int_{r_a}^{r_b} Q \mathbf{E} \cdot d\mathbf{l}
$$
 (3)

Se define el potencial eléctrico (o electrostático) como el trabajo por unidad de carga  $\phi = -W/Q$  de modo que,

$$
\phi(\mathbf{r}_b) - \phi(\mathbf{r}_a) = -\int_{\mathbf{r}_a}^{\mathbf{r}_b} \mathbf{E}(\mathbf{r}) \cdot d\mathbf{l}
$$
\n(4)

En forma diferencial es  $d\phi = -E(r) \cdot dl$  y si dividimos por la longitud dl de la curva ambos miembros,

$$
\frac{d\phi}{dl} = -\bm{E}(\bm{r})\bm{\cdot}\frac{d\bm{l}}{dl} = -\bm{E}(\bm{r})\bm{\cdot}\bm{t}
$$

donde  $t$  es un vector tangente a la curva a lo largo de la cual se desplaza la carga. Como hemos visto antes, para una función escalar  $\phi(r)$  se tiene la igualdad vectorial,

$$
\frac{d\phi}{dl} = \nabla\phi \cdot \boldsymbol{t} \quad \text{podemos identifier,} \quad \boxed{\boldsymbol{E}(\boldsymbol{r}) = -\nabla\phi} \tag{5}
$$

El campo eléctrico resulta ser el gradiente del potencial cambiado de signo y se cumple que,

<span id="page-5-0"></span>
$$
\nabla \wedge \boldsymbol{E} = \nabla \wedge (-\nabla \phi) = 0 \quad \text{ siempre,} \quad \boxed{\nabla \wedge \boldsymbol{E} = 0}
$$
 (6)

decimos que  $E$  es irrotacional o conservativo. Equivalentemente,

$$
\int_{\boldsymbol{r}_a}^{\boldsymbol{r}_b} \boldsymbol{E}(\boldsymbol{r}) \cdot d\boldsymbol{r} = -\int_{\boldsymbol{r}_a}^{\boldsymbol{r}_b} \nabla \phi \cdot d\boldsymbol{r} = -\int_{\boldsymbol{r}_a}^{\boldsymbol{r}_b} d\phi = \phi(\boldsymbol{r}_a) - \phi(\boldsymbol{r}_b)
$$

y para cualquier curva C cerrada tendremos si aplicamos el teorema de Stokes,

$$
\int_{S} (\nabla \mathcal{A} \mathbf{E})^{\tau} ds = \oint_{C} \mathbf{E} \cdot d\mathbf{r} = 0 \quad \text{luego,} \quad \oint_{C} \mathbf{E} \cdot d\mathbf{r} = 0
$$

pues el potencial  $\phi(r)$  toma el mismo valor en el punto inicial y final de la curva cuando el campo es conservativo.

Podemos calcular el potencial eléctrico creado en el punto  $r$  por una carga puntual  $Q$  situada en un punto  $r_{\mathcal{O}}$  fijo,

$$
d\phi_Q = -\boldsymbol{E} \cdot d(\boldsymbol{r} - \boldsymbol{r}_Q) = -\frac{1}{4\pi\varepsilon_o} \frac{Q}{|\boldsymbol{r} - \boldsymbol{r}_Q|^2} \frac{\boldsymbol{r} - \boldsymbol{r}_Q}{|\boldsymbol{r} - \boldsymbol{r}_Q|} \cdot d(\boldsymbol{r} - \boldsymbol{r}_Q) = -\frac{1}{4\pi\varepsilon_o} \frac{Q}{|\boldsymbol{r} - \boldsymbol{r}_Q|^2} d|\boldsymbol{r} - \boldsymbol{r}_Q|
$$

Integrando tenemos,

<span id="page-5-1"></span>
$$
\phi_Q(\mathbf{r}) = \frac{1}{4\pi\varepsilon_o} \frac{Q}{|\mathbf{r} - \mathbf{r}_Q|} \tag{7}
$$

donde la constante de integración se hace cero imponiendo la condición  $\phi(\mathbf{r}) \to 0$  cuando  $|\mathbf{r}| \to \infty$ , es decir, el potencial eléctrico en el infinito es siempre nulo. Un conjunto de  $\alpha = 1, 2, ..., N$  cargas puntuales  $Q_\alpha$  situadas en los los puntos  $\bm r'_1,\bm r'_2,\ldots,\bm r'_N$  crean en un punto  $\bm r$  del espacio un potencial que será la suma,

$$
\phi(\mathbf{r}) = \frac{1}{4\pi\varepsilon_o} \sum_{\alpha=1}^N \frac{Q_\alpha}{|\mathbf{r} - \mathbf{r}_\alpha'|}
$$

También podemos generalizar esta última expresión para una distribución de carga eléctrica  $\rho_c(\bm{r'})$  como hicimos con el campo eléctrico en la sección [1.1](#page-2-1) anterior. El potencial  $d\phi$  creado por la  $\operatorname{carga} dQ' = \rho_c(\boldsymbol{r'}) dV'$  será,

$$
d\phi(\mathbf{r}) = \frac{1}{4\pi\varepsilon_o} \frac{dQ'}{|\mathbf{r} - \mathbf{r'}|}
$$

e integrando sobre todas las cargas elementales  $dQ^{\prime}$  contenidas en el volumen  $V_{m}$  de la figura [3](#page-3-0) resulta,

$$
\phi(\mathbf{r}) = \frac{1}{4\pi\varepsilon_o} \int_{V_m} \frac{\rho_c(\mathbf{r'})}{|\mathbf{r} - \mathbf{r'}|} dV'
$$
 (8)

Si conocemos la distribución  $\rho_c(\bm{r'})$  podemos calcular el potencial electrostático mediante una integral como en la ecuación [\(2\)](#page-3-1) para el campo eléctrico. También será más sencilla cuando la carga está distribuida sobre un plano o a lo largo de una curva.

#### <span id="page-6-0"></span>1.3. Teorema de Gauss. Ecuaciones del campo electrostático.

Para introducir el teorema de Gauss aplicado a la electrostática partimos de la expresión del campo que crea una carga puntual, que situamos en el origen por simplicidad,

$$
\mathbf{E} = \frac{1}{4\pi\varepsilon_o} \, \frac{Q}{r^2} \, \frac{\mathbf{r}}{r}
$$

Si dibujamos una superficie cerrada S alrededor de  $Q$  como muestra la figura [5a](#page-7-0) el flujo del campo eléctrico a través de la misma será,

$$
\oint_{S} \boldsymbol{E} \cdot d\boldsymbol{S} = \frac{Q}{4\pi\varepsilon_{o}} \oint_{S} \frac{1}{r^{2}} \frac{\boldsymbol{r}}{r} \cdot d\boldsymbol{S}
$$

Si  $n$  es el vector unitario normal exterior a  $S$  el producto escalar en el último término es,

$$
\frac{r}{r} \cdot dS = \frac{r}{r} \cdot n \, dS = \cos \theta \, dS
$$

En la figura [5b](#page-7-0) se observa que la proyección de elemento de superficie  $dS$  sobre un plano perpendicular al vector radial  $r/r$ , que dividido por el radio  $r^2$  es igual al ángulo sólido infinitesimal  $d\Omega$  de la superficie esférica  $S'$  con centro en  $\overline{Q}$ . Por consiguiente $^3,$ 

$$
\oint_{S} \frac{1}{r^2} \frac{r}{r} \cdot dS = \int_{S'} d\Omega = 4\pi
$$

El flujo del campo eléctrico resulta ser,

$$
\oint_{S} \boldsymbol{E} \cdot d\boldsymbol{S} = \frac{Q}{\varepsilon_{o}}
$$

El flujo del campo eléctrico es nulo cuando la superficie S no encierra a la carga  $Q$  como en la figura [6.](#page-8-0) El ángulo sólido  $d\Omega$  es el mismo para las dos superficies  $S_1$  y  $S_2$  que se forman por la intersección

 $^3$ Empleando la relación (??), el concepto de ángulo sólido está desarrollado en la sección [7.1](#page-66-1)

<span id="page-7-0"></span>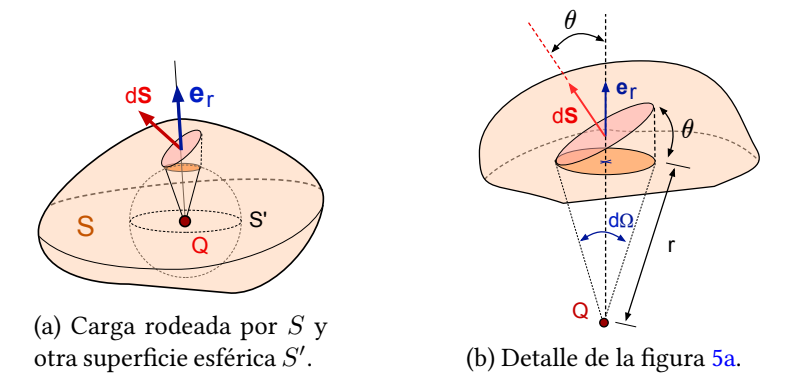

Figura 5: Esquemas para ilustrar el teorema de Gauss aplicado a la electrostática. La carga puntual Q situada en el origen de coordenadas está rodeada por una superficie S cerrada cuyo elemento de superficie es  $dS$  y  $u_r = r/r$  es un vector unitario radial.

de las líneas del campo creado por la carga  $Q$  con  $S$ . El flujo del campo eléctrico a través la superficie formada por  $S_1$ ,  $S_2$  y la cara lateral es,

$$
d\Phi = \boldsymbol{E}_1 \cdot d\boldsymbol{S}_1 + \boldsymbol{E}_2 \cdot d\boldsymbol{S}_2 + \boldsymbol{E}_3 \cdot d\boldsymbol{S}_3^{-1}
$$

donde  $E_1, E_2$  y  $E_3$  es su valor sobre cada superficie y son vectores paralelos a  $u_r = r/r$  vector unitario radial. El tercer término es nulo puesto que  $E_3$  y  $dS_3$  son perpendiculares y tenemos,

$$
d\Phi = \frac{Q}{4\pi\varepsilon_o} \frac{1}{r_1^2} \frac{\boldsymbol{r}_1}{r_1} \cdot d\boldsymbol{S}_1 + \frac{Q}{4\pi\varepsilon_o} \frac{1}{r_2^2} \frac{\boldsymbol{r}_2}{r_2} \cdot d\boldsymbol{S}_2
$$

Puesto que  $dS_1 = -u_r dS_1 y dS_2 = u_r dS_2$  resulta,

$$
d\Phi = \frac{Q}{4\pi\varepsilon_o} \underbrace{\frac{1}{r_1^2} \frac{r_1}{r_1} \cdot u_r \, dS_1}_{=d\Omega} - \underbrace{\frac{Q}{4\pi\varepsilon_o} \frac{1}{r_2^2} \frac{r_2}{r_2} \cdot du_r \, dS_2}_{=d\Omega} = 0
$$

pues términos indicados son justamente el ángulo sólido  $d\Omega$  que es igual para ambas superficies.

Intuitivamente podemos pensar que todas las líneas de campo radiales que atraviesan las super ficie  $S_1$  pasan también por  $S_2$  y puesto que pasan con sentidos opuestos no hay diferencia en el flujo del campo eléctrico.

Si la superficie S encierra un conjunto de cargas puntuales  $Q_{\alpha}$  con  $\alpha = 1, 2, ..., N$ , como el campo  $E = E_1 + E_2 + \cdots + E_N$  sobre la misma será la superposición del producido por cada carga y podemos escribir,

$$
\oint_{S} \boldsymbol{E} \cdot d\boldsymbol{S} = \frac{1}{\varepsilon_{o}} \sum_{\alpha=1}^{N} Q_{\alpha}
$$
\n(9)

Igualmente, si reemplazamos las cargas puntuales por una distribución de carga  $\rho_c$  el campo sobre la superficie  $S$  que la rodea será la suma vectorial de los creados por cada carga  $dQ' = \rho_c(\bm{r'})\,dV$ elemental como en la figura [3,](#page-3-0)

<span id="page-7-1"></span>
$$
\oint_{S} \boldsymbol{E} \cdot d\boldsymbol{S} = \frac{1}{\varepsilon_{o}} \int_{V_{m}} \rho_{c}(\boldsymbol{r}') dV' = \frac{Q_{tot}}{\varepsilon_{o}} \tag{10}
$$

Hay que subrayar que  $Q_{tot}$  es la carga contenida dentro del volumen  $V_s$  que encierra la superficie S. El volumen de integración  $V_m$  en la ecuación [\(10\)](#page-7-1) puede no incluir toda la carga de la distribución si S está dentro del mismo.

Podemos derivar una ecuación fundamental del electromagnetismo utilizando el teorema de Gauss en [\(10\)](#page-7-1),

$$
\oint_{S} \mathbf{E} \cdot d\mathbf{S} = \int_{V_m} \nabla \cdot \mathbf{E} \, dV' = \frac{1}{\varepsilon_o} \int_{V_m} \rho_c(\mathbf{r'}) \, dV'
$$

Como la integral sobre  $V_m$  es válida para cualquier volumen arbitrario podemos igualar bajo el símbolo integral y se tiene,

<span id="page-8-1"></span>
$$
\nabla \cdot \boldsymbol{E} = \frac{\rho_c}{\varepsilon_o} \tag{11}
$$

<span id="page-8-0"></span>que habitualmente se denomina ley de Gauss.

La ecuación [\(11\)](#page-8-1) es una de las cuatro ecuaciones de Maxwell generales que describen los fenómenos electromagnéticos y que en el vacío son,

$$
\nabla \cdot \mathbf{E} = \frac{\rho_c}{\varepsilon_o} \qquad \nabla \wedge \mathbf{E} = -\frac{\partial \mathbf{B}}{\partial t}
$$

$$
\nabla \cdot \mathbf{B} = 0 \qquad \nabla \wedge \mathbf{B} = \mu_o \mathbf{J}_c + \mu_o \varepsilon_o \frac{\partial \mathbf{E}}{\partial t}
$$

donde la constante  $\mu_o$  se denomina permeabilidad del vacío.

En el caso general el campo eléctrico  $E(r, t)$  y la inducción magnética  $B(r, t)$  dependen del tiempo, lo mismo que la densidad de carga  $\rho_c(\mathbf{r}, t)$  y la densidad de corriente eléctrica  $\mathbf{J}_c(\mathbf{r}, t)$ .

Cuando estudiamos fenómenos estáticos donde los campos, corrientes y cargas permanecen constantes en el tiempo recuperamos la ecuación [\(6\)](#page-5-0) pues se tiene,

$$
\nabla \wedge \mathbf{E} = -\frac{\partial \mathbf{B}^{'}}{\partial t} = 0 \quad \text{ y también se tiene}, \quad \nabla \wedge \mathbf{B} = \mu_o \mathbf{J}_c + \mu_o \varepsilon_o \frac{\partial \mathbf{E}^{'}}{\partial t}
$$

La cuatro ecuaciones de Maxwell se dividen en dos grupos donde,

$$
\nabla \cdot \boldsymbol{E} = \frac{\rho_c}{\varepsilon_o} \qquad \qquad \nabla \wedge \boldsymbol{E} = 0
$$

son las ecuaciones de la electrostática que sólo involucran al campo eléctrico  $E(r)$  creado por la densidad carga eléctrica  $\rho_c(\boldsymbol{r})$ . Las ecuaciones de la magnetostática son,

$$
\nabla \cdot \boldsymbol{B} = 0 \qquad \qquad \nabla \wedge \boldsymbol{B} = \mu_o \, \boldsymbol{J}_c
$$

describen la inducción magnética  $B(r)$  producida por los flujos de carga eléctrica  $J_c(r)$  estacionarios, que son las fuentes del campo.

• Ejemplo: Vamos a calcular utilizando el teorema de Gauss [\(10\)](#page-7-1) el campo eléctrico que crea una distribución esférica de carga de radio  $R$  y densidad  $\rho_o$  uniforme.

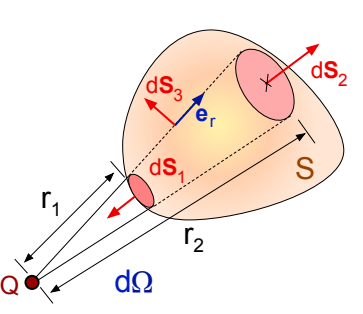

Figura 6: Una carga puntual Q en el exterior de la superficie cerrada S.

El campo eléctrico sólo tiene componente radial  $\mathbf{E} = E(r) e_r$  por simetría y dividimos el espacio en dos regiones con radios  $r > R$  y  $r \leq R$  para aplicar el teorema de Gauss. Si consideramos la superficie esférica de radio  $r \leq R$  tendremos que  $d\mathbf{S} = dS \mathbf{e}_r$  y la integral para el flujo del campo eléctricos a la izquierda de la igualdad [\(10\)](#page-7-1) es,

$$
\oint_{S} \mathbf{E} \cdot d\mathbf{S} = \oint_{r \le R} [E(r) \, \mathbf{e}_r] \cdot [dS \, \mathbf{e}_r] = E(r) \oint_{r \le R} dS = E(r) \, (4\pi r^2)
$$

puesto que  $E(r)$  toma un valor constante sobre dicha superficie. La integral a la derecha de la igualdad [\(10\)](#page-7-1) resulta,

$$
\frac{Q}{\varepsilon_o} = \frac{1}{\varepsilon_o} \int_{r \le R} \rho_o dV = \frac{\rho_o}{\varepsilon_o} \int_{r \le R} dV = \frac{\rho_o}{\varepsilon_o} \left(\frac{4}{3}\pi r^3\right)
$$

Igualando obtenemos una ecuación donde despejamos un campo radial  $E(r)$ ,

$$
E(r) (4\pi r^2) = \frac{\rho_o}{\varepsilon_o} (\frac{4}{3}\pi r^3) \quad \text{luego,} \quad \mathbf{E}(r) = \left(\frac{\rho_o}{3\,\varepsilon_o} r\right) \, \mathbf{e}_r
$$

y el módulo del campo aumenta con r a medida que se incluye más carga eléctrica dentro de la superficie esférica.

Para  $r > R$  toda la carga de la distribución está dentro de la superficie esférica y tendremos,

$$
\frac{Q}{\varepsilon_o} = \frac{1}{\varepsilon_o} \int_R \rho_o dV = \frac{\rho_o}{\varepsilon_o} \int_R dV = \frac{\rho_o}{\varepsilon_o} \left(\frac{4}{3}\pi R^3\right) \quad \text{y} \quad Q = \rho_o \left(\frac{4}{3}\pi R^3\right)
$$

mientras que la integral del flujo del campo eléctrico en [\(10\)](#page-7-1) queda sin cambios,

$$
\oint_{S} \mathbf{E} \cdot d\mathbf{S} = \oint_{r>R} [E(r) \, \mathbf{e}_r] \cdot [dS \, \mathbf{e}_r] = E(r) \, (4\pi r^2)
$$

Igualando,

$$
E(r) (4\pi r^2) = \frac{\rho_o}{\varepsilon_o} (\frac{4}{3}\pi R^3) \quad \text{y ahora} \quad \mathbf{E}(r) = \left(\frac{\rho_o R^3}{3\,\varepsilon_o r^2}\right) \mathbf{e}_r = \frac{Q}{4\,\pi\,\varepsilon_o r^2} \mathbf{e}_r
$$

donde recuperamos el campo eléctrico de una carga Q puntual.

En la figura [8](#page-13-0) se ha representado el módulo del campo  $E(r)$  en función de la distancia radial para las dos regiones del espacio. Para  $r \leq R$  dentro de la esfera de carga el campo crece con r mientras que cuando  $r > R$  decrece como  $1/r^2$  a medida que nos alejamos de la esfera de carga.

#### <span id="page-9-0"></span>1.4. Energía Electrostática

Para crear cualquier configuración de cargas eléctricas es necesaria una energía, para calcularla partimos de la definición [\(3\)](#page-4-2) del trabajo que hace el campo para mover una carga,

<span id="page-9-1"></span>
$$
\Delta W_{a \to b} = \int_{r_a}^{r_b} \mathbf{F} \cdot d\mathbf{l} = \int_{r_a}^{r_b} (q \mathbf{E}) \cdot d\mathbf{l}
$$
 (12)

donde  $r_a$  es el punto inicial y  $r_b$  el final. Como el campo es conservativo ( $\nabla \wedge E = 0$ ) tenemos  $\boldsymbol{E} = - \nabla \phi$  siendo  $\phi$  el potencial eléctrico,

$$
\Delta W_{a\rightarrow b} = q \int_{\mathbf{r}_a}^{\mathbf{r}_b} \mathbf{E} \cdot d\mathbf{l} = (-q) \int_{\mathbf{r}_a}^{\mathbf{r}_b} \nabla \phi \cdot d\mathbf{l} = (-q) [\phi(\mathbf{r}_b) - \phi(\mathbf{r}_a)] = (-q) \Delta \phi
$$

El trabajo  $\Delta W_{a\rightarrow b} = -\Delta E_p$  es independiente del camino escogido entre  $r_a$  y  $r_b$  pues sólo depende del valor del potencial eléctrico en dichos puntos e igual a menos la variación de la energía potencial  $E_p$  entre ambos.

<span id="page-10-0"></span>En la figura [7](#page-10-0) se muestra un potencial eléctricos  $\phi(\mathbf{r})$  que disminuye con la distancia radial  $r$  y otro  $\phi^{\prime}(r)$  que aumenta. En el primero, el trabajo necesario para mover una carga  $q>0$  positiva desde el punto  $\bm{r}_a$  al  $r_b$  será,

$$
\Delta W_{a \to b} = (-q) \Delta \phi > 0 \quad \text{entonces}, \quad E_p(\mathbf{r}_b) < E_p(\mathbf{r}_a)
$$

y es el campo eléctrico quien hace el trabajo necesario para desplazar la carga. Para el potencial decreciente,

$$
\Delta W_{a \to b} = (-q) \Delta \phi' < 0 \quad \text{ se tiene}, \quad E_p(\mathbf{r}_b) > E_p(\mathbf{r}_a)
$$

y es necesaria una fuerza externa para mover la carga del punto  $\boldsymbol{r}_a$  al  $\boldsymbol{r}_b$ para efectuar un trabajo contra el campo eléctrico.

Si el punto  $r_b \to \infty$  es muy lejano entonces  $\phi(r_b) \to 0$  y queda,

$$
\Delta W_{a\to\infty}=(-q)[\phi(\infty)\hat{\phantom{a}}^{-0}-\phi(\mathbf{r}_a)]=q\,\phi(\mathbf{r}_a)
$$

Podemos entender también el potencial eléctrico en el punto  $r_a$  del espacio como el trabajo realizado por el campo para llevar la unidad de carga positiva desde dicho punto al infinito. Cuando  $\Delta W_{a\rightarrow\infty}>0$  el campo eléctrico mueve la carga y si es negativo es necesaria una fuerza externa para desplazarla que aporte trabajo contra el campo eléctrico.

Si  $\Delta W_{a\to\infty} > 0$  para el proceso inverso de *traer* una cara desde el infinito hasta el punto  $r_a$ necesitaremos<sup>4</sup> un trabajo igual al que haría el campo,

$$
W_{\infty \to a} = (-q) \phi(\mathbf{r}_a) = -\Delta E_p \quad \text{lego,} \quad \Delta E_p = q \phi(\mathbf{r}_a)
$$

y esta energía potencial  $\Delta E_{p}$  queda almacenada como *energía electrostática* de esta configuración de una carga.

Vamos a calcular seguidamente la energía electrostática  $U_e$  necesaria para crear una configuración de cargas puntuales  $q_i$  en los puntos  $r_i$  fijos donde  $i = 1, 2, \ldots N$ . Partimos de un campo inicial nulo, y para colocar la primera carga  $q_1$  en el punto  $r_1$  y entonces  $\Delta E_{p1}=0$  pues no es necesario aportar energía. Para situar la carga  $q_2$  hay que desplazarla en el campo  $\bm E_1$  que ha creado la primera,

$$
\Delta W_{\infty \to \mathbf{r}_2} = \int_{\infty}^{\mathbf{r}_2} \mathbf{F} \cdot d\mathbf{l}_2 = \int_{\infty}^{\mathbf{r}_2} (q_2 \mathbf{E}_1) \cdot d\mathbf{l}_2 = \int_{\infty}^{\mathbf{r}_2} (-q_2 \nabla \phi_1) \cdot d\mathbf{l}_2 = -q_2 [\phi_1(\mathbf{r}_2) - \phi_1(\infty)] \mathbf{I}^0
$$

<sup>4</sup>Recordar que en un campo conservativo el trabajo es  $\Delta W = -\Delta E_p$  donde  $E_p$  es la energía potencial.

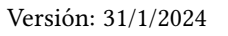

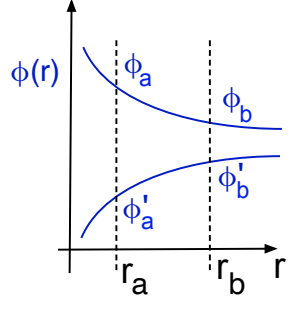

Figura 7: Potencial eléctrico  $\phi(r)$  en función de la distancia radial r.

luego,

$$
\Delta W_{\infty \to \mathbf{r}_2} = -q_2 \phi_1(\mathbf{r}_2) = -\Delta E_{p2} \quad \text{ y entonces}, \quad \Delta E_{p2} = q_2 \phi_1(\mathbf{r}_2)
$$

Para colocar una tercera carga en el punto  $r_2$  hemos de desplazarla en el campo  $E_1 + E_2$  creado por las dos anteriores,

$$
\Delta W_{\infty \to \mathbf{r}_3} = \int_{\infty}^{\mathbf{r}_3} q_3 \left( \mathbf{E}_1 + \mathbf{E}_2 \right) \cdot d\mathbf{l}_3 = \int_{\infty}^{\mathbf{r}_3} (-q_3) \left( \nabla \phi_1 + \nabla \phi_2 \right) \cdot d\mathbf{l}_3 = -q_3 [\phi_1(\mathbf{r}_3) + \phi_2(\mathbf{r}_3)]
$$

y ahora  $\Delta E_{p3} = q_3 [\phi_1({\bf r}_3) + \phi_2({\bf r}_3)].$ 

La energía electrostática de esta configuración de tres cargas será,

$$
U_e = \Delta E_{p1} + \Delta E_{p2} + \Delta E_{p3} = q_2 \phi_1(\mathbf{r}_2) + q_3 \phi_1(\mathbf{r}_3) + q_3 \phi_2(\mathbf{r}_3)
$$

y sustituyendo el potencial eléctrico [\(7\)](#page-5-1) para una carga puntual,

$$
U_e = \frac{q_2 q_3}{4\pi\varepsilon_o |\mathbf{r}_2 - \mathbf{r}_1|} + \frac{q_3 q_1}{4\pi\varepsilon_o |\mathbf{r}_3 - \mathbf{r}_1|} + \frac{q_3 q_2}{4\pi\varepsilon_o |\mathbf{r}_3 - \mathbf{r}_2|}
$$

y que es equivalente a la suma,

$$
U_e = \frac{1}{2} \left[ \frac{q_1 q_2}{4 \pi \varepsilon_o |\mathbf{r}_1 - \mathbf{r}_2|} + \frac{q_2 q_1}{4 \pi \varepsilon_o |\mathbf{r}_2 - \mathbf{r}_1|} + \frac{q_3 q_1}{4 \pi \varepsilon_o |\mathbf{r}_3 - \mathbf{r}_1|} + \frac{q_1 q_3}{4 \pi \varepsilon_o |\mathbf{r}_1 - \mathbf{r}_3|} + \frac{q_2 q_3}{4 \pi \varepsilon_o |\mathbf{r}_2 - \mathbf{r}_3|} + \frac{q_3 q_2}{4 \pi \varepsilon_o |\mathbf{r}_3 - \mathbf{r}_2|} \right]
$$

es decir,

$$
U_e = \frac{1}{2} \Big[ q_1 \phi_2(\mathbf{r}_1) + q_2 \phi_1(\mathbf{r}_2) + q_3 \phi_1(\mathbf{r}_3) + q_1 \phi_3(\mathbf{r}_1) + q_2 \phi_3(\mathbf{r}_2) + q_3 \phi_2(\mathbf{r}_3) \Big] = \frac{1}{2} \sum_{j=1}^3 \sum_{i \neq j} q_j \phi_i(\mathbf{r}_i)
$$

Podemos extender esta expresión para un conjunto de  $N$  cargas  $q_j$  y el trabajo necesario para formar la configuración o su energía electrostática viene dado por,

<span id="page-11-0"></span>
$$
U_e = \frac{1}{2} \sum_{i=1}^{N} \sum_{j \neq i1} \frac{1}{4\pi \varepsilon_o} \frac{q_i q_j}{|\mathbf{r}_i - \mathbf{r}_j|} \quad \text{o también, } U_e = \frac{1}{2} \sum_{i=1}^{N} q_i \phi_T(\mathbf{r}_i) \tag{13}
$$

donde,

$$
\phi_T(\boldsymbol{r}_j) = \sum_{i \neq j} \phi_i(\boldsymbol{r}_j)
$$

es la superposición de los potenciales creados por cada carga excluido el de la  $q_i$ .

La segunda expresión [\(13\)](#page-11-0) puede generalizarse para una distribución continua de carga  $\rho(\bm{r'})$ como la que muestra la figura [3](#page-3-0) sustituyendo  $q_j$  por  $dQ' \,=\, \rho_c(\bm{r'})\, dV'$  la carga contenida en el volumen elemental y  $\phi_T(\bm{r}_j)$  por el potencial  $\phi(\bm{r'})$ . La energía necesaria para formar la distribución será,

$$
dU_e = \frac{1}{2} dQ \phi(\mathbf{r'}) = \frac{1}{2} \phi(\mathbf{r'}) \rho(\mathbf{r'}) dV'
$$
\n(14)

Considerando todo el volumen de la distribución,

<span id="page-12-0"></span>
$$
U_e = \frac{1}{2} \int_{V_m} \phi(\mathbf{r'}) dQ \quad \text{o bien,} \quad U_e = \frac{1}{2} \int_{V_m} \phi(\mathbf{r'}) \rho(\mathbf{r'}) dV' \tag{15}
$$

donde la integral está extendida sobre los puntos del espacio donde  $\rho(\bm{r}')\,\neq\,0$  (alternativamente  $dQ \neq 0$ ). La expresión,

<span id="page-12-2"></span>
$$
u_e = \frac{dU_e}{dV} = \frac{1}{2} \phi(\mathbf{r'}) \rho(\mathbf{r'})
$$
\n(16)

es la energía por unidad de volumen de la distribución de carga.

Puede deducirse otra expresión equivalente sustituyendo en [\(15\)](#page-12-0) la densidad de carga  $\rho=\varepsilon_o\,\nabla\cdot\bm{E}$ empleando la ecuación de Poisson. Tendremos,

$$
U_e = \frac{\varepsilon_o}{2} \int_{V'} \phi(\mathbf{r'}) \left( \nabla \cdot \mathbf{E} \right) dV
$$

 ${\rm La}$  transformamos empleando la siguiente igualdad vectorial $^5.$ 

$$
\nabla \cdot (\phi \, \boldsymbol{E}) = \boldsymbol{E} \cdot \nabla \phi + \phi \left( \nabla \cdot \boldsymbol{E} \right)
$$

sustituyendo  $\nabla \cdot \mathbf{E}$  en la integral anterior,

$$
U_e = \frac{\varepsilon_o}{2} \left[ \int_{V'} \nabla \cdot (\mathbf{E} \phi) \, dV' - \int_{V'} \mathbf{E} \cdot \nabla \phi \, dV' \right]
$$

El primer sumando es nulo pues si lo transformamos con el teorema de Gauss resulta,

$$
\int_{V'} \nabla \cdot (E \phi) dV' = \int_{S} (E \phi) \cdot dS' \tag{S'}
$$

Para cualquier volumen  $V^\prime$  encerrado por la superficie  $S^\prime$  que encierre la densidad de carga eléctrica  $\rho(\bm{r'})$  esta igualdad es cierta. En particular para una esfera de radio  $R$  muy grande cuya superficie crece como  $R^3$  mientras que el producto  $(E \phi) \rightarrow 0$  cuando R crece. La contribución de la primera integral puede despreciarse si consideramos todo el espacio donde  $E(r)$  y  $\phi(r)$  están definidos. Si en la segunda integral sustituimos el potencial eléctrico  $\mathbf{E} = -\nabla\phi$  resulta finalmente,

<span id="page-12-1"></span>
$$
U_e = \frac{\varepsilon_o}{2} \int_{Esp.} |\mathbf{E}|^2 \, dV \tag{17}
$$

De nuevo,

$$
u_e=\frac{\varepsilon_o}{2}\,|\boldsymbol{E}|^2
$$

es una energía por unidad de volumen en los puntos donde el campo eléctrico  $E$  no es nulo.

 $^5$ Esta igualdad  $\nabla\bm{\cdot}(f\bm{A})=\bm{A}\bm{\cdot}\nabla f+f\left(\nabla\bm{\cdot}\bm{A}\right)$  es válida para cualquier campo vectorial  $\bm{A}$  y escalar  $f$ .

Para calcular la energía electrostática de un sistema de cargas puntuales empleamos la ecuación [\(13\)](#page-11-0) y cuando se trata de una distribución continua de carga puede emplearse [\(15\)](#page-12-0) o [\(17\)](#page-12-1), pues son equivalentes y la elección depende del caso concreto. El inconveniente de la segunda es que su integral está extendida a todos el espacio y el cálculo suele ser más difícil que con la primera.

• Ejemplo: Vamos a comprobar que [\(15\)](#page-12-0) y [\(17\)](#page-12-1) arrojan el mismo resultado calculando la energía electrostática de una esfera de radio R y densidad de carga  $\rho_o$  uniforme.

<span id="page-13-0"></span>Utilizando el teorema de Gauss hemos calculado el campo eléctrico  $E_r = E_r e_r$  que por simetría es paralelo al vector unitario radial  $e_r = r/r$  y vale,

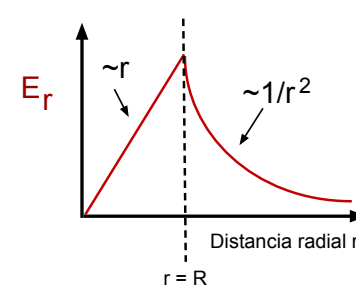

$$
E_r = \begin{cases} \frac{Q_T}{4\pi\varepsilon_o r^2} & \text{si } r > R\\ \frac{\rho_o r}{3\varepsilon_o} & \text{si } 0 \le r \le R \end{cases}
$$

donde  $Q_T = (4\pi R^3/3) \times \rho_0$  es la carga total de la esfera. Como se ve en la figura [8](#page-13-0) el campo crece linealmente con  $r < R$  a medida que hay más carga y a partir de  $r = R$  disminuye como  $1/r^2$  igual que una carga puntual.

Figura 8: El campo eléctrico radical del la esfera de carga de densidad  $\rho_o$  y radio R.

Para calcular  $U_e$  empleando [\(17\)](#page-12-1) hay que integrar  $|\boldsymbol{E}_r|^2$  en todo el espacio. Como simetría radial podemos tomar  $dV = 4\pi r^2 dr$  que es equivalente a considerar capas de espesor  $dr$  concéntricas que para cada radio r tienen  $4\pi r^2$  de superficie. Tendemos,

$$
u_e = \frac{1}{2} \left[ \int_0^R \left( \frac{\rho_o r}{3 \,\varepsilon_o} \right)^2 (4\pi r^2) \, dr + \int_R^\infty \left( \frac{R^3 \,\rho_o}{3 \,\varepsilon_o \, r^2} \right)^2 (4\pi r^2) \, dr \right]
$$

y efectuando las integrales resulta,

$$
U_e = \frac{4\pi \rho_o^2 R^5}{15 \,\varepsilon_o}
$$

Como el campo en este ejemplo cae rápidamente con la distancia las integral [\(17\)](#page-12-1) puede calcularse fácilmente.

En la ecuación [\(15\)](#page-12-0) se utiliza el potencial eléctrico  $\phi(\mathbf{r})$  en lugar del campo que es,

$$
\phi(r) = \begin{cases} \frac{Q_T}{4\pi\varepsilon_o r} & \text{si } r > R\\ \frac{\rho_o}{2\varepsilon_o} \left( R^2 - \frac{r^2}{3} \right) & \text{si } 0 \le r \le R \end{cases}
$$

Se recupera el potencial de una carga puntual para  $r > R$  y como la integral [\(15\)](#page-12-0) está evaluada donde  $\rho_o \neq 0$  solo emplearemos su valor para  $0 \leq r \leq R$ . De nuevo  $dV = 4\pi r^2 dr$  pues hay simetría radial,

$$
U_e = \frac{1}{2} \int_0^R \left[ \frac{\rho_o}{2 \varepsilon_o} \left( R^2 - \frac{r^2}{3} \right) \right] \times \rho_o \times (4\pi r^2) \, dr = \frac{4\pi \rho_o^2 R^5}{15 \varepsilon_o}
$$

y recuperamos el resultado anterior. El cálculo de la integral [\(15\)](#page-12-0) suele ser más fácil porque está definida en una zona determinada del espacio, que es el volumen donde se encuentra la densidad de carga.

# <span id="page-14-0"></span>2. Electrostática en materiales conductores

La respuesta de los diferentes materiales a campos eléctricos y magnéticos externos depende de sus características a nivel molecular. Estos pueden dividirse en dos tres grandes grupos; son conductores los que transportan la corriente eléctrica y *aislantes* los que no y entre ambos se encuentran los semiconductores. Los primeros son fundamentalmente metales y sus aleaciones, entre los segundos se encuentran materiales como el vidrio o los plásticos más comunes. Semiconductores son por ejemplo el silicio, germanio que se emplean en materiales para componentes electrónicos.

Como veremos seguidamente, la propiedad fundamental que los diferencia es su resistencia eléctrica, muy baja en los conductores, elevada en los aislantes e intermedia en los semiconductores. En esta sección vamos a estudiar las propiedades de aquellos que son buenos conductores de la electricidad, principalmente materiales metálicos.

# <span id="page-14-1"></span>2.1. Conducción eléctrica. Ley de Ohm

El transporte de corriente en un medio conductor tiene lugar porque existen cargas eléctricas (electrones y iones) que pueden moverse libremente. En los materiales sólidos el transporte de la corriente eléctrica es principalmente debido a los electrones, pues los átomos del material se mantienen unidos por los distintos tipos de enlaces químicos que los mantienen unidos en posiciones fijas. En disoluciones de electrolitos tanto los iones como los electrones contribuyen pues ambos pueden moverse bajo la acción de un campo eléctrico externo.

<span id="page-14-2"></span>Hemos visto que la fuerza de Coulomb sobre una carga eléctrica es  $\mathbf{F} = q\mathbf{E}$  de modo que para el movimiento de los electrones a lo largo del material como muestra la figura [9](#page-14-2) es razonable suponer que su densidad de corriente eléctrica,  $^6$   $J_c = -\rho_c u$  será paralela  $J \sim E$  al campo eléctrico  $E$  aplicado desde el exterior. Podemos escribir  $J_c = \sigma_c E$  y la constante de proporcionalidad  $\sigma_c > 0$  se la denomina conductividad eléctrica y es una característica de cada material que se mide en el laboratorio.

Empleamos la ecuación,

$$
\phi_b - \phi_a = (-1) \int_a^b \mathbf{E} \cdot d\mathbf{l}
$$
 luego,  $\phi_b - \phi_a = (-1) \int_a^b \frac{\mathbf{J}_c}{\sigma_c} \cdot d\mathbf{l}$ 

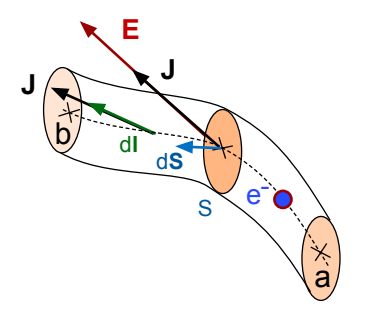

Figura 9: Movimiento de un electrón a lo largo de un cable conductor.

y si las cargas se mueven a lo largo de del material de sección S perpendicular  $J_c$  y  $dl$  serán paralelos como muestra la figura [9](#page-14-2) y entonces,

$$
\phi_b - \phi_a = (-1) \int_a^b \frac{J_c}{\sigma_c} \cdot dl = (-1) \int_a^b \frac{|J_c|}{\sigma_c} dl
$$

 $6$ Vector que caracteriza la carga que pasa por unidad de tiempo y superficie.

En los experimentos no se mide  $J_c$  sino la corriente I que es el flujo de dicho vector a través de la sección a través de las sección transversal S del conductor,

<span id="page-15-2"></span>
$$
I = \frac{dQ}{dt} = \int_{S} \mathbf{J}_c \cdot d\mathbf{S}
$$
 (18)

Podemos considerar  $J_c$  uniforme sobre S de modo que  $|J_c| = I/S$  y tendremos,

$$
\phi_b - \phi_a = (-1) \int_a^b \frac{|\mathbf{J}_c|}{\sigma_c} dl = (-I) \int_a^b \frac{dl}{S \sigma_c} \text{ y entonces, } R_{ab} = \int_a^b \frac{dl}{\sigma_c} > 0
$$

pues integral de la derecha sólo depende de la geometría del conductor y es siempre positiva. Obtenemos la Ley de Ohm,

<span id="page-15-1"></span>
$$
\boxed{\phi_a - \phi_b = I \, R_{ab} > 0} \tag{19}
$$

donde  $R_{ab}$  es la *resistencia eléctrica* que se mide en Ohms. Esta expresión relaciona la diferencia de potencial  $\Delta \phi = \phi_a - \phi_b > 0$  entre los puntos a y  $b$  con la cantidad de carga eléctrica  $I = dQ/dt > 0$ que pasa en la unidad de tiempo por una sección del conductor.

Una resistencia que forma parte de un circuito se representa como en la figura [10](#page-15-0) y las cargas deben moverse del punto de mayor al de menor potencial  $\phi_a > \phi_b$  para que que la corriente eléctrica  $I=dQ/dt>0$  sea positiva. El paso de corriente (o transporte de carga) a través de una resistencia R ha de consumir una energía  $dE/dt$  y podemos escribir,

<span id="page-15-0"></span>
$$
\phi_{\mathbf{a}} > \phi_{\mathbf{b}}
$$
\n
$$
\Rightarrow \mathbf{1} > \mathbf{0}
$$
\n
$$
\Rightarrow \mathbf{1} > \mathbf{0}
$$
\n
$$
\Rightarrow \mathbf{1} > \mathbf{0}
$$
\n
$$
\Rightarrow \mathbf{1} > \mathbf{0}
$$
\n
$$
\Rightarrow \mathbf{1} > \mathbf{0}
$$
\n
$$
\mathbf{1} = \frac{dO}{dt} \text{ as a or right, } \mathbf{v} \cdot \mathbf{b} = \mathbf{v} \cdot \mathbf{b}
$$

<span id="page-15-3"></span>como  $I = dQ/dt$  es la corriente y  $\phi_a - \phi_b = dE/dQ$  es una energía por unidad de carga transportada tendremos,

Figura 10: Resistencia eléctrica  $R_{ab}$ .  $P = \frac{dE}{dt} = (\phi_a - \phi_b) \times I = R I^2 = \frac{(\phi_a - \phi_b)^2}{R}$  $\frac{(20)}{R} > 0$  (20)

Como la potencia  $P = dE/dt > 0$  es positiva para cualquier sentido de la corriente o diferencia de potencial, el transporte de corriente eléctrica siempre consume energía.

La conductividad eléctrica  $\sigma_c$  es una propiedad intrínseca del material que establece la diferencia entre conductores y aislantes pues como se observa en la tabla [1](#page-17-1) puede diferir en varios órdenes de magnitud y esto hace que  $R_{ab}$  pueda tomar valores dispares. Por ejemplo, si consideramos una barra o cable de longitud  $L$  y sección  $S$  tendremos,

$$
R_{ab} = \int_{a}^{b} \frac{dl}{S \sigma_c} = \frac{L}{S \sigma_c}
$$

Para 1 m de longitud y 1 mm ( $10^{-6}~\mathrm{m}^2)$  de sección transversal de cobre empleando los valores de la tabla,

$$
R_{ab} = \frac{1}{(5.7 \cdot 10^7) \times (1 \cdot 10^{-6})} = 1.75 \cdot 10^{-2} \,\Omega
$$

que es mucho más baja que los otros materiales de la tabla [1.](#page-17-1) Por consiguiente, en la ecuación [\(19\)](#page-15-1) la diferencia de potencial  $\Delta \phi = \phi_a - \phi_b > 0$  para los conductores será muy pequeña incluso para corriente I muy elevadas. Este hecho tiene consecuencias importantes que veremos seguidamente.

 $\phi$ <sub>a</sub>  $\phi$ <sub>b</sub>

<span id="page-16-1"></span>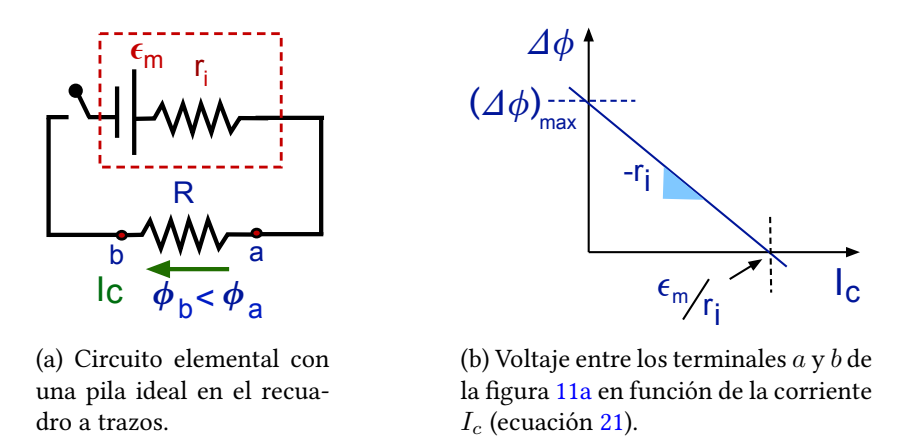

Figura 11: Esquemas de una pila ideal con resistencia interna  $r_i$  y fuerza electromotriz  $\mathcal{E}_m$  en un circuito con una resistencia y su curva característica tensión-corriente.

## <span id="page-16-0"></span>2.2. Fuerza electromotriz en un circuito

Puesto que las resistencia eléctrica siempre disipa energía, para que las cargas se muevan en un circuito elemental como el de la gura es preciso aportar energía por medio de una batería. Mediante una reacción química u otros medios este elemento permite mantener una diferencia de potencial  $\Delta \phi = \phi_a - \phi_b$  entre dos puntos de un circuito abierto o producir una corriente eléctrica cuando se cierra el circuito de la figura [\(11a\)](#page-16-1)

Una pila o generador ideal satisface que,

<span id="page-16-2"></span>
$$
\phi_a - \phi_b = \mathcal{E}_m - I_c r_i \tag{21}
$$

donde  $r_i$  es la resistencia interna característica de la batería,  $I_c$  la corriente que entrega y  $\mathcal{E}_m$  su energía o fuerza electromotriz. Esta última es la energía (química, mecánica, etc) necesaria para trasportar la unidad de carga positiva por el interior de la batería desde su terminal negativo (donde llega) al terminal positivo (donde sale) y  $\mathcal{E}_m$  que tiene unidades de un voltaje (energía por unidad de carga).

La energía proporcionada por la pila en la unidad de tiempo (potencia) es entonces,

$$
P = \frac{dE}{dt} = \frac{dE}{dQ} \times \frac{dQ}{dt} = \frac{dE}{dQ} \times I_c = \mathcal{E}_m I_c > 0
$$

siendo  $\mathcal{E}_m=dE/dQ$  la fuerza electromotriz que proporciona la batería (energía por unidad de carga) que es una característica intrínseca de la misma<sup>7</sup> . Por tanto, la potencia P es igual a la energía por unidad de carga  $\mathcal{E}_m$  multiplicada por  $I_c = dQ/dt$  el número de cargas en la unidad de tiempo.

El comportamiento de una *pila ideal* se muestra en la figura [11b](#page-16-1) donde representamos la diferencia de potencial entre los terminales de la pila, ecuación [\(21\)](#page-16-2) muestra que este elemento proporciona una diferencia de potencial  $\Delta\phi$  máxima cuando la corriente que pasa por la batería es nula, mientras  $\Delta \phi = 0$  cuando  $I_c = \mathcal{E}_m / R$  es máxima, siendo la resistencia interna  $r_i$  la pendiente de la recta. Esta última es una característica intrínseca de la batería.

 $^7$ Depende de la reacción química que utilice, como está diseñada si es una fuente de alimentación, etc.

| Material | $\sigma_c (\Omega^{-1} \text{ m}^{-1})$ | $R(\Omega)$           |
|----------|-----------------------------------------|-----------------------|
| Cobre    | $5.7 \times 10^{7}$                     | $1,75 \times 10^{-2}$ |
| Vidrio   | $\sim 10^{-12}$                         | $\sim 10^{18}$        |
| Germanio | 2.3                                     | $4.4 \times 10^{7}$   |

<span id="page-17-1"></span>Cuadro 1: Valores de la conductividad  $\sigma_c$  de tres materiales y su resistencia eléctrica para un cable de 1 m de longitud y 1 mm cuadrado de sección.

## <span id="page-17-0"></span>2.3. El campo eléctrico en conductores

En la práctica, la baja resistencia eléctrica de los conductores hace que podamos considerar  $\Delta\phi = \phi_b - \phi_a \simeq 0$  para cualesquiera puntos a y b del material. Sus superficies exteriores se comportan como un superficie equipotencial, pues todos sus puntos se encuentran al mismo potencial eléctrico. Además, el campo en su interior  $\bm{E} = -\nabla\phi$  ha de ser nulo, puesto que  $\nabla\phi = 0$  en todos sus puntos.

<span id="page-17-2"></span>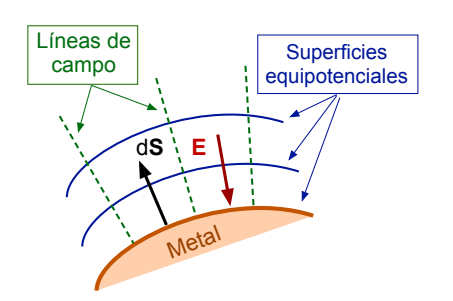

La primera consecuencia es que cuando un material conductor está sometido a un campo eléctrico externo, las líneas de campo $^8$  son siempre perpendiculares a su superficie, que es equipotencial; es decir, no hay componente tangencial del campo eléctrico en la superficie. Para las direcciones paralela y perpendicular a la superficie,

$$
\boldsymbol{E} = \boldsymbol{E}_\perp + \boldsymbol{E}_\parallel^\mathcal{-0}
$$

Figura 12: Líneas y superficies equipotenciales sobre una superficie metálica.

es siempre paralelo a  $ds$  como muestra la figura [12.](#page-17-2) Posteriormente demostraremos este punto de un modo más formal.

Además, para conseguir que en el interior del metal el cam-

po sea nulo sus electrones tendrán que distribuirse para crear un campo que cancele la perturbación externa. Debe existir una zona en la superficie del conductor donde el campo eléctrico exterior  $E_{\perp} \neq 0$  conecte con el campo nulo del metal.

La figura [13a](#page-18-0) representa esquemáticamente esta conexión entre el campo exterior y el interior a lo largo de dirección  $X$  perpendicular a la superficie del material . La zona sombreada representa el metal donde el campo  $E_x > 0$  del exterior ha de disminuir hasta hacerse cero en el interior del material a lo largo de una zona de transición con una profundidad entre 5 y 10 Å<sup>9</sup>. Si escribimos la ecuación de Poisson,

$$
\nabla \cdot \boldsymbol{E} = \frac{\rho_e(\boldsymbol{r})}{\varepsilon_o}
$$
 para una dimensión,  $\rho(x) = \varepsilon_o \frac{dE_x}{dx}$ 

 $^8$ Las líneas del campo eléctrico son tangentes al mismo y perpendiculares a las superficies de potencial constante.  $^{9}$ Unidad de longitud para la escala atómica y molecular 1 Å= 10<sup>-8</sup> cm.

<span id="page-18-0"></span>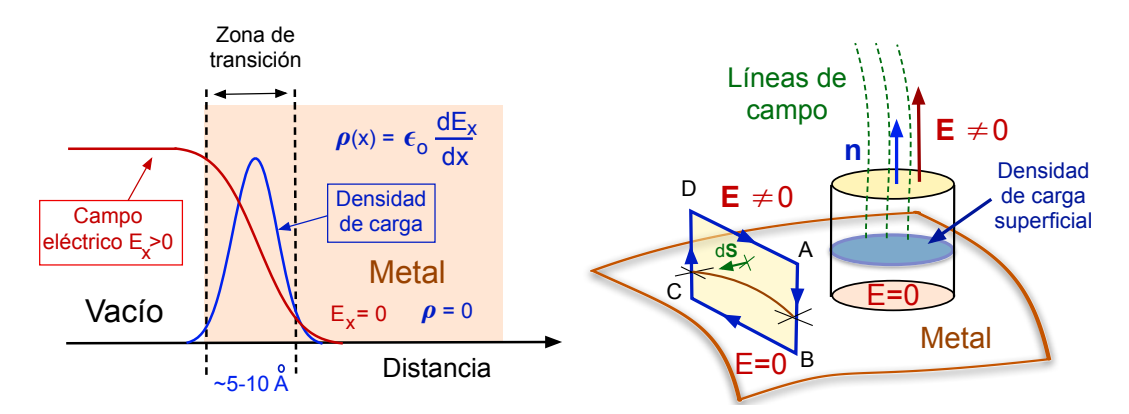

(a) Diagrama en una dimensión de un metal so- (b) Superficie de un metal intersectada por la curmetido a un campo eléctrico externo. va C y la superficie de Gauss.

Figura 13: Esquemas de un material conductor sometido a un campo eléctrico externo.

Es decir, la derivada de  $E_x(x)$  es proporcional a la densidad de carga  $\rho(x)$  que también se ha representado en la gura [13a.](#page-18-0) En el exterior e interior del conductor el campo eléctrico es uniforme,  $\rho = 0$  mientras que en la zona de transición aparece una concentración de electrones del metal que cancelan el campo externo.

Por consiguiente, el conductor desarrolla una densidad superficial de carga  $\sigma_{sup}$  sobre sus superficies para mantener su potencial eléctrico constante. Se trata de electrones que pueden desplazarse a lo largo de la zona de transición creando una *densidad de carga superficial*  $\sigma_{sup}$  <0 (si se acumulan) o negativa  $\sigma_{sup} > 0$  (si disminuyen).

Primero probaremos formalmente que la componente  $E_{\parallel}$  paralela a la superficie del campo es nula. Emplearemos la curva  $ABCD$  de la figura [13](#page-18-0) cuya mitad inferior se encuentra dentro del metal donde  $\bm E=0$  debajo de la zona de transición y que está recorrida en el sentido que se indica. Para el campo electrostático tendremos  $\nabla \wedge \bm{E} = 0$  y aplicando el teorema de Stokes a la superficie  $S$  que define la curva tendremos,

$$
0 = \int_{S} (\nabla \wedge \mathbf{E}) \cdot d\mathbf{S} = \oint_{C} \mathbf{E} \cdot d\mathbf{l} = \int_{A}^{B} \mathbf{E} \cdot d\mathbf{l}_{AB} + \int_{B}^{C} \mathbf{E} \cdot d\mathbf{l}_{BC} + \int_{C}^{D} \mathbf{E} \cdot d\mathbf{l}_{CD} + \int_{D}^{A} \mathbf{E} \cdot d\mathbf{l}_{DA}
$$

La integral sobre BC es cero ya que  $E = 0$  en el metal, la contribución a lo largo de AB es igual y cambiada de signo que la integral sobre BD y se cancelan. Queda entonces,

$$
\oint_C \mathbf{E} \cdot d\mathbf{l} = \int_D^A \mathbf{E} \cdot d\mathbf{l}_{DA} = \int_D^A E_{\parallel} dl_{DA} = 0
$$

pues si el rectángulo  $ABCD$  es pequeño  $dl_{DA}$  es tangente a la superficie y  $\bm{E}\bm{\cdot} dl_{DA} = E_{\parallel} dl_{DA}$ . La componente del campo eléctrico  $E_{\parallel} = 0$  ha de ser nula para que sea cero integral anterior para cualquier longitud DA que escojamos.

Por tanto, el las líneas de campo (verdes a trazos) y el campo eléctrico  $E$  en la figura han de ser perpendiculares a la tapa circular superior del pequeño cilindro del esquema [13.](#page-18-0) Este corta la

superficie del conductor a la mitad de su altura y contiene dentro una densidad de carga superficial  $\sigma_{sup}$  (en azul). Podemos aplicar el teorema de Gauss,

$$
\oint_{Cil.} \mathbf{E} \cdot d\mathbf{S} = \frac{Q}{\varepsilon_o}
$$

sobre la superficie exterior del cilindro,

$$
\int_{\text{Jados}} \mathbf{E} \cdot d\mathbf{S} + \int_{T \text{sup}} \mathbf{E} \cdot d\mathbf{S} + \int_{\text{Iof}} \mathbf{E} \cdot d\mathbf{S} = \frac{1}{\varepsilon_o} \int_{Circ.} \sigma_{\text{sup}} dS
$$

En la primera integral  $E \cdot dS = 0$  pues el campo no tiene componente tangencial paralela a  $dS$  y la segunda es nula pues  $E = 0$  dentro del conductor. Queda entonces,

$$
\int_{Tsup} \mathbf{E} \cdot d\mathbf{S} = \int_{Tsup} (\mathbf{E} \cdot \mathbf{n}) dS = \frac{1}{\varepsilon_o} \int_{Circ.} \sigma_{sup} dS
$$

Las superficies de la tapa superior y el círculo donde se encuentra la densidad de carga  $\sigma_{pol}$  son idénticas y  $dS = n dS$  podemos escribir,

<span id="page-19-1"></span>
$$
\int_{Tsup} \left[ \varepsilon_o \left( \boldsymbol{E} \cdot \boldsymbol{n} \right) - \sigma_{sup} \right] = 0 \text{ luego}, \quad \boxed{\sigma_{sup} = \varepsilon_o \left( \boldsymbol{E} \cdot \boldsymbol{n} \right)} \tag{22}
$$

para que la integral sea nula sobre cualquier cilindro pequeño como el de la figura [13.](#page-18-0) En la expresión [\(22\)](#page-19-1) el campo eléctrico  $\bm{E}(\bm{r'})$  está calculado *sobre los puntos*  $\bm{r'}$  *de la superficie del conductor,* siendo  $\bm{n}$  el vector unitario perpendicular a la misma, equivalentemente  $\bm{E}(\bm{r'}) = (\sigma_{sup}/\varepsilon_o) \, \bm{n}.$ 

Si introducimos un conductor en una zona del espacio con un campo eléctrico  $E \neq 0$  este último cambiará cerca de la superficie del metal. Para mantener su potencial eléctrico constante, se desarrollará una distribución superficial de carga  $\sigma_{\text{sup}}$  que alterará las líneas de campo en las proximidades de la superficie del material.

## <span id="page-19-0"></span>2.4. Capacidad. Condensadores

Hemos visto en la sección [2.3](#page-17-0) que en un campo eléctrico estacionario un conductor distribuye carga eléctrica sobre su superficie para hacer nulo el campo en su interior. Empleando [\(22\)](#page-19-1) y como las líneas de campo son perpendiculares a su superficie,

$$
\bm{E}_{sup} = \frac{\sigma_{sup}}{\varepsilon_o}\,\bm{n}
$$

siendo  $n$  el vector unitario normal exterior. Para el campo electrostático  $E = -\nabla \phi$  luego a lo largo de dirección  $l$  perpendicular a la superficie del conductor,

$$
\boldsymbol{E}_{sup} = -\nabla\phi = -\frac{d\phi}{dl}\,\boldsymbol{n} = \frac{\sigma_{sup}}{\varepsilon_o}\,\boldsymbol{n} \quad \text{ luego,} \quad -\frac{d\phi}{dl} = \frac{\sigma_{sup}}{\varepsilon_o}
$$

El potencial del conductor  $\phi$  y la densidad superficial de carga del mismo han de ser proporcionales. Si en la última expresión sustituimos  $\phi \to k \times \phi$  con  $k > 0$  ha de tenerse  $\sigma_{pol} \to k \times \sigma_{pol}$  para mantener la igualdad. Por consiguiente, si  $Q_c$  es la carga eléctrica de un conductor aislado y  $\phi \to \phi_c$ es el potencial eléctrico sobre su superficie,

<span id="page-20-2"></span>
$$
\frac{Q_c}{\phi_c} = \text{cte.} \qquad \text{o bien,} \qquad \boxed{Q_c = C \phi_c} \tag{23}
$$

La constante de proporcionalidad  $C > 0$  es siempre positiva y se denomina *capacidad* y su unidad en el Sistema Internacional de Unidades es el faradio (1 F = 1 C/v).

<span id="page-20-0"></span>Como muestra el esquema [14,](#page-20-0) cuando dos (o mas) conductores sepa rados se conectan mediante un fuente de corriente continua se produce una transferencia de carga  $\pm Q$  a cada uno de ellos. Se establece un campo electrostático cuyas líneas van de uno a otro conductor, perpendiculares a sus superficies pues el sistema almacena carga eléctrica. Esta capacidad de almacenar carga, que depende esencialmente de la geometría y del medio material es utilizada por los condensadores como elementos de un circuito eléctrico.

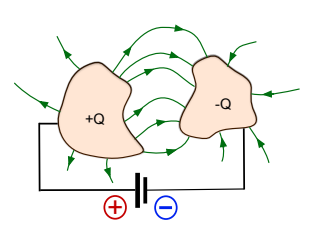

Figura 14: Dos conductores con carga eléctrica.

Para calcular la energía electrostática del conjunto, podemos emplear la ecuación [\(15\)](#page-12-0) con  $dQ = \sigma_{\sup} dS$  e integrar,

<span id="page-20-3"></span>
$$
U_e = \frac{1}{2} \int_S \phi_c \,\sigma_{sup} \, dS = \frac{1}{2} \phi_c \int_S \sigma_{sup} \, dS = \frac{1}{2} \phi_c \, Q_c \tag{24}
$$

puesto que  $\phi_c$  es constante sobre la superficie del metal. Introduciendo la capacidad  $C$  se tiene,

<span id="page-20-4"></span>
$$
U_e = \frac{1}{2} \phi_c Q_c = \frac{1}{2} C \phi_c^2 = \frac{1}{2} \frac{Q_c^2}{C}
$$
 (25)

• Ejemplo: Vamos a calcular la capacidad de un condensador del esquema [15](#page-20-1) formado por dos placas metálicas cuadradas y paralelas de superficie  $S$  separadas una distancia  $d$ . Cada una de los conductores tendrá una carga  $\pm Q$  y la densidad superficial de carga será  $\pm \sigma = \pm Q/S$ . Si las placas son grandes ( $d \ll \sqrt{S}$ ) podemos despreciar lo efectos de los bordes y el campo eléctrico será,

$$
\boldsymbol{E}=\frac{\sigma_{sup}}{\varepsilon_o}\left(-\boldsymbol{j}\right)=-\frac{Q}{\varepsilon_o\,S}\boldsymbol{j}
$$

El campo es constante entre las placas si despreciamos los efectos de los bordes que muestran en la figura [15.](#page-20-1) Podemos calcular la diferencia de potencial entre las dos superficies metálicas,

$$
\Delta \phi_c = \phi_c(d) - \phi_c(0) = -\int_0^d \mathbf{E} \cdot d\mathbf{r} = -\int_0^d \mathbf{E} \left( -\frac{Q}{\varepsilon_o S} \mathbf{j} \right) \cdot (\mathbf{j} \, dy) = \frac{Q \, d}{\varepsilon_o S}
$$

<span id="page-20-1"></span>Empleando [\(23\)](#page-20-2) tendremos,

$$
C = \frac{Q}{\Delta \phi_c} = \frac{\varepsilon_o \, S}{d}
$$

que es independiente de  $\Delta\phi$  y Q depende parámetros geométricos d y S del condensador. La carga almacenada aumenta con la superficie  $S$  de las placas y disminuye con la distancia d entre las mismas. La energía electrostática almacenada se calcula mediante la ecuación [\(24\)](#page-20-3) y será,

$$
U_e = \frac{1}{2} \left( \frac{\varepsilon_o S}{d} \right) \times (\Delta \phi)^2 = \frac{1}{2} \left( \frac{1}{\varepsilon_o S/d} \right) \times Q^2 = \frac{d Q^2}{\varepsilon_o S}
$$

Puesto que despreciamos los efectos de los bordes, el cam-po eléctrico podemos emplear la ecuación [\(17\)](#page-12-1) para calcular  $U_e$ tomando  $dv = S \times dy$  luego,

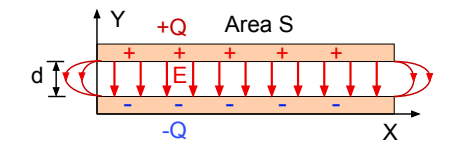

$$
U_e = \frac{\varepsilon_o}{2} \int_C |\mathbf{E}|^2 dv = \frac{\varepsilon_o}{2} \int_0^d \left(\frac{Q}{\varepsilon_o S}\right)^2 \times (S \, dy) = \frac{d Q^2}{\varepsilon_o S}
$$

Figura 15: Condensador de placas planas paralelas.

donde la integral está limitada al espacio donde  $\boldsymbol{E}\neq 0$  entre las dos placas metálicas

• Ejemplo: Empleando coordenadas cilíndricas calculamos la capacidad de un condensador formado por dos cilindros concéntricos de longitud  $L$  y radios interior  $a$  y exterior  $b$  que la figura [16](#page-21-0) en sección transversal. para que los efectos en los bordes de los cilindros sean despreciables tendemos que  $b - a \ll L$ , es decir, consideramos que es un condensador muy largo y estrecho.

<span id="page-21-0"></span>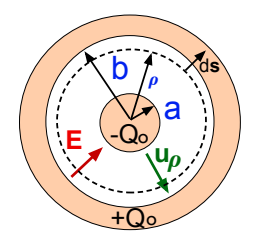

Suponemos una carga + $Q_o$  en la superficie externa y  $-Q_o$  en la interna y despreciamos efectos en los bordes. El campo eléctrico tiene simetría radial  $\bm{E} \, = \, - E_{\rho} \, \bm{u}_{\rho}$  y se calcula empleando el teorema de Gauss a una superficie cilíndrica concéntrica de radio  $a < \rho < b$  luego,

$$
\int_{S} \boldsymbol{E} \cdot d\boldsymbol{s} = -|\boldsymbol{E}| (2 \pi \rho) \times L = \frac{(-Q_o)}{\varepsilon_o}
$$

Figura 16: Condensador de cilíndrico. puesto que  $\mathbf{E} \cdot d\mathbf{s} = -|\mathbf{E}| dS$  al ser antiparalelos y resulta,

<span id="page-21-1"></span>
$$
\mathbf{E} = -E_{\rho} \,\mathbf{u}_{\rho} = -\frac{Q_o}{2\pi \,\varepsilon_o \,L \,\rho} \,\mathbf{u}_{\rho} \tag{26}
$$

La diferencia de potencial entre las dos superficies metálicas es ahora,

$$
\Delta \phi_c = \phi_c(b) - \phi_c(a) = -\int_a^b \mathbf{E} \, d\mathbf{r} = -\int_a^b \left( -\frac{Q_o}{2\pi L r} \, \mathbf{u}_r \right) \cdot (\mathbf{u}_r \, dr)
$$

si integramos,

$$
\Delta \phi_c = \frac{Q_o}{2\pi \,\varepsilon_o \, L} \ln\left(\frac{b}{a}\right) > 0
$$

y finalmente

$$
C = \frac{Q_o}{\Delta \phi_c} = \frac{2\pi \,\varepsilon_o \, L}{\ln(b/a)}
$$

De nuevo  $C > 0$  y sólo depende de los radios a, b y la longitud L del cilindro y la energía electrostática

puede calcularse<sup>10</sup> empleando la ecuación [\(25\)](#page-20-4). También integrando sobre el volumen donde el campo  $E$  no es nulo,

$$
U_e = \frac{\varepsilon_o}{2} \int_V |\mathbf{E}|^2 dV = \int_a^b \left(\frac{Q_o}{2\pi \varepsilon_o L \rho}\right)^2 (2\pi \rho L) d\rho = \frac{Q_o^2}{2\pi \varepsilon_o L} \ln(\frac{b}{a}) > 0
$$

donde  $dV = (2\pi \rho L) d\rho$  es el volumen de un cilindro de espesor  $d\rho$  infinitesimal.

 $\rm ^{10}Lo$  dejo como ejercicio

# <span id="page-23-0"></span>3. Electrostática en materiales dieléctricos

Como hemos visto en la sección [2.1,](#page-14-1) los materiales pueden clasificarse en tres grandes grupos de acuerdo a su conductividad eléctrica (tabla [1\)](#page-17-1); conductores, aislantes y semiconductores. Los aislantes, también llamados materiales dieléctricos, están caracterizados por un bajo valor de la conductividad y por tanto no son buenos conductores de la electricidad.

La razón es su estructura a nivel molecular que, al contrario que en un conductor, impide a los electrones desplazarse a lo largo del material. En un medio dieléctrico *ideal*<sup>11</sup> no hay cargas que puedan desplazarse pues los enlaces que mantienen unidas sus moléculas son en muchos casos de tipo covalente, donde al menos un electrón es compartido por dos átomos. Cuando se aplica un campo eléctrico externo, se rompe localmente la neutralidad de carga, proceso que ilustra la figura [17a](#page-23-1) para una molécula de hidrógeno. Cuando no hay campo aplicado los dos iones de hidrógeno comparten sus electrones, que se reparten por igual en ambos lados de la molécula. Un campo eléctrico externo  $\boldsymbol{E}$  estacionario desplaza los electrones rompiendo la simetría de la nube electrónica.

Esto equivale a la aparición de una carga promedio positiva en un lado de la molécula y otra igual y de signo contrario en el opuesto. Este desplazamiento electrónico inducido está limitado al tamaño de la molécula pues sólo un campo  $E$  muy intenso puede extraer uno o más electrones, rompiendo entonces el enlace químico. Se produciría la disociación de la molécula o se transformaría en un ion positivo.

Desde el punto de vista macroscópico, la aplicación de un campo eléctrico externo produce la polarización de las moléculas del material como muestra el esquema de la figura [17b.](#page-23-1) El efecto global es un desplazamiento de las cargas eléctricas internas preservando la neutralidad eléctrica del material. Aunque el dieléctrico es eléctricamente neutro, se desarrolla una carga eléctrica ligada a las moléculas que es inducida por el campo externo, por oposición a la carga libre que puede moverse en un material conductor.

Se produce por tanto un *campo eléctrico en el interior y en sus superficies* que se superpone al aplicado externamente. Es un proceso iterativo, donde el campo exterior induce otro interno que a su vez se superpone al primero y por tanto afecta a las otros conductores y/o cargas situados fuera del material. Puesto que la respuesta de un material dieléctrico depende de su estructura a nivel molecular y de la intensidad del campo eléctrico aplicado, etc, puede intuirse que los fenómenos

<span id="page-23-1"></span> $^{11}$ Estrictamente hablando, los materiales dieléctricos también conducen la corriente eléctrica, pero su conductividad es muy pequeña.

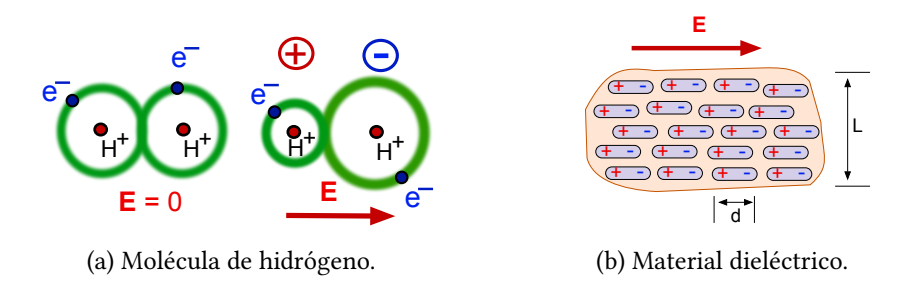

Figura 17: Esquemas de (a) una molécula de hidrógeno con y sin campo eléctrico externo y (b) la polarización de las moléculas de un material dieléctrico desarrolla un campo eléctrico interno E con una escala de longitud d microscópica y  $L \gg d$  macroscópica.

<span id="page-24-1"></span>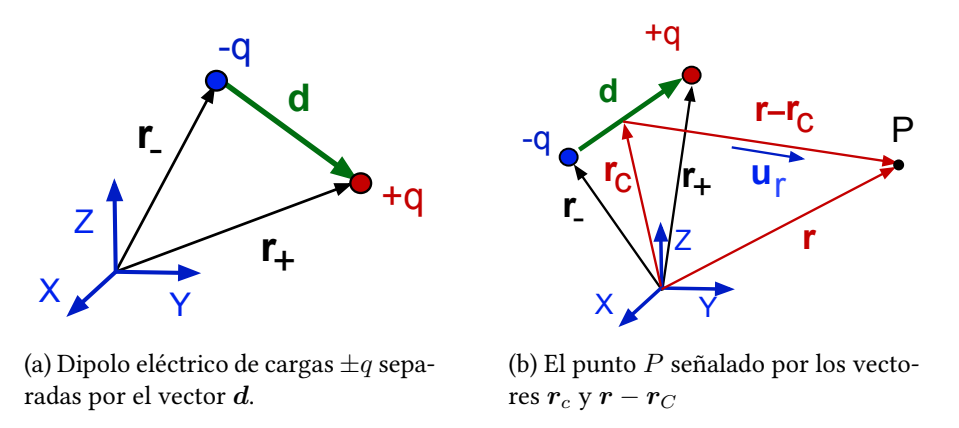

Figura 18: Esquemas de un dipolo eléctrico  $p_e = q d$  y del sistema de vectores para un punto lejano P, donde la distancia  $d$  es la escala microscópica de la figura [17b.](#page-23-1)

físicos involucrados son complejos.

Por esta razón, sólo estudiaremos en este curso la respuesta lineal de los materiales dieléctricos ideales e isótropos. Primero introduciremos el dipolo eléctrico que reproduce a nivel microscópico la polarización de una molécula individual como las de la figura [17b.](#page-23-1) Después generalizaremos este concepto para describir la respuesta de un material dieléctrico macroscópico en un campo externo mediante los vectores *polarización* P y desplazamiento D que caracterizan la respuesta del dieléctrico mediante coeficientes fenomenológicos que pueden medirse en el laboratorio.

### <span id="page-24-0"></span>3.1. Dipolo eléctrico

Un sistema de dos cargas iguales y de signos opuestos  $\pm q$  separadas por un vector  $d$  que va de la carga negativa a la positiva como muestra la figura [18a](#page-24-1) se denomina *dipolo eléctrico*. Vamos a considerar en lo que sigue la distancia  $d = |\boldsymbol{d}|$  del orden del tamaño de las moléculas y por consiguiente mucho más pequeña que la escala de longitud macroscópica  $L$  del sistema.

Es decir, podemos visualizar la molécula de hidrógeno polarizada de la figura [17a](#page-23-1) (o cada una de las moléculas en la figura [17b\)](#page-23-1) como un dipolo eléctrico muy pequeño frente al tamaño  $L \gg d$ macroscópico del material dieléctrico. Cuando no hay campo  $\bm{E}$  aplicado  $d = 0$  y tendremos  $d > 0$ cuando el dieléctrico está polarizado.

<span id="page-24-2"></span>Se define el momento dipolar eléctrico  $p_e$  como el vector,

$$
\boldsymbol{p}_e = q\left(\boldsymbol{r}_+ - \boldsymbol{r}_-\right) = q\,\boldsymbol{d}
$$

En campo eléctrico externo no ejerce una fuerza neta en su centro geométrico  $r_c$  de la figura [18b](#page-24-1) siempre que la variación  $|\delta E|$  del campo a lo largo de la escala de longitud  $d$  sea despreciable y la fuerza sobre cada carga sea aproximadamente la misma. Entonces, el campo eléctrico sólo ejerce un par de fuerzas  $M$  sobre el dipolo pues  $\mathbf{F}_e = \pm q \mathbf{E}$  es igual y con direcciones opuestas como se observa en la figura [19.](#page-24-2) El par de fuerzas en su centro es,

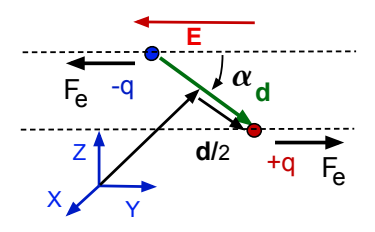

Figura 19: Par de fuerzas M sobre un dipolo eléctrico.

$$
M = r_+ \wedge (q \, \mathbf{E}) + r_- \wedge (-q \, \mathbf{E}) = q (r_+ - r_-) \wedge (q \, \mathbf{E}) = p_e \wedge (q \, \mathbf{E}) \; ; \; |M| = q \, d \, E \operatorname{sen}(\alpha)
$$

siendo la dirección de M perpendicular al plano que definen los vectores  $p_e$  y E. En el estado estacionario, el dipolo se alineará con el campo E externo ( $\alpha = 0$ ) de modo que el par de fuerzas  $\bm{M}=0$  sea nulo y la energía mínima.

Vamos a calcular el potencial eléctrico de este sistema de dos cargas en un punto P lejano como muestra la figura [18b.](#page-24-1) El vector  $r_c$  apunta a la mitad de la distancia  $d = |\boldsymbol{d}|$  y tendremos que,

$$
|\bm{r}-\bm{r}_C|\gg \frac{d}{2}
$$

siendo  $\boldsymbol{u}_r$  un vector unitario paralelo a  $(\boldsymbol{r}-\boldsymbol{r}_C).$ 

El potencial eléctrico en P será la suma de los creados por cada carga individual,

<span id="page-25-0"></span>
$$
\phi(\mathbf{r}) = \frac{q}{4\pi\varepsilon_o} \left[ \frac{1}{|\mathbf{r} - \mathbf{r}_+|} - \frac{1}{|\mathbf{r} - \mathbf{r}_-|} \right] \tag{27}
$$

Primero vamos a sumar y restar  $\bm{r}_C^+$  a la diferencia  $(\bm{r}-\bm{r}_+)$  y podemos escribir,

$$
|\mathbf{r} - \mathbf{r}_{+}|^{2} = |\mathbf{r} - \mathbf{r}_{C} + \mathbf{r}_{C} - \mathbf{r}_{+}|^{2} = |\mathbf{r} - \mathbf{r}_{C}|^{2} + |\mathbf{r}_{C} \mathbf{r}_{+}|^{2} + 2(\mathbf{r} - \mathbf{r}_{C}) \cdot (\mathbf{r}_{C} - \mathbf{r}_{+})
$$

donde despreciamos un término por ser muy pequeño frente a los demás. Resulta,

$$
|\bm{r} - \bm{r}_{+}|^{2} \simeq |\bm{r} - \bm{r}_{C}|^{2} \left[1 + 2\frac{(\bm{r}_{C} - \bm{r}_{+})}{|\bm{r} - \bm{r}_{C}|} \cdot \frac{(\bm{r} - \bm{r}_{C})}{|\bm{r} - \bm{r}_{C}|}\right]
$$

y aquí  $\bm u_r=(\bm r-\bm r_C)/|\bm r-\bm r_C|$  es el vector unitario de la figura [18b.](#page-24-1) El vector  $\bm s=(\bm r_C^-\bm -\bm r_+)/|\bm r-\bm r_C|$ tiene un módulo  $|s|\ll 1$  muy pequeño pues la distancia al punto  $|r-r_c|\gg |r_c-r_+|$  es mucho mayor que la longitud del dipolo. Como el producto escalar  $\epsilon = s \cdot u_r \ll 1$  en la expresión anterior es también pequeño y podemos desarrollar el primer sumando de  $(27)$  en serie de potencias de  $\epsilon$ hasta el primer orden,

$$
\frac{1}{|\bm{r}-\bm{r}_{+}|}\simeq\frac{1}{|\bm{r}-\bm{r}_{C}|}\,\frac{1}{(1+2\,\epsilon)^{1/2}}\simeq\frac{1-\epsilon}{|\bm{r}-\bm{r}_{C}|}
$$

Si repetimos exactamente el mismo razonamiento para el segundo término en [\(27\)](#page-25-0) obtendremos,

$$
\frac{1}{|\bm{r}-\bm{r}_{-}|}\simeq \frac{1}{|\bm{r}-\bm{r}_{C}|}\,\frac{1}{(1+2\,\epsilon')^{1/2}}\simeq \frac{1-\epsilon'}{|\bm{r}-\bm{r}_{C}|}
$$

Aquí  $s' = (r_{_C} - r_{-})/|r - r_{_C}|$  y  $\epsilon' = u_{r} \cdot s' \ll 1$  donde  $u_{r}$  es de nuevo el vector unitario de la figura [18b.](#page-24-1) Sumando los dos términos,

$$
\frac{1}{|\mathbf{r}-\mathbf{r}_+|}-\frac{1}{|\mathbf{r}-\mathbf{r}_-|} \simeq \frac{\epsilon-\epsilon'}{|\mathbf{r}-\mathbf{r}_C|} = \frac{\mathbf{u}_r \cdot (\mathbf{s}-\mathbf{s'})}{|\mathbf{r}-\mathbf{r}_C|} = \frac{\mathbf{u}_r \cdot (\mathbf{r}_+ - \mathbf{r}_-)}{|\mathbf{r}-\mathbf{r}_C|^2}
$$

Resulta,

<span id="page-26-1"></span>
$$
\phi(\mathbf{r}) = \frac{q}{4\pi\varepsilon_o} \frac{\mathbf{u}_r \cdot (\mathbf{r}_+ - \mathbf{r}_-)}{|\mathbf{r} - \mathbf{r}_c|^2} \quad \text{o bien,} \quad \phi(\mathbf{r}) = \frac{1}{4\pi\varepsilon_o} \frac{(\mathbf{r} - \mathbf{r}_c) \cdot \mathbf{p}_e}{|\mathbf{r} - \mathbf{r}_c|^3} \tag{28}
$$

donde hemos introducido el momento dipolar  $p_e = q(r_+ - r_-)$  del sistema de dos cargas. El campo eléctrico que crea el dipolo en el punto P lejano puede calcularse<sup>12</sup> a partir de  $(28)$  utilizando que  $\boldsymbol{E} = - \nabla \phi$  y se obtiene,

$$
\pmb{E} = \frac{1}{4\pi\varepsilon_o}\,\left(\frac{3\,(\pmb{p}_e\bm{\cdot}\pmb{r})\,\pmb{r}}{r^5}-\frac{\pmb{p}_e}{r^3}\right)
$$

#### <span id="page-26-0"></span>3.2. Vector de polarización

En la sección [3](#page-23-0) hemos visto que el efecto de un campo eléctrico estacionario externo sobre un material dieléctrico es inducir en el mismo tantos dipolos eléctricos como moléculas contiene en su interior. El numero de dipolos por unidad de volumen es entonces enorme y son de una dimensión característica  $d$  del orden del tamaño de sus moléculas, que es muy pequeña frente a la escala de longitud  $L \gg d$  macroscópica del material.

<span id="page-26-2"></span>El momento dipolar total del material será la suma vectorial,

$$
\bm{p}_{tot} = \sum_{j=1}^N \, \bm{p}_{e\,j}
$$

donde el sumatorio está extendido sobre todas las moléculas del material. Como el número N de moléculas es descomunal es más conveniente introducir el momento dipolar por unidad de volumen  $P$  o vector de polarización,

<span id="page-26-3"></span>
$$
\boldsymbol{P} = \frac{d\boldsymbol{p}_{tot}}{dv'} = \lim_{\Delta v' \to 0} \frac{1}{\Delta v'} \sum_{j=1}^{N} \boldsymbol{p}_{e j}
$$
(29)

<sup>+</sup> - <sup>+</sup> - <sup>+</sup> - <sup>+</sup> - <sup>+</sup> - <sup>+</sup> - + - + - <sup>+</sup> - <sup>+</sup> - Z X Y dv' **r' r r-r'** V' P **E** d**S'**

Figura 20: Volumen  $V'$ de dieléctrico polarizado por el campo  $E$  externo.

En esta definición la suma está extendida sobre el número de moléculas  $n \ll N$  contenidas en el pequeño volumen  $\Delta v'$  del material situado en el punto  $\bm{r'}$  que muestra la figura [20.](#page-26-2) Podría obtenerse  $\bm{p}_{tot}$  integrando  $d\bm{p}_{tot}=\bm{P}(\bm{r'})\,dv'$  sobre los vectores  $\bm{r'}$  de los puntos del volumen  $V'$  de dieléctrico.

El vector polarización representa el momento dipolar por unidad de volumen cuya magnitud  $P(E)$ ha de ser función del campo  $E$  aplicado al dieléctrico. Dicha expresión matemática es una ecuación constitutiva característica de cada material específico y puede ser muy compleja. Sin embargo, tiene que cumplir  $\mathbf{P}(0) = 0$  si no hay un momento dipolar permanente en el medio. Además,  $\mathbf{P}(-\mathbf{E}) =$  $-P(E)$  si el material es *isótropo*, pues la dirección de los dipolos inducidos cambia con el campo aplicado y tiene la misma dirección. Cuando la magnitud de campo  $E$  aplicado desde el exterior es moderada podemos aproximar,

 $12$ Este cálculo no es importante para el contenido del curso, lo dejo como ejercicio.

<span id="page-27-1"></span>
$$
P(E) = P(0)^{-1} k E + O(E \cdot E) \quad \text{y escribimos,} \quad \boxed{P = \varepsilon_o \chi_e E}
$$
 (30)

donde  $k = \varepsilon_o \chi_e$  es la constante de proporcionalidad y  $\chi_e$  es una característica del material<sup>13</sup> llamada susceptibilidad eléctrica que no tienen unidades y puede ser determinada en el laboratorio como una relación entre el vector de polarización y el campo eléctrico aplicado exteriormente.

Seguidamente vamos a calcular el potencial eléctrico  $d\phi(\bm{r})$  que crea el volumen  $dv'$  en un punto  $P$  aplicando al vector  $d\boldsymbol{p}_{tot} = \boldsymbol{P}(\boldsymbol{r'})\,dv'$  la expresión anterior válida para un único dipolo,

<span id="page-27-0"></span>
$$
d\phi(\mathbf{r}) = \frac{1}{4\pi\varepsilon_o} \frac{(\mathbf{r} - \mathbf{r'})}{|\mathbf{r} - \mathbf{r'}|^3} \cdot (\mathbf{P}(\mathbf{r'}) \, dv')
$$
\n(31)

Como se muestra en la figura [20,](#page-26-2) el centro del dipolo  $r_C$  en [\(28\)](#page-26-1) es ahora el vector  $r^\prime$  que apunta al centro del elemento de volumen  $dv'$  y  $|\bm{r}-\bm{r'}|$  es equivalente a  $|\bm{r}-\bm{r}_C|$  en la figura [17.](#page-23-1) Esta última ecuación puede integrarse sobre el volumen  $V'$  del material para obtener  $\phi(\bm{r}),$  pero antes vamos a hacer unas transformaciones para expresarla de un modo más conveniente.

El primer paso es calcular en gradiente de la función escalar 1/ $|\bm{r}-\bm{r'}|$  que depende de dos argumentos  $r$  y  $r^{\prime}$ , podemos definir un operador gradiente de la forma,

$$
\nabla' = \frac{\partial}{\partial x'}\,\boldsymbol{i} + \frac{\partial}{\partial y'}\,\boldsymbol{j} + \frac{\partial}{\partial z'}\,\boldsymbol{k}
$$

donde  $(x', y', z')$  son las coordenadas del vector  $\bm{r'}$ . Nos fijamos sólo en la componente  $x'$  y tendremos,

$$
\left[\nabla'\left(\frac{1}{|\boldsymbol{r}-\boldsymbol{r'}|}\right)\right]_{x'} = \frac{\partial}{\partial x'}\left[(x-x')^2 + (y-y')^2 + (z-z')^2\right]^{-1/2}
$$

Luego, empleando la regla de la cadena $14$  resulta,

$$
\[ \nabla' \left( \frac{1}{|\mathbf{r} - \mathbf{r'}|} \right) \]_{x'} = \frac{x - x'}{[(x - x')^2 + (y - y')^2 + (z - z')^2]^{3/2}}
$$

Podemos repetir exactamente el mismo cálculo para las otras dos coordenadas y el valor del gradiente con prima será,

$$
\nabla' \left( \frac{1}{|\mathbf{r} - \mathbf{r'}|} \right) = \frac{(x - x') \mathbf{i} + (y - y') \mathbf{j} + (z - z') \mathbf{k}}{[(x - x')^2 + (y - y')^2 + (z - z')^2]^{3/2}} = \frac{(\mathbf{r} - \mathbf{r'})}{|\mathbf{r} - \mathbf{r'}|^3}
$$

que es justamente uno de los términos del producto escalar de la ecuación [\(31\)](#page-27-0). Ahora emplearemos la siguiente igualdad vectorial, válida para una función escalar  $f$  y vectorial  $A$ ,

$$
\nabla \cdot (f\,\boldsymbol{A}) = \boldsymbol{A} \cdot \nabla f + f \, \nabla \cdot \boldsymbol{A}
$$

 $13$ Por esta razón hablamos de un material dieléctrico ideal con respuesta lineal.

<sup>&</sup>lt;sup>14</sup>Ayuda; comprobar en una dimensión que  $\frac{d}{dx} f(x - x') = -\frac{d}{dx'} f(x - x')$  y es semejante para la derivada parcial.

<span id="page-28-1"></span>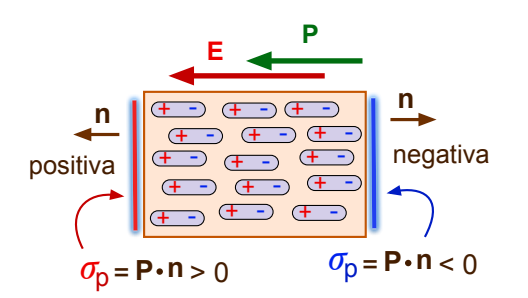

(a) Esquema de la carga superficial en los lados de un dieléctrico con P uniforme.

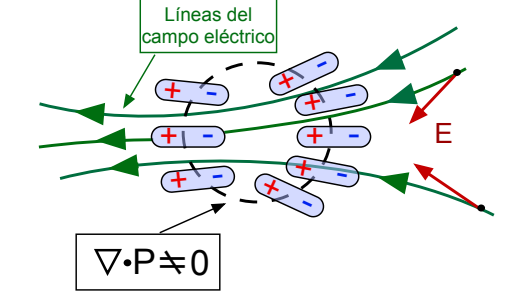

(b) Líneas de campo eléctrico (en verde) donde  $P = \varepsilon_o \chi_e E$  no es uniforme.

Figura 21: Esquemas de la densidad de carga superficial  $\sigma_p = \bm{P} \cdot \bm{n}$  y volumétrica  $\rho_p = -\nabla \cdot \bm{P} \neq 0$  en un material dieléctrico lineal e isótropo en un campo E aplicado exteriormente.

Sustituyendo  $\bm A\to \bm P(\bm r')$ , el campo escalar  $f\to 1/|\bm r-\bm r'|$  y el operador  $\nabla\to\nabla'$  podemos escribir,

$$
\nabla' \left[ \frac{\boldsymbol{P}(\boldsymbol{r}')}{|\boldsymbol{r}-\boldsymbol{r}'|} \right] = \frac{\nabla' \cdot \boldsymbol{P}(\boldsymbol{r}')}{|\boldsymbol{r}-\boldsymbol{r}'|} + \boldsymbol{P}(\boldsymbol{r}') \cdot \nabla' \left( \frac{1}{|\boldsymbol{r}-\boldsymbol{r}'|} \right) = \frac{\nabla' \cdot \boldsymbol{P}(\boldsymbol{r}')}{|\boldsymbol{r}-\boldsymbol{r}'|} + \boldsymbol{P}(\boldsymbol{r}') \cdot \frac{(\boldsymbol{r}-\boldsymbol{r}')}{|\boldsymbol{r}-\boldsymbol{r}'|^3}
$$

El tercer sumando es el producto escalar de la ecuación [\(31\)](#page-27-0) que podemos despejar,

$$
d\phi(\mathbf{r}) = \frac{1}{4\pi\varepsilon_o} \left[ \nabla' \left( \frac{\boldsymbol{P}(\mathbf{r'})}{|\mathbf{r} - \mathbf{r'}|} \right) - \frac{\nabla' \cdot \boldsymbol{P}(\mathbf{r'})}{|\mathbf{r} - \mathbf{r'}|} \right] dv'
$$

e integrar sobre el el volumen  $V'$  de material dieléctrico,

$$
\phi(\mathbf{r}) = \frac{1}{4\pi\varepsilon_o} \int_{V'} \nabla' \left( \frac{\mathbf{P}(\mathbf{r'})}{|\mathbf{r} - \mathbf{r'}|} \right) dv' + \frac{1}{4\pi\varepsilon_o} \int_{V'} \frac{[-\nabla' \cdot \mathbf{P}(\mathbf{r'})]}{|\mathbf{r} - \mathbf{r'}|} dv'
$$

La primera integral sobre el volumen  $V'$  puede convertirse en otra sobre la superficie exterior del dieléctrico empleando el teorema de la divergencia y resulta finalmente,

<span id="page-28-3"></span>
$$
\phi(\mathbf{r}) = \frac{1}{4\pi\varepsilon_o} \int_{S'} \frac{\boldsymbol{P}(\mathbf{r'}) \cdot d\mathbf{S'}}{|\mathbf{r} - \mathbf{r'}|} + \frac{1}{4\pi\varepsilon_o} \int_{V'} \frac{[-\nabla' \cdot \boldsymbol{P}(\mathbf{r'})]}{|\mathbf{r} - \mathbf{r'}|} dv' \tag{32}
$$

siendo  $dS' = n' dS'$  donde  $n'$  es el vector unitario normal exterior al volumen  $V'$  de material dieléctrico en la figura [20.](#page-26-2)

Por consiguiente, podemos escribir el potencial eléctrico  $\phi(\bm{r})=\phi_\sigma+\phi_\rho$ en un punto  $P$  exterior al material<sup>15</sup> debido a la polarización del dieléctrico como la superposición de dos contribuciones,

<span id="page-28-2"></span>
$$
\phi_{\sigma}(\mathbf{r}) = \frac{1}{4\pi\varepsilon_o} \int_{S'} \frac{\sigma_p \, dS'}{|\mathbf{r} - \mathbf{r'}|} \tag{33}
$$

donde

<span id="page-28-0"></span>
$$
\sigma_p = P(r') \cdot n' \tag{34}
$$

<sup>&</sup>lt;sup>15</sup>Veremos seguidamente que estas ecuaciones son también válidas *dentro* del medio dieléctrico.

es la *densidad superficial de carga de polarización* que se desarrolla sobre la superficie exterior del material dieléctrico. La segunda integral,

<span id="page-29-1"></span>
$$
\phi_{\rho}(\boldsymbol{r}) = \frac{1}{4\pi\varepsilon_o} \int_{V'} \frac{\rho_p(\boldsymbol{r'})}{|\boldsymbol{r} - \boldsymbol{r'}|} dv' \tag{35}
$$

es equivalente a considerar una densidad de carga de polarización,

<span id="page-29-0"></span>
$$
\boxed{\rho_p(\mathbf{r'}) = -\nabla' \cdot \boldsymbol{P}(\mathbf{r'})}
$$
\n(36)

Desde un punto de vista macroscópico el efecto del material en el potencial eléctrico  $\phi(\mathbf{r})$  puede sustituirse por las contribuciones de una carga ligada superficial  $\sigma_p$  y otra carga volumétrica  $\rho_p$  inducidas en el material por el campo  $E$  aplicado desde el exterior. Se preserva la neutralidad eléctrica del material dieléctrico pues su carga neta,

$$
Q_T = \int_{S'} \sigma_p(\mathbf{r'}) dS' + \int_{V'} \rho_p(\mathbf{r'}) d\mathbf{v'}
$$

es nula empleando [\(34\)](#page-28-0), [\(36\)](#page-29-0) y el teorema de la divergencia,

$$
Q_T = \int_{S'} \boldsymbol{P} \cdot \boldsymbol{n'} \, dS' - \int_{V'} \nabla \cdot \boldsymbol{P} \, dv' = \int_{S'} \boldsymbol{P}(\boldsymbol{r'}) \cdot d\boldsymbol{S'} - \int_{S'} \boldsymbol{P}(\boldsymbol{r'}) \cdot d\boldsymbol{S'} = 0
$$

<span id="page-29-2"></span>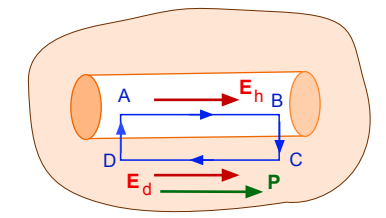

El esquema de la figura [21a](#page-28-1) ilustra el desarrollo de la carga superficial en las superficies exteriores de un dieléctrico ideal por el alineamiento de los dipolos inducidos. Se han dibujado los vectores  $\boldsymbol{E}$  y  $\boldsymbol{P} = \varepsilon_o \, \chi_e \, \boldsymbol{E}$  paralelos, pues consideramos que el medio es un dieléctrico lineal e isótropo. En el interior tendremos  $\rho_p = 0$  ya que  $P$  es uniforme, pues todos los dipolos están alineados.

Figura 22: Material dieléctrico con un pequeño hueco cilíndrico.

Por el contrario  $\nabla \cdot P \neq 0$  en la figura [21b,](#page-28-1) donde los dipolos se sitúan a lo largo de las líneas del campo eléctrico, tangentes al vector  $E$  en cada punto, paralelo a  $P$ . Si dibujamos una pequeña esfera (curva a trazos) podemos ver que contiene más carga positiva que negativa debido a que  $P$  no es uniforme. Se desarrolla entonces

una carga volumétrica  $\rho_p = -\nabla \cdot \boldsymbol{P}$  dentro de la esfera que hemos trazado en el esquema [21b.](#page-28-1)

Finalmente, vamos a comprobar que las ecuaciones [\(33\)](#page-28-2) y [\(35\)](#page-29-1) son válidas igualmente para calcular el potencial eléctrico en el interior de un medio dieléctrico lineal e isótropo.

En el material de la figura [22](#page-29-2) hay un hueco cilíndrico pequeño de volumen  $\delta V$  cuyo eje de simetría está alineado con el campo eléctrico  $E_f$  creado por el dieléctrico en su centro geométrico. El campo eléctrico macroscópico dentro del material será  $E_d$  y ambos son paralelos al vector  $P = \varepsilon_o \chi_e E_d$ por ser un cilindro pequeño.

Para el campo electrostático se tiene que  $\nabla \wedge \bm{E} = 0$  y podemos aplicar el teorema de Stokes a la superficie S que define el rectángulo  $ABCD$  en la figura [22,](#page-29-2)

$$
\int_S \nabla \wedge \boldsymbol{E} \cdot d\boldsymbol{s} = \oint \boldsymbol{E} \cdot d\boldsymbol{l} = 0
$$

L. Conde

A lo largo de los segmentos  $DA$  y  $BC$  es los campos  $\bm{E}_{DA}$  y  $\bm{E}_{BC}$  son perpendiculares a  $dl_{DA}$  y  $dl_{BC}$ respectivamente, pues el cilindro es pequeño. La integral es entonces,

$$
\oint \boldsymbol{E} \cdot d\boldsymbol{l} = \int_{A}^{B} \boldsymbol{E}_{f} \cdot d\boldsymbol{l}_{AB} + \int_{B}^{C} \underbrace{\boldsymbol{E}_{B} \boldsymbol{e}}_{\boldsymbol{e}} d\boldsymbol{l}_{BC} + \int_{C}^{D} \boldsymbol{E}_{d} \cdot d\boldsymbol{l}_{CD} + \int_{D}^{A} \underbrace{\boldsymbol{E}_{B} \boldsymbol{e}}_{\boldsymbol{e}} d\boldsymbol{l}_{DA} + \boldsymbol{e}_{B} \boldsymbol{l}_{BC}
$$

y como  $dl_{AB} = -dl_{CD}$  tendremos,  $(E_f - E_d) \cdot dl_{AB} = 0$ .

En consecuencia ha de tenerse que  $E_f = E_d$ , de donde  $-\nabla \phi_f = -\nabla \phi_d$  y los potenciales eléctricos  $\phi_d = \phi_f$  han de ser iguales dentro y fuera del material. Por tanto,  $\phi_d(\mathbf{r})$  puede ser calculado con las ecuaciones [\(33\)](#page-28-2) y [\(35\)](#page-29-1) anteriores incluso para vectores  $r^\prime$  dentro de un material dieléctrico lineal e isótropo.

#### <span id="page-30-0"></span>3.3. Vector desplazamiento

Como vemos, cuando aplicamos un campo eléctrico externo producido por una densidad de carga *libre*  $\rho_l$  a un material dieléctrico se induce en el mismo una densidad  $\rho_p = -\nabla \cdot \bm{P}$  de *carga ligada* o de *polarización*. El campo  $E$  resultante será la superposición de ambos,

<span id="page-30-1"></span>
$$
\nabla \cdot \boldsymbol{E} = \frac{\rho_{tot}}{\varepsilon_o} = \frac{1}{\varepsilon_o} (\rho_l + \rho_p) \tag{37}
$$

y empleando la densidad de carga de polarización [\(36\)](#page-29-0),

$$
\varepsilon_o \, \nabla \cdot \boldsymbol{E} = \rho_l - \nabla \cdot \boldsymbol{P} \quad \text{luego,} \quad \nabla \cdot (\varepsilon_o \, \boldsymbol{E} + \boldsymbol{P}) = \rho_l
$$

Introducimos el vector desplazamiento eléctrico  $D = \varepsilon_o E + P$  de modo que en la ecuación [\(37\)](#page-30-1) sólo aparezca la densidad de carga libre y las ecuaciones de la electrostática para un medio material resultan ser,

 $\nabla \cdot \mathbf{D} = \rho_l$   $\nabla \wedge \mathbf{E} = 0$  (Ecs. Electrostática en un material) (38)

<span id="page-30-2"></span>Llegado a este punto es necesaria una *ecuación constitutiva*  $P(E)$  específica para cada material como [\(30\)](#page-27-1) para los dieléctricos lineales isótropos. En este caso, tenemos que  $\bm{P}=\varepsilon_o\,\chi_e\,\bm{E}$  donde  $\chi_e$  es la susceptibilidad eléctrica del material que no tiene unidades. Los vectores  $\bm{E}, \bm{D}$  y  $\bm{P}$  son paralelos y podemos escribir,

Cuadro 2: Constantes dieléctricas de algunos materiales

<span id="page-30-3"></span>

| Material     | $\varepsilon_{\bm r}$ |
|--------------|-----------------------|
| Aire         | 1                     |
| Papel        | $2 - 4$               |
| Poliestireno | 2.6                   |
| Vidrio       | $4 - 10$              |
| Mica         | 6                     |

$$
\bm{D}=\varepsilon_o\bm{E}+\varepsilon_o\,\chi_e\,\bm{E}=\varepsilon_o\,(1+\chi_e)\,\bm{E}=\varepsilon_o\,\varepsilon_r\,\bm{E}
$$

La constante  $\varepsilon_r = (1 + \chi_e) \geq 1$  es una característica del medio dieléctrico y se denomina permitividad relativa o constante dieléctrica. No tiene unidades, y para el aire su valor es  $\varepsilon_r$  = 1.00059 (o equivalentemente  $\chi_e=0$ ) por lo que se considera igual que el vacío y la tabla [2](#page-30-2) contiene los valores de algunos materiales comunes. Si hacemos el cambio  $\chi_e = \varepsilon_r - 1$  el vector de polarización es,

$$
\boldsymbol{P} = \varepsilon_o(\varepsilon_r-1)\,\boldsymbol{E}
$$

para un dieléctrico isótropo. Cuando el material es anisótropo la constante dieléctrica es diferente para distintas direcciones del campo eléctrico y los vectores  $D y E$  no son paralelos. No obstante, las ecuaciones de esta sección siguen siendo válidas para un material anisótropo siempre que la permitividad  $\varepsilon_r(|r|)$  sea una función escalar, pues entonces  $P y E$  son también paralelos.

Cuando se conoce la distribución de carga  $\rho_l(r)$  podemos aplicar el teorema de Gauss a [\(38\)](#page-30-3) para calcular el vector  $D$  de modo semejante al campo eléctrico en el vacío. Tomando la superficie gaussiana  $S$  que encierra el volumen  $V$  tenemos,

<span id="page-31-1"></span>
$$
\int_{V} \nabla \cdot \mathbf{D} \, dv = \int_{S} \mathbf{D} \cdot d\mathbf{s} = \int_{V} \rho_l(\mathbf{r}) \, dv = Q_l \tag{39}
$$

donde la integral sobre la superficie de  $D$  se simplifica cuando hay simetría. El siguiente ejemplo ilustra este punto.

• Ejemplo: Calculamos los vectores  $D, E, y, P$  en todas las regiones del espacio para una carcasa esférica de un material dieléctrico de radios  $R_1$  y  $R_2 > R_1$  centrada en el origen de un material de constante dieléctrica  $\varepsilon_r$  que tiene una carga  $Q_o$  en su centro.

<span id="page-31-0"></span>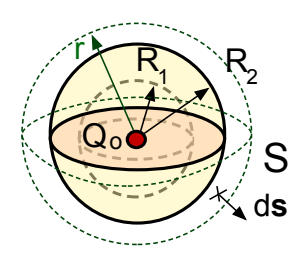

Como muestra el esquema de la figura [23](#page-31-0) dividimos el espacio en tres regiones  $r > R_2$  el exterior, el dieléctrico  $R_2 \ge r \ge R_1$  y  $R_1 > r > 0$ dentro de la esfera. Como el sistema tiene simetría esférica D, E y P son todos paralelos al vector unitario  $e_r = r/r$  en la dirección radial.

Para  $R_1 > r > 0$  consideramos una superficie esférica S centrada en el origen cuyo vector de superficie será  $ds = e_r ds$ . Empleamos la ecuación [\(39\)](#page-31-1)  $\mathbf{D} = \varepsilon_o \varepsilon_r \mathbf{E}$  con  $\varepsilon_r = 1$  y sólo consideramos la carga libre  $Q_o$  que se encuentra en el centro,

Figura 23: Carcasa de material dieléctrico.

$$
\int_{S} \mathbf{D} \cdot d\mathbf{s} = |\mathbf{D}| (4\pi r^{2}) = \varepsilon_{o} |\mathbf{E}| (4\pi r^{2}) = Q_{o} \quad \text{luego,} \quad \mathbf{E} = \frac{Q_{o}}{4 \pi \varepsilon_{o} r^{2}} \mathbf{e}_{r}
$$

Es el campo de una carga puntual en el vacío en  $R_1 > r > 0$  donde no hay material dieléctrico. Para  $R_2 \geq r \geq R_1$  repetimos el cálculo ahora con  $\varepsilon_r > 1$  y resulta,

$$
\int_{S} \boldsymbol{D} \cdot d\boldsymbol{s} = |\boldsymbol{D}| (4\pi r^2) = Q_o \quad \text{ y entonces}, \quad \boldsymbol{D} = \frac{Q_o}{4 \pi \varepsilon_o} \boldsymbol{e}_r
$$

y campo eléctrico y el vector polarización resultan ser,

$$
\boldsymbol{E} = \frac{1}{\varepsilon_o \varepsilon_r} \, \boldsymbol{D} = \frac{Q_o}{4\pi \, \varepsilon_o \, \varepsilon_r \, r^2} \, \boldsymbol{e}_r \, \quad \text{y} \quad \boldsymbol{P} = \varepsilon_o (\epsilon_1 - 1) \, \boldsymbol{E} = \frac{Q_o}{4\pi \, r^2} \left( \frac{\varepsilon_r - 1}{\varepsilon_r} \right) \boldsymbol{e}_r
$$

Fuera de la esfera  $P = 0$  puesto que  $\varepsilon_r = 1$ , lo mismo que en el hueco interior y entonces aplicando de nuevo la ecuación [\(39\)](#page-31-1) para una esfera de Gauss con  $r > R_2$ ,

$$
\int_{S} \boldsymbol{D} \cdot d\boldsymbol{s} = |\boldsymbol{D}| (4\pi r^{2}) = \varepsilon_{o} |\boldsymbol{E}| (4\pi r^{2}) = Q_{o}
$$

luego,

$$
\boldsymbol{E} = \frac{Q_o}{4\pi\,\varepsilon_o\,r^2}\boldsymbol{e}_r \quad \text{ para } \quad r > R_2
$$

De nuevo es el campo de una carga puntual de magnitud $Q_o$ pues al ser $\varepsilon_r=1,$ 

$$
\nabla \cdot \mathbf{D} = \varepsilon_o \nabla \cdot \mathbf{E} = Q_o \rightarrow \nabla \cdot \mathbf{E} = \frac{Q_o}{\varepsilon_o}
$$

recuperamos la ecuación de la electrostática en el vacío.

El dieléctrico no tiene carga volumétrica puesto que  $\rho_p = -\nabla \cdot \mathbf{P} = 0$  ya que para la divergencia del vector polarización  $P = P_r e_r$  en coordenadas esfericas entre  $R_1$  y  $R_2$  se tiene,

$$
\rho_p = -\nabla \cdot \boldsymbol{P} = -\frac{1}{r^2} \frac{\partial}{\partial r} (r^2 P_r) = 0
$$

Finalmente, las densidades de carga superficial sobre las caras del dieléctrico son,

$$
\sigma(R_1) = \boldsymbol{P}(R_1) \cdot \boldsymbol{n} = \left[ \frac{Q_o}{4\pi R_1^2} \left( \frac{\varepsilon_r - 1}{\varepsilon_r} \right) \boldsymbol{e}_r \right] \cdot (-\boldsymbol{e}_r) = -\frac{Q_o}{4\pi R_1^2} \left( \frac{\varepsilon_r - 1}{\varepsilon_r} \right)
$$

sobre la cara interior y,

$$
\sigma(R_2) = \boldsymbol{P}(R_2) \cdot \boldsymbol{n} = \left[ \frac{Q_o}{4\pi R_2^2} \left( \frac{\varepsilon_r - 1}{\varepsilon_r} \right) \boldsymbol{e}_r \right] \cdot (\boldsymbol{e}_r) = \frac{Q_o}{4\pi R_2^2} \left( \frac{\varepsilon_r - 1}{\varepsilon_r} \right)
$$

sobre la exterior. Sin embargo, la carga neta en el dieléctrico es nula puesto que,

$$
Q_{pol} = \int_{R_1} \sigma(R_1) dS_1 + \int_{R_2} \sigma(R_2) dS_2 = (-Q_o + Q_o) \left( \frac{\varepsilon_r - 1}{\varepsilon_r} \right) = 0
$$

## <span id="page-32-0"></span>3.4. Densidad de energía electrostática

La polarización de un material dieléctrico consume una energía que queda almacenada en el mismo en forma de carga ligada. En la sección [1.4](#page-9-0) hemos visto que para la densidad de carga  $\rho_l(\bm{r'})$ libre la ecuación [\(16\)](#page-12-2) proporciona la energía por unidad de volumen,

$$
u_e = \frac{dU_e}{dV'} = \frac{1}{2} \phi(\mathbf{r'}) \,\rho(\mathbf{r'})
$$

donde  $\phi(\bm{r'})$  es el potencial electrostático. Para obtener  $U_e$  podemos sustituir  $\nabla \cdot \bm{D}~=~\rho_l(\bm{r'})$  e integrar en un volumen que incluye todo los puntos  $r'$  de un volumen  $V$  donde se encuentra la carga libre,

$$
U_e = \frac{1}{2} \int_V (\nabla \cdot \mathbf{D}) \, \phi(\mathbf{r'}) \, dv'
$$

Vamos a transformar esta ecuación para llegar a una expresión más conveniente utilizando una igualdad vectorial<sup>16</sup> que hemos empleado otras veces,

$$
\nabla \cdot (\phi \, \boldsymbol{D}) = \phi \, (\nabla \cdot \boldsymbol{D}) + \boldsymbol{D} \cdot \nabla \phi
$$

para reescribir la integral anterior como,

$$
U_e = \frac{1}{2} \int_V \nabla \cdot (\phi(\mathbf{r}) \, \mathbf{D}) \, dv' - \frac{1}{2} \int_V \mathbf{D} \cdot \nabla \phi \, dv'
$$

En la segunda integral introducimos  $E = -\nabla\phi$  y la primera se transforma en otra sobre la superficie S con que encierra un volumen  $V$  que al menos incluye los puntos del espacio donde hay dieléctrico empleando el teorema de Gauss,

$$
U_e = \frac{1}{2} \int_S \left[ \phi(\mathbf{r}) \, \mathbf{D} \right] \cdot d\mathbf{s}' + \frac{1}{2} \int_V \mathbf{D} \cdot \mathbf{E} \, dv'
$$

La anterior igualdad es válida para cualquier volumen V que encierre las cargas libres, en particular podríamos escoger una esfera de radio  $R \to \infty$  muy grande. El área de la superficie crece como  $\sim R^2$  mientras que el producto  $\bm{D}\,\phi\to 0$  decrece a medida $^{17}$  que aumenta el tamaño de la esfera. Podemos despreciar la contribución de la primera integral si consideramos que  $\phi(\mathbf{r}) \vee \mathbf{E}(\mathbf{r})$  están definidos en todo el espacio y entonces,

<span id="page-33-0"></span>
$$
U_e = \frac{1}{2} \int_{Esp.} \boldsymbol{D} \cdot \boldsymbol{E} \, dv'
$$
 (40)

Para un medio lineal isótropo tenemos  $D = \varepsilon_o \varepsilon_r E$  y entonces,

$$
U_e = \frac{\varepsilon_o \,\varepsilon_r}{2} \int_{Esp.} |\mathbf{E}|^2 \, dv
$$

y cuando  $\varepsilon_r = 1$  se recupera la ecuación [\(17\)](#page-12-1) para el vacío. El integrando en [\(40\)](#page-33-0),

$$
u_e = \frac{1}{2}\,\boldsymbol{D}\boldsymbol{\cdot}\boldsymbol{E}
$$

es entonces una *densidad de energía electrostática* que incorpora el efecto de polarización del dieléctrico.

• Ejemplo: Vamos a calcular la capacidad y energía electrostática del condensador plano de la figura [24](#page-34-0) cuando un material dieléctrico isótropo de permitividad relativa  $\varepsilon_r$  rellena el espacio entre

<sup>&</sup>lt;sup>16</sup>Para un campo vectorial  $\boldsymbol{A}$  y otro escalar  $f$  se tiene  $\nabla \cdot (f\,\boldsymbol{A}) = f\,(\nabla \cdot \boldsymbol{A}) + \boldsymbol{A} \cdot \nabla f$ .

 $^{17}$ Para un dipolo  $\phi\sim R^{-2}$  y  $|\bm{D}|\sim R^{-3}$  y para una esfera  $\phi\sim R^{-1}$  y  $|\bm{D}|\sim R^{-2}$  y el valor del producto  $\bm{D}\,\phi$  es despreciable pues está evaluado sobre la superficie esférica.

sus placas cuadradas de superficie  $S$ . Cada una de los conductores tendrá una carga libre  $\pm Q_i$  y la densidad superficial de carga será  $\pm \sigma_l = \pm Q_l/S$  y como  $d \ll \sqrt{S}$  podemos despreciar los efectos de los bordes.

Si dibujamos el cilindro (a) de radio R del esquema [24](#page-34-0) con una de sus superficies dentro del metal y aplicamos el teorema de Gauss a la ecuación [\(38\)](#page-30-3) tendremos,

$$
\oint_{S} \mathbf{D} \cdot d\mathbf{s} = \int_{lado} \mathbf{D} \cdot d\mathbf{s}^{2} + \int_{sup.} \mathbf{D} \cdot d\mathbf{s}^{2} + \int_{inf.} \mathbf{D} \cdot d\mathbf{s} = Q_{l} = +\sigma_{l} \times (\pi R^{2})
$$

<span id="page-34-0"></span>La primera integral es nula puesto que  $E \, y \, D = \varepsilon_o \, \varepsilon_r E$  son paralelos y perpendiculares al vector ds sobre los lados, la segunda por ser  $D = E = 0$  en el interior del metal,

$$
\oint_{S} \boldsymbol{D} \cdot d\boldsymbol{s} = |\boldsymbol{D}| \times (\pi R^{2}) = +\sigma_{l} \times (\pi R^{2})
$$

Por tanto,  $D = \sigma_l (-j)$  y entonces,

$$
\boldsymbol{E} = \frac{\sigma_l}{\varepsilon_o \varepsilon_r} \left( - \boldsymbol{j} \right) \, \, \text{y} \, \, \, \boldsymbol{P} = \sigma_l \, \frac{\varepsilon_r - 1}{\varepsilon_r} \left( - \boldsymbol{j} \right)
$$

Como  $\varepsilon_r > 1$  el campo eléctrico en el interior del condensador disminuye respecto del campo en el vacío (comparar con la ecuación [26\)](#page-21-1) por la polarización de las moléculas del dieléctrico. Se obtiene el mismo resultado empleando el cilindro ( $b$ ) teniendo en cuenta que la carga libre es  $-\sigma_l\times(\pi\,R^2)$ y el producto escalar  $\boldsymbol{D} \cdot d\boldsymbol{s} = -|D| dS$  por ser antiparalelos.

Introduciendo  $Q_l = \sigma_l \times S$  calculamos la diferencia de potencial  $\Delta \phi_c$  entre las placas para determinar su capacidad,

$$
\Delta \phi_c = \phi_c(d) - \phi_c(0) = -\int_0^d \mathbf{E} \cdot d\mathbf{r} = -\int_0^d \left( -\frac{Q_l}{\varepsilon_o \varepsilon_r S} \mathbf{j} \right) \cdot (\mathbf{j} \, dy) = \frac{Q_l \, d}{\varepsilon_o \varepsilon_r S}
$$

y empleando la ecuación [\(23\)](#page-20-2) se obtiene,

$$
C = \frac{\varepsilon_o \varepsilon_r \, S}{d}
$$

Como  $\varepsilon_r > 1$  la carga eléctrica almacenada en el condensador es mayor si está relleno un material dieléctrico que en el vacío ( $\varepsilon_r$  =1) pues las moléculas del material dieléctrico están polarizadas. Sin embargo, la energía electrostática almacenada [\(25\)](#page-20-4) para  $\varepsilon_r > 1$  disminuye,

$$
U_e = \frac{1}{2} C (\Delta \phi_c)^2 = \frac{Q_l d}{2 \varepsilon_o \varepsilon_r S} > 0
$$

Este valor también lo podemos deducir mediante la ecuación [\(40\)](#page-33-0),

$$
U_e = \frac{1}{2} \int_V \mathbf{D} \cdot \mathbf{E} \, dv = \frac{1}{2} \int_0^d \left( -\frac{Q_l}{S} \mathbf{j} \right) \cdot \left( -\frac{Q_l}{\varepsilon_o \, \varepsilon_r \, S} \mathbf{j} \right) \times (S \, dy) = \frac{Q_l \, d}{2 \, \varepsilon_o \, \varepsilon_r \, S}
$$

donde la integral se calcula sobre el volumen  $V$  donde  $E_y$   $D$  no son nulos.

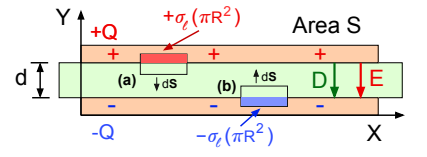

Figura 24: Condensador de placas planas paralelas con un material

dieléctrico.

• Ejemplo: Siguiendo los pasos anteriores vamos a calcular la energía electrostática del condensa-dor cilíndrico de la figura [16](#page-21-0) cuando hay un material dieléctrico con permitividad  $\varepsilon_r$  en el espacio entre los dos electrodos. De nuevo los vectores D y E son paralelos al vector unitario radial  $-u_\rho$ y aplicando el teorema de Gauss para una superficie cilíndrica con  $a < \rho < b$  y longitud L a la ecuación [\(38\)](#page-30-3) tendremos,

$$
\oint_{S} \mathbf{D} \cdot d\mathbf{s} = -|\mathbf{D}| (2\pi \rho L) = -Q_{l} = -Q_{o}
$$

ya que  $D$  y  $ds$  son antiparalelos. Tendremos entonces,

$$
\boldsymbol{D} = \frac{Q_o}{2 \pi L \rho} \left( - \boldsymbol{u}_{\rho} \right) \quad ; \quad \boldsymbol{E} = \frac{Q_o}{2 \pi \varepsilon_o \varepsilon_r L \rho} \left( - \boldsymbol{u}_{\rho} \right) \quad \text{y} \quad \boldsymbol{P} = \frac{Q_o}{2 \pi L \rho} \frac{\varepsilon_r - 1}{\varepsilon_r} \left( - \boldsymbol{u}_{\rho} \right)
$$

Aprovechando la simetría cilíndrica descomponemos elemento de volumen  $dv = (L \times (2\pi \rho) \times d\rho)$ entre los radios a y b en cilindros de espesor  $d\rho$  y área  $L \times (2\pi \rho)$  y podemos calcular la integral [\(40\)](#page-33-0),

$$
U_e = \frac{1}{2} \int_V \mathbf{D} \cdot \mathbf{E} \, dv = \frac{1}{2} \int_a^b \left( -\frac{Q_o}{2\pi L \rho} \mathbf{u}_\rho \right) \cdot \left( -\frac{Q_o}{2\pi \varepsilon_o \varepsilon_r L \rho} \mathbf{u}_\rho \right) \times \left[ (L \times (2\pi \rho) \times d\rho) \right]
$$

Resulta finalmente,

$$
U_e = \frac{Q_o^2}{2 \pi \varepsilon_o \varepsilon_r L} \ln\left(\frac{b}{a}\right) > 0
$$

A este mismo resultado puede llegarse calculando<sup>18</sup> la capacidad del condensador cilíndrico con dieléctrico,

$$
C = \frac{2\pi \,\varepsilon_o \,\varepsilon_r \, L}{\ln(b/a)}
$$

empleando la expresión [\(25\)](#page-20-4) para la energía electrostática de un condensador.

 $^{18}$ Hay que seguir los pasos del ejemplo de la sección [2.4,](#page-19-0) lo dejo como ejercicio.

# <span id="page-36-0"></span>4. Magnetostática en el vacío

En esta sección vamos a estudiar estas ecuaciones de la magnetostática en el vacío y el cálculo de los campos magnéticos constantes en el tiempo. Hemos visto anteriormente que los fenómenos físicos que involucran campos eléctricos y magnéticos son descritos por el siguiente conjunto de cuatro ecuaciones generales,

$$
\nabla \cdot \mathbf{E} = \frac{\rho_c}{\varepsilon_o} \qquad \nabla \wedge \mathbf{E} = -\frac{\partial \mathbf{B}}{\partial t}
$$
\n
$$
\nabla \cdot \mathbf{B} = 0 \qquad \nabla \wedge \mathbf{B} = \mu_o \mathbf{J}_c + \mu_o \varepsilon_o \frac{\partial \mathbf{E}}{\partial t}
$$

denominadas ecuaciones de Maxwell para el vacío, donde  $E(\mathbf{r},t)$  es el campos eléctrico y  $\mathbf{B}(\mathbf{r},t)$  el vector inducción magnética<sup>19</sup> también denominado densidad de flujo magnético. La permitividad es la constante  $\varepsilon_o\,=\,8,85\times 10^{-12}$  C $^2$  /(N m $^2)$  y  $\mu_o=4\,\pi\times 10^7$  H/m la *permeabilidad magnética* del vacío. Ambas están relacionadas por,

$$
\varepsilon_o \,\mu_o = \frac{1}{c^2}
$$

donde  $c = 3 \times 10^8$  m/s es la velocidad de la luz.

Las ecuaciones de Maxwell pueden entenderse como unos axiomas que condensan los resultados de un gran número de experimentos. Relacionan la evolución en el tiempo y el espacio de los campos  $E(r, t)$  y  $B(r, t)$  junto con las fuentes de los mismos; la densidad de carga  $\rho(r, t)$  para el campo eléctrico E y para B es la densidad de corriente  $J_c(\mathbf{r},t)$  que describe el transporte de carga eléctrica. La fuerza ejercida sobre la carga eléctrica  $q$  viene dada por la fuerza de Lorentz,

<span id="page-36-3"></span><span id="page-36-2"></span><span id="page-36-1"></span>
$$
\boldsymbol{F}_e = q \left( \boldsymbol{E} + \boldsymbol{u} \wedge \boldsymbol{B} \right) \tag{41}
$$

donde  $u$  es la velocidad de la carga. La dirección de la fuerza es perpendicular al plano formado por  $B$  y  $u$  y la ecuación [\(41\)](#page-36-1) puede emplearse como una definición alternativa del vector densidad de flujo magnético partiendo de la fuerza que se ejerce por el campo sobre la carga unidad.

Cuando los fenómenos son estacionarios las derivadas parciales son nulas y las ecuaciones de Maxwell se dividen en dos grupos separados,

$$
\nabla \cdot \mathbf{E} = \frac{\rho_c}{\varepsilon_o} \qquad \nabla \wedge \mathbf{E} = 0 \qquad \text{(Electrostática del vacío)} \tag{42}
$$

$$
\nabla \cdot \mathbf{B} = 0 \qquad \nabla \wedge \mathbf{B} = \mu_o \, \mathbf{J}_c \qquad \text{(Magnetostática del vacío)} \tag{43}
$$

Las dos primeras son las de la electrostática del vacío que hemos estudiado anteriormente y sólo involucran a la densidad de carga  $\rho(r)$  y al campo eléctrico  $E(r)$  ambos constantes en el tiempo.

En el segundo grupo aparecen separadas la inducción magnética  $B(r)$  originada por el vector  $J_c(r)$  densidad de corriente estacionaria. Las corrientes de partículas cargadas son las que producen los campos magnéticos mientras que las cargas eléctricas originan el campo electrostático.

Al igual que para el campo eléctrico, podemos introducir las líneas del campo magnético como las curvas en tres dimensiones cuya tangente es paralela a  $B(r)$  en todos sus puntos. Aplicando el teorema de Gauss a la ecuación  $\nabla \cdot \bm{B} = 0$  se tiene,

<sup>&</sup>lt;sup>19</sup>En este curso llamaremos al vector  $B(r, t)$  frecuentemente *campo magnético* por simplicidad aunque se presta a

$$
\int_V \nabla \cdot \mathbf{B} \, dv = \oint_S \mathbf{B} \cdot d\mathbf{s} = 0
$$

donde S la superficie que encierra el volumen V. Como el flujo del campo  $B$  a través de una superficie S cerrada es nulo siempre.

No hay equivalente a la carga eléctrica para el campo magnético puesto que  $\nabla \cdot \boldsymbol{B} = 0$  al contrario que para el campo eléctrico donde  $\nabla\bm{\cdot}\bm{E}=\rho_c/\varepsilon_o\neq 0$ . Las líneas del campo eléctrico parten de una carga positiva terminaban en otra negativa (ver figura [4\)](#page-4-1) mientras que las líneas del campo magnético han de ser cerradas, pues no existe equivalente a la carga eléctrica.

#### <span id="page-37-0"></span>4.1. Ley de Ampère

<span id="page-37-3"></span>Si aplicamos a la segunda ecuación de la magnetostática  $\nabla \wedge B = \mu_o J_c$  el teorema de Stokes tendremos,

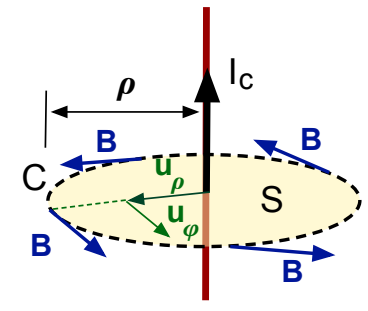

<span id="page-37-1"></span>
$$
\oint_{S} \nabla \wedge \mathbf{B} \, ds = \int_{C} \mathbf{B} \cdot dl_{c} = \mu_{o} \int_{S} \mathbf{J}_{c} \cdot d\mathbf{s} \tag{44}
$$

donde el perímetro de la superficie $S$ es la curva $C.$  Además el flujo de la densidad de corriente es $I = dQ/dt$ la corriente eléctrica (ecuación [18\)](#page-15-2) podemos escribir,

<span id="page-37-2"></span>
$$
\oint_C \boldsymbol{B} \cdot d\boldsymbol{l}_c = \mu_o I_c \tag{45}
$$

Figura 25: Campo  $B(\rho)$  de un hilo conductor infinito.

que se denomina Ley de Ampère. Seguidamente ilustramos con unos ejemplos cómo en situaciones donde  $J(r)$  tiene una cierta simetría [\(44\)](#page-37-1) o [\(45\)](#page-37-2) puede emplearse para calcular el campo  $B(r)$  de un modo

análogo al teorema de Gauss en la electrostática.

 $\bullet~$  Ejemplo: Empleando [\(45\)](#page-37-2) vamos a calcular la densidad de flujo magnético que una corriente  $I_c$ que circula por un conductor rectilíneo infinito y de sección despreciable.

Alineamos el hilo conductor con el eje Z como muestra la figura [25](#page-37-3) donde  $u_\rho=\cos\varphi\,i+\mathrm{sen}\,\varphi\,j$ y  $\bm{u}_\varphi=-\sec\varphi\,\bm{i}+\cos\,\varphi\,\bm{j}$  son los vectores unitarios radial y tangencial en coordenadas cilíndricas. La superficie circular  $S$  en el plano perpendicular al hilo (eje  $Z$ ) contiene a  $u_\rho$  y  $u_\varphi$  y está delimitada por el círculo de radio  $\rho = \sqrt{x^2 + y^2}$  dibujado a trazos.

Primeros vamos a comprobar que  $B(r)$  tiene que ser paralelo al vector unitario  $u_{\varphi}$  y tener módulo constante a lo largo del circulo de radio  $\rho >$  fijo como muestra el esquema [25.](#page-37-3)

Como  $\nabla \cdot \bm{B} = 0$  los vectores  $\bm{B}(\rho)$  son tangentes a curvas cerradas y como la extensión del hilo es infinita, por simetría las curvan han de estar contenidas en planos perpendiculares al eje  $Z$ . Para

 $\rho=\sqrt{x^2+y^2}$  fijo, el módulo  $|\bm{B}(\rho)|$  debe ser constante para preservar la simetría cilíndrica y si reemplazamos  $I_c \rightarrow -I_c$  ha de cambiar el sentido del vector  $\bf{B}$  como muestra la figura [25.](#page-37-3)

Por tanto  $\mathbf{B}(\rho) = B(\rho) \mathbf{u}_{\varphi}$  y para el círculo de radio  $\rho$  de la figura [25](#page-37-3) el vector tangente es  $dl_c = dl_c \mathbf{u}_{\varphi}$ . Utilizando la ley de Ampère [\(45\)](#page-37-2),

$$
\oint_{C(\rho)} \mathbf{B} \cdot d\mathbf{l}_c = \int_{C(\rho)} [B(\rho) \, \mathbf{u}_{\varphi}] \cdot [dl_c \, \mathbf{u}_{\varphi}] = \int_{C(\rho)} B(\rho) \, dl_c
$$

y puesto que  $B(\rho)$  es constante en todos los puntos del círculo puede salir fuera de la integral,

$$
\oint_{C(\rho)} \mathbf{B} \cdot d\mathbf{l}_c = B(\rho) \int_{C(\rho)} dl_c = B(\rho) \times (2\pi \rho) = \mu_o I_c
$$

Finalmente,

$$
B(\rho) = \frac{\mu_o I_c}{2 \pi \rho} \quad \text{y,} \quad B(\rho) = \frac{\mu_o I_c}{2 \pi \rho} \mathbf{u}_{\varphi}
$$

Si existe una simetría bien definida puede obtenerse  $B$  utilizando la ley de Ampère de un modo semejante a la aplicación del teorema de Gauss para el campo eléctrico. En este caso el hilo conductor es de sección despreciable por lo el flujo del vector densidad de corriente es simplemente  $I = dQ/dt$ , pero en otros casos es necesario emplear su expresión más general [\(44\)](#page-37-1) como en el ejemplo siguiente.

<span id="page-38-0"></span>• Ejemplo: Empleando el teorema de Ampère [\(44\)](#page-37-1) calculamos el vector densidad de flujo magnético que crea un conductor de radio R por el que circula una densidad de corriente  $J_c = J_c \, k$  uniforme.

Para el sistema de la figura  $(26)$  podemos repetir los mismos argumentos de simetría del ejemplo anterior,

$$
dl_c = dl_c \mathbf{u}_{\varphi} \quad \text{ y, } \quad \mathbf{B} = B(\rho) \mathbf{u}_{\varphi}
$$

Su módulo es constante para cualquier punto de un círculo  $\mathbb C$  de radio  $\rho$  perpendicular al conductor. Ahora hay que determinar  $\boldsymbol{B}$ en dos zonas  $0 \le \rho \le R$  y  $\rho > R$  del espacio.

En el conductor  $d\mathbf{s} = \mathbf{k} dS$  y como  $\mathbf{J}_c = J_c \mathbf{k}$  sólo está defini-do<sup>20</sup> en la ecuación [\(44\)](#page-37-1) para  $\rho > R$ ,

$$
\int_{S(\rho>R)} J_c \cdot ds = \int_{S(\rho>R)} J_c dS = J_c \int_{S(R)} dS = J_c \times (\pi R^2) = I_c
$$

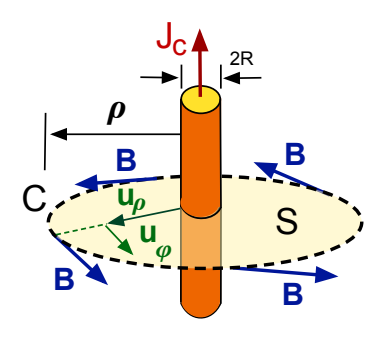

Figura 26: Campo  $B$  de un conductor de radio R.

confusión. Como veremos seguidamente la intensidad del campo magnético es el vector  $H(r, t) = B(r, t)/\mu$  donde  $\mu$  es la permeabilidad magnética del medio.

 $^{20}{\rm La}$  densidad de corriente es una función que vale  $J_c = J_c\, {\bm k}$  para  $\rho \le R$  y para  $\rho > R$  es cero.

pues la densidad de corriente es uniforme sobre la sección  $(\pi R^2)$  del conductor,

$$
\oint_{C(\rho=R)} \boldsymbol{B} \cdot d\boldsymbol{l}_c = B(\rho) \int_C dl_c = B(\rho) \times (2\pi \rho) = \mu_o I_c
$$

Recuperamos la densidad de flujo magnético calculada en el ejemplo anterior,

<span id="page-39-2"></span>
$$
B(\rho) = \frac{\mu_o \left(\pi R^2\right) J_c}{2 \pi \rho} \quad \text{o bien,} \quad B(\rho) = \frac{\mu_o I_c}{2 \pi \rho} \mathbf{u}_{\varphi} \tag{46}
$$

pues para  $\rho > R$  el conductor es equivalente al sistema de la figura [26.](#page-38-0)

<span id="page-39-1"></span>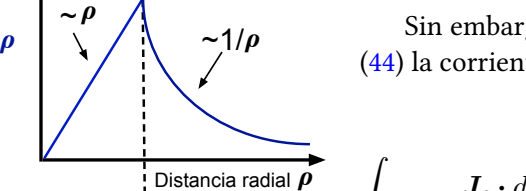

Sin embargo, para 
$$
0 \le \rho \le R
$$
 solo contribuye al flujo de  $J_c$  en (44) la corriente dentro del círculo de radio  $\rho \le R$ ,

$$
\int_{S(\rho \le R)} J_c \cdot ds = \int_{S(\rho \le R)} J_c dS = J_c \times \left( \int_o^{\rho} dS \right) = J_c \times (\pi \rho^2)
$$

Figura 27: Módulo B<sup>ρ</sup> para conductor de radio  $R$  de la figura [26.](#page-38-0)

 $\rho = R$ 

El otro lado de la igualdad de la ley de Ampère es,

$$
\oint_{C(\rho \le R)} \boldsymbol{B} \cdot d\boldsymbol{l}_c = B(\rho) \int_C dl_c = B(\rho) \times (2\pi \rho) = \mu_o J_c \times (\pi \rho^2)
$$

y obtenemos una densidad de flujo magnético que crece linealmente en  $0 \le \rho \le R$ ,

$$
B(\rho) = \frac{\mu_o \left(\pi \rho^2\right) J_c}{2 \pi \rho} \quad \text{ luego,} \quad B(\rho) = \frac{\mu_o \rho J_c}{2} u_{\varphi}
$$

El módulo del vector  $B(\rho)$  está representado en la figura [27](#page-39-1) en función de la distancia radial  $\rho$ , y crece a medida que incluimos más superficie del conductor, luego decrece proporcionalmente a  $\sim 1/\rho$ , el resultado es semejante a la que encontramos para una esfera de carga en la figura [8.](#page-13-0)

#### <span id="page-39-0"></span>4.2. Ley de Biot-Savart

La ley de Ampère [\(44\)](#page-37-1) y (44) es útil cuando el sistema presenta simetrías muy definidas pero necesitamos una expresión más general para calcular la densidad de flujo magnético  $B$  producida por sistemas de corrientes más complejos. Para deducirla hemos de introducir primero el *potencial vector magnético A* que es un nuevo campo tal que  $B = \nabla \wedge A$  de modo que,

 $\nabla \cdot \mathbf{B} = 0$  se satisface exactamente puesto que,  $\nabla \cdot (\nabla \wedge \mathbf{A}) = 0$ 

siempre<sup>21</sup>. Si introducimos este nuevo vector en la ecuación  $\nabla \wedge \boldsymbol{B} = \mu_o \boldsymbol{J}_c$  de la magnetostática,

B

<sup>&</sup>lt;sup>21</sup>Recordamos que para un campo vectorial V la ecuación  $\nabla \cdot (\nabla \wedge V) = 0$  se cumple siempre.

$$
\nabla\wedge(\nabla\wedge\boldsymbol{A})=\mu_o\,\boldsymbol{J}_c
$$

v empleamos una fórmula vectorial $^{22}$ .

<span id="page-40-1"></span>
$$
\nabla \wedge (\nabla \wedge \mathbf{A}) = \nabla (\nabla \cdot \mathbf{A}) - \nabla^2 \mathbf{A} = \mu_o \mathbf{J}_c \tag{47}
$$

Podemos escoger A de modo que  $\nabla \cdot \mathbf{A} = 0$  para simplificar la expresión anterior, lo que se conoce como gauge o condición de Coulomb. Es decir, si hacemos el cambio  $A \to A + \nabla \psi$  sumando gradiente de un campo escalar  $\psi$  el potencial vector no cambia pues como hemos visto  $\nabla \cdot (\nabla \psi) = 0$  siempre.

En electrostática hemos introducido el operador escalar  $\nabla^2$  denominado laplaciano, que se aplica tanto a un campo escalar como vectorial. Para el campo eléctrico  $\bm E = - \nabla \phi$  y si lo introducimos en  $\nabla \cdot \boldsymbol{E} = \rho_c / \varepsilon_o$  resulta,

$$
\nabla \cdot \mathbf{E} = -\nabla \cdot (\nabla \phi) = -\left(\frac{\partial}{\partial x}\,\mathbf{i} + \frac{\partial}{\partial y}\,\mathbf{j} + \frac{\partial}{\partial z}\,\mathbf{k}\right) \cdot \left(\frac{\partial \phi}{\partial x}\,\mathbf{i} + \frac{\partial \phi}{\partial y}\,\mathbf{j} + \frac{\partial \phi}{\partial z}\,\mathbf{k}\right)
$$

y haciendo el producto escalar,

$$
\left(\frac{\partial^2 \phi}{\partial x^2} + \frac{\partial^2 \phi}{\partial y^2} + \frac{\partial^2 \phi}{\partial z^2}\right) = -\frac{\rho_c}{\varepsilon_o} = \text{o escrito en modo compacto, } \left[\nabla^2 \phi = -\frac{\rho_c}{\varepsilon_o}\right] \tag{48}
$$

A esta última expresión se la llama ecuación de Poisson, donde conocida la distribución de carga  $\rho_c(\mathbf{r})$ se determina el potencial  $\phi(\boldsymbol{r})$  resolviendo una ecuación diferencial. Hemos visto que este potencial electrostático  $\phi(\boldsymbol{r})$  también se puede obtenerse mediante la integral,

<span id="page-40-2"></span>
$$
\phi(\mathbf{r}) = \frac{1}{4\pi\,\varepsilon_o} \int_{V'} \frac{dQ}{|\mathbf{r} - \mathbf{r'}|} = \frac{1}{4\pi\,\varepsilon_o} \int_{V'} \frac{\rho_c(\mathbf{r'})}{|\mathbf{r} - \mathbf{r'}|} \, dv' \tag{49}
$$

donde  $V'$  es el volumen del espacio donde  $\rho_c(\bm{r})\neq 0$  como se muestra el esquema de la figura [28.](#page-40-0)

Tomando ahora la condición de Coulomb en [\(47\)](#page-40-1) encontramos  $\nabla^2\bm{A}=-\mu_o\,\bm{J}_c$  que es el operador escalar  $\nabla^2$  anterior pero aplicado a un vector, es decir, a cada una de sus componentes,

$$
(\nabla^2 A_x) \mathbf{i} + (\nabla^2 A_y) \mathbf{j} + (\nabla^2 A_z) \mathbf{k} = -(J_x \mathbf{i} + J_y \mathbf{j} + J_z \mathbf{k})
$$

Para simplificar vamos a fijarnos sólo en la componente  $A_x$  pues el argumento es igual para las demás. Si comparamos,

$$
\nabla^2 A_x = -\mu_o J_x \quad \text{con} \quad \nabla^2 \phi = -\frac{\rho_c}{\varepsilon_o}
$$

<span id="page-40-0"></span>podemos aplicar el principio de que ecuaciones iguales han de tener soluciones iguales. Es decir,  $A_x(r)$  vendría dado por la integral [\(49\)](#page-40-2) si reemplazamos  $\phi \to A_x$  y  $\rho_c/\varepsilon_o \to \mu_o J_c$ ,

<sup>22</sup>Para un campo  $\overline{V}$  vectorial se tiene la igualdad  $\nabla \wedge (\nabla \wedge \overline{V}) = \nabla (\nabla \cdot \overline{V}) - \nabla^2 V$ .

$$
A_x(\boldsymbol{r}) = \frac{\mu_o}{4\pi} \int_{V'} \frac{J_x(\boldsymbol{r'})}{|\boldsymbol{r} - \boldsymbol{r'}|} \, dv'
$$

y reuniendo las tres componentes de A resulta,

<span id="page-41-3"></span>
$$
\boldsymbol{A}(\boldsymbol{r}) = \frac{\mu_o}{4\pi} \int_{V'} \frac{\boldsymbol{J}_c(\boldsymbol{r'})}{|\boldsymbol{r} - \boldsymbol{r'}|} \, dv' \tag{50}
$$

La integral está extendida sobre la densidad de corriente  $J_c(\bm{r'})$ en los puntos del volumen  $V'$  como en la figura [28.](#page-40-0) Nos falta por calcular  $B = \nabla \wedge A$  donde el operador  $\nabla$  está evaluado en las coordenadas  $(x,y,z)$  diferentes de  $(x^{\prime},y^{\prime},z^{\prime}),$  luego podemos entonces operar dentro de la integral,

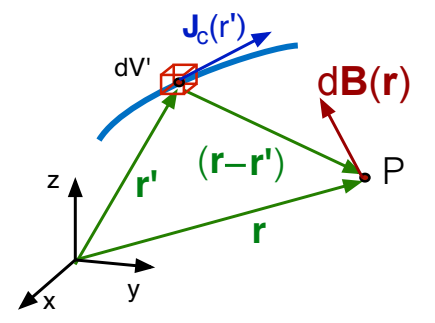

Figura 28: Campo infinitesimal  $dB$ creado en el punto P por la densidad de corriente  $J(r')$ .

$$
\mathbf{B}(\mathbf{r}) = \nabla \wedge \mathbf{A}(\mathbf{r}) = \nabla \wedge \left[ \frac{\mu_o}{4\pi} \int_{V'} \frac{\mathbf{J}_c(\mathbf{r'})}{|\mathbf{r} - \mathbf{r'}|} dv' \right]
$$

$$
\mathbf{B}(\mathbf{r}) = \frac{\mu_o}{4\pi} \int_{V'} \nabla \wedge \left( \frac{\mathbf{J}_c(\mathbf{r'})}{|\mathbf{r} - \mathbf{r'}|} \right)
$$

Para calcular el rotacional del integrando utilizamos otra igualdad vectorial válida para un campo escalar  $f$  y vectorial  $V$ ,

<span id="page-41-2"></span>
$$
\nabla \wedge (f \mathbf{V}) = f(\nabla \wedge \mathbf{V}) + (\nabla f) \wedge \mathbf{V}
$$
\n(51)

 $dv'$ 

haciendo  $f \rightarrow 1/|\bm{r}-\bm{r'}|$  y  $\bm{V} \rightarrow \bm{J_c}(\bm{r'})$  obtienemos,

$$
\nabla\wedge\left(\frac{J_c(\bm{r'})}{|\bm{r}-\bm{r'}|}\right)=\frac{\nabla\wedge J_c(\bm{r'})}{|\bm{r}-\bm{r'}|}-\nabla\left(\frac{1}{|\bm{r}-\bm{r'}|}\right)\wedge J_c(\bm{r'})
$$

El primer término se cancela pues  $\nabla$  opera en las coordenadas  $(x, y, z)$  y  $J_c$  es función del vector  $r^\prime$ , luego las derivadas parciales son nulas. El gradiente en el segundo se calcula igual que la sección [3.2](#page-26-0) y su componente  $x$  es,

$$
\left[\nabla \frac{1}{|\mathbf{r} - \mathbf{r'}|}\right]_x = -\frac{x - x'}{|\mathbf{r} - \mathbf{r'}|^3}
$$

para las tres componentes,

$$
\nabla \frac{1}{|\bm{r}-\bm{r'}|} = -\frac{\bm{r}-\bm{r'}}{|\bm{r}-\bm{r'}|^3}
$$

<span id="page-41-0"></span>Finalmente podemos escribir,

<span id="page-41-1"></span>
$$
\boldsymbol{B}(\boldsymbol{r}) = \frac{\mu_o}{4\pi} \int_{V'} \frac{\boldsymbol{J}_c(\boldsymbol{r'}) \wedge (\boldsymbol{r} - \boldsymbol{r'})}{|\boldsymbol{r} - \boldsymbol{r'}|^3} \, dv' \qquad (52)
$$

Esta expresión es más simple cuando la densidad de corriente  $\bm J_c(\bm r')$  circula por un conductor de sección transversal  $S'$  como en la figura [9](#page-14-2) del apartado [2.1.](#page-14-1) Podemos reemplazar  $dv' = dS' \times dl'$ donde  $dl'$  el elemento de longitud del circuito  $\overline{C}$  por donde circula la corriente y  $\bm{J_c}(\bm{r'})=J_c(\bm{r'})\,\bm{t}$ siendo  $t$  un vector unitario tangente a  $C$  en todos sus puntos.

$$
\boldsymbol{B}(\boldsymbol{r}) = \frac{\mu_o}{4\pi} \left[ \int_C J_c(\boldsymbol{r'}) \, dS' \right] \times \oint_C \frac{\boldsymbol{t} \wedge (\boldsymbol{r} - \boldsymbol{r'})}{|\boldsymbol{r} - \boldsymbol{r'}|^3} \, dl'
$$

La integral del paréntesis es el flujo de la densidad de corriente eléctrica [\(18\)](#page-15-2) a través de la sección transversal, igual a la corriente eléctrica  $I_c =$  $dQ/dt$  y haciendo  $dl_c = dl$   $u_t$  obtenemos finalmente,

<span id="page-42-0"></span>
$$
B(r) = \frac{\mu_o I_c}{4\pi} \oint_C \frac{dl'_c \wedge (r - r')}{|r - r'|^3}
$$
(53)

Figura 29: Campo B de una corriente  $I_c$  que circular por un circuito.

<sup>y</sup> <sup>x</sup>

**r r'**  $(r-r') \rightarrow P$ 

c

 $B(r)$ 

donde como muestra la figura [29](#page-41-0) la integral está extendida sobre la curva  $C(\mathbf{r'})$  que forma el circuito que transporta la corriente.

Las ecuaciones [\(52\)](#page-41-1) y [\(53\)](#page-42-0) son dos expresiones equivalentes de la  $ley$ *de Biot y Savart* para la densidad de flujo magnético que produce el trans-

porte de cargas y la primera es más general que la segunda. Ambas proporcionan el campo  $B(r)$ producido por el movimiento de cargas ( $I_c$  o  $\bm{J}_c$ ) en los puntos  $\bm{r'}$ . Evidentemente, el cálculo con [\(52\)](#page-41-1) y [\(53\)](#page-42-0) será en general más complejo que empleando la ley de Ampère [\(44\)](#page-37-1) y [\(45\)](#page-37-2) como vamos a ver en el siguiente ejemplo.

• Ejemplo: Empleando la expresión [\(53\)](#page-42-0) vamos a calcular la densidad de flujo magnético que una corriente  $I_c$  que circula por un conductor rectilíneo infinito y de sección despreciable como hicimos con la ley de Ampère [\(45\)](#page-37-2).

<span id="page-42-1"></span>Utilizamos la ecuación [\(53\)](#page-42-0) y el esquema [30](#page-42-1) tomando el eje Z alineado con el conductor como en la figura [25.](#page-37-3) Para calcular el campo magnético en el punto  $\tilde{P}$  tomamos los vectores  $dl_c=dz\,\boldsymbol{k}$  y  $\boldsymbol{r'}=z\,\boldsymbol{k}$  de modo que,

$$
|\mathbf{r} - \mathbf{r'}| = [x^2 + y^2 + (z - z')^2]^{1/2} = [\rho^2 + (z - z')^2]^{1/2}
$$

donde  $\rho^2=x^2+y^2$  es la distancia radial del punto  $P$  al hilo conductor de la figura  $25$ . El producto vectorial en  $(53)$  es,

$$
dl_c \wedge (\mathbf{r} - \mathbf{r'}) = (dz \mathbf{k}) \wedge [x \mathbf{i} + y \mathbf{j} + (z - z') \mathbf{k}] = (-y \mathbf{i} + x \mathbf{j})
$$

Las coordenadas  $(x, y)$  se pueden expresar en coordenadas cilíndricas  $x = \rho \cos \varphi$  y  $y = \rho \operatorname{sen} \varphi$  luego,

Figura 30: Esquema para un hilo infinito.

$$
dl_c \wedge (\mathbf{r} - \mathbf{r'}) = (-y\mathbf{i} + x\mathbf{j}) dz' = \rho \left( -\operatorname{sen} \varphi \mathbf{i} + \cos \varphi \mathbf{j} \right) dz' = \rho \mathbf{u}_{\varphi} dz'
$$

donde  $u_{\varphi}$  es un vector unitario tangente a un círculo de radio  $\rho$  perpendicular al conductor como en la figura [25.](#page-37-3) La ecuación [\(53\)](#page-42-0) es entonces,

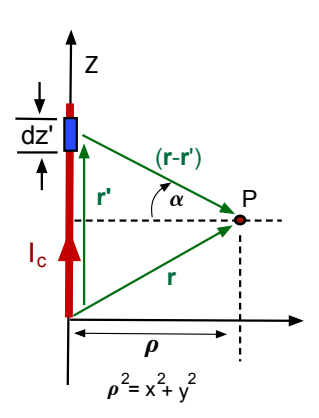

$$
\bm{B}(\bm{r}) = \frac{\mu_o I_c}{4\pi} \int_{-\infty}^{+\infty} \frac{\bm{u}_{\varphi} \, \rho \, dz'}{\left[\rho^2 + (z - z')^2\right]^{3/2}}
$$

donde  $\bm{u}_{\varphi}$  no depende de  $z'.$  Con el cambio  $s=(z-z')/\rho$  se tiene  $dz'=-\rho\,ds$  y la integral se transforma en,

$$
\boldsymbol{B}(\boldsymbol{r}) = \frac{\mu_o I_c}{4\pi} (-\boldsymbol{u}_{\varphi} \frac{1}{\rho}) \times \int_{-\infty}^{+\infty} \frac{ds}{[1+s^2]^{3/2}}
$$

y la integral se evalúa con el cambio de variable  $\tan\alpha = (z-z')/\rho$  para  $\alpha$  entre  $-\pi/2$  y  $\pi/2$  como muestra la figura [30.](#page-42-1) Finalmente, efectuando los cálculos,

$$
\boldsymbol{B}(\boldsymbol{r})=\frac{\mu_o\,I_c}{2\pi\,\rho}\,\boldsymbol{u}_\varphi
$$

que es el mismo resultado que obtuvimos empleando el teorema de Ampère.

La ley de Biot-Savart nos proporciona la dirección y sentido del vector densidad de flujo magnético mientras que con la ley de Ampère sólo obteníamos el módulo y mediante argumentos de simetría deducíamos la dirección y sentido del campo; sin embargo, los cálculos son mas complejos.

#### <span id="page-43-0"></span>4.3. Fuerza y momento mecánico

Podemos generalizar la fuerza de Lorentz [\(41\)](#page-36-1) para un conjunto de cargas que se mueven en presencia de campos eléctrico E y magnético con densidad de flujo  $B$  como muestra la figura [31.](#page-43-1) La fuerza sobre cada una de las  $j = 1, 2...N$  cargas  $q_j$  que se mueven encerradas dentro de un pequeño elemento de longitud  $\delta l_c$  es,

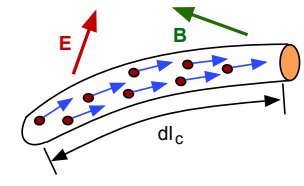

<span id="page-43-1"></span>
$$
\boldsymbol{F}_j = q_j \left( \boldsymbol{E} + \boldsymbol{u}_j \wedge \boldsymbol{B} \right)
$$

La resultante será la fuerzan neta ejercida por los campos en centro de masas del elemento de volumen,

$$
\boldsymbol{F}_e = \sum_{j=1}^N \boldsymbol{F}_j = \left(\sum_j^N q_j\right) \boldsymbol{E} + \left(\sum_j^N q_j \boldsymbol{u}_j\right) \wedge \boldsymbol{B}
$$

Figura 31: Cargas con velocidad  $u_j$  dentro de un

elemento de material. y si dividimos por el volumen  $\delta v$  del elemento obtenemos la fuerza por unidad de volumen del material en el límite correspondiente,

$$
\bm{f}_v = \lim_{\delta v \to 0} \frac{1}{\delta v} \sum_{j=1}^N \bm{F}_j
$$

Luego para  $F_e$  se tiene,

$$
\bm{f}_v = \left(\lim_{\delta v \to 0} \sum_j^N \frac{q_j}{\delta v}\right) \,\bm{E} + \left(\lim_{\delta v \to 0} \sum_j^N \frac{q_j \,\bm{u}_j}{\delta v}\right) \wedge \bm{B}
$$

donde el primer paréntesis es la densidad de carga  $\rho_c$  y el segundo la densidad de corriente de conducción  $J_c$  en el medio,

$$
\rho_c = \lim_{\delta v \to 0} \sum_j^N \frac{q_j}{\delta v} \quad , \quad \boldsymbol{J_c} = \lim_{\delta v \to 0} \sum_j^N \frac{q_j \, \boldsymbol{u}_j}{\delta v}
$$

La fuerza por unidad de volumen que ejercen los campos  $E_y$  B sobre el material es entonces,

<span id="page-44-0"></span>
$$
f_v = \rho_c \, \boldsymbol{E} + \boldsymbol{J_c} \wedge \boldsymbol{B} \tag{54}
$$

<span id="page-44-1"></span>que generaliza la fuerza de Lorentz [\(41\)](#page-36-1) para el transporte de carga en un material material, pues en lugar de las cargas individuales aparecen la densidades de carga  $\rho_c(\mathbf{r})$  y  $J_c(\mathbf{r})$  de corriente eléctrica.

Sobre un medio que transporta una corriente eléctrica en presencia de un campo magnético externo ha de aparecer una fuerza neta. Suponiendo por simplificar que campo eléctrico externo  $E$  es nulo<sup>23</sup>, podemos utilizar la ecuación  $(54)$  para calcular su magnitud para un circuito de sección  $S$  constante como el de la figura [32](#page-44-1) y tendremos,

 $d\mathbf{F}_m = \mathbf{f}_v dv = (\mathbf{J}_c \wedge \mathbf{B}) dv'$ 

$$
\mathcal{O}(\mathcal{O})
$$

Figura 32: Elemento de material conductor de longitud  $dl_c$ .

 $S \vee \wedge$ 

**r'**

 $x \searrow Y$ 

dl'c  $B$  di<sub>c</sub>  $\chi$ <sup>t</sup>

El vector  $\bm{J_c} = \rho_c \, \bm{u} = J_c \, \bm{t}$ es paralelo a la velocidad $\bm{u}$ de las cargas

y por lo tanto al vector unitario tangente  $t$  al conductor en cada punto como muestra la figura [32.](#page-44-1) El elemento de volumen  $dv'$  puede escribirse como  $dv' = S \times dl'_c$  pues la sección es constante y suponiendo el módulo  $J_c$  uniforme sobre  $S$  resulta,

$$
d\boldsymbol{F}_m = [(J_c \boldsymbol{t}) \wedge \boldsymbol{B}] \, (S \times dl'_c) = (j_c \, S) \, [(dl'_c \boldsymbol{t}) \wedge \boldsymbol{B}]
$$

Puesto que la corriente eléctrica es  $I_c = J_c \times S$  y  $dl_c' = \bm{n}_t \, dl_c'$  podemos escribir,

<span id="page-44-2"></span>
$$
\mathbf{F}_m = I_c \oint_C (dl'_c \wedge \mathbf{B}) \tag{55}
$$

donde la integral está extendida sobre la curva  $C$  que forma el circuito donde se mueven las cargas eléctricas.

La fuerza  $d\bm{F}_m$  sobre cada elemento del circuito  $dl_c'$  también da lugar a un momento mecánico  $d\bar{\bm{L}}_m = \bm{r'} \wedge d\bar{\bm{F}}_m$  donde  $\bm{r'}$  es el vector de posición de  $d\bar{l}_c$  e integrando,

<span id="page-44-3"></span>
$$
L_m = I_c \oint_C \boldsymbol{r'} \wedge [dl'_c \wedge \boldsymbol{B}]
$$
 (56)

 $^{23}{\rm Si}$  las cargas se mueven dentro de un metal, recuérdese que  $\bm E=0$  en el interior.

Evaluar las correspondientes integrales de línea en [\(55\)](#page-44-2) y [\(56\)](#page-44-3) a lo largo de un circuito C puede ser difícil cuando su geometría (o curva C) es complicada. En el ejemplo siguiente vamos a ver cómo se calculan en un caso simple.

• Ejemplo: Empleando las expresiones [\(55\)](#page-44-2) y [\(56\)](#page-44-3) vamos a calcular la fuerza  $F_m$  y el par  $L_m$  para la espira cuadrada de lado  $L$  de la figura [33a](#page-46-1) recorrida por la corriente  $I_c$  y situada en un campo magnético con  $B = B_o j$  uniforme.

La integral de línea de [\(55\)](#page-44-2) a lo largo del circuito que forma la espira es,

$$
\boldsymbol{F}_m = I_c \oint (dl'_c \wedge \boldsymbol{B}) = I_c \left[ \int_A^B (dl'_c \wedge \boldsymbol{B})^2 + \int_B^C (dl'_c \wedge \boldsymbol{B}) + \int_C^D (dl'_c \wedge \boldsymbol{B})^2 + \int_D^A (dl'_c \wedge \boldsymbol{B}) \right]
$$

las dos integrales son nulas pues  $dl'_c$  y  $\bm{B}$  son paralelos a lo largo de los segmentos  $AB$  y  $CD$ . Nos queda,

$$
\boldsymbol{F}_m = I_c \left[ \int_B^C (-\boldsymbol{i} \, dx) \wedge (B_o \, \boldsymbol{j}) + \int_D^A (\boldsymbol{i} \, dx) \wedge (B_o \, \boldsymbol{j}) \right] = I_c \, B_o \left[ \boldsymbol{k} \, (\int_B^C dx) - \boldsymbol{k} \, (\int_D^A dx) \right] = 0
$$

donde las integrales  $\int_C^B dx = \int_A^A dx = L$  son la longitud del segmento. La fuerza neta en el centro de masas<sup>24</sup> de la espira es nula pues la fuerza que ejerce el campo magnético sobre cada segmento es igual y contraria.

$$
\boldsymbol{F}_{DA}=-\boldsymbol{F}_{BC}=I_c\,B_o\,L\,\boldsymbol{k}
$$

Podemos calcular el momento de la fuerza que produce el campo magnético empleando [\(56\)](#page-44-3) y como  $d\mathbf{F}_{AB} = d\mathbf{F}_{CD} = 0$  la contribución a lo largo de los tramos  $AB$  y  $CD$  es nula. Los vectores de posición del elemento de circuito de longitud  $dx$  respecto del centro geométrico de la espira son,

$$
\boldsymbol{r}_{BC}' = \frac{L}{2}\boldsymbol{j} + x\boldsymbol{i} \quad \text{y}, \quad \boldsymbol{r}_{DA}' = -\frac{L}{2}\boldsymbol{j} + x\boldsymbol{i}
$$

Entonces  $d\boldsymbol{L}_{m}=\boldsymbol{r}_{BC}'\wedge d\boldsymbol{F}_{BC}+\boldsymbol{r}_{DA}'\wedge d\boldsymbol{F}_{DA}$  e integrando,

$$
\boldsymbol{L}_m = I_c \left[ \int_B^C \left( \frac{L}{2} \boldsymbol{j} + x \boldsymbol{i} \right) \wedge \left( -B_o \, dx \, \boldsymbol{k} \right) + \int_D^A \left( -\frac{L}{2} \, \boldsymbol{j} + x \, \boldsymbol{i} \right) \wedge \left( B_o \, dx \, \boldsymbol{k} \right) \right] = -L^2 \, I_C \, B_o \, \boldsymbol{i}
$$

También podemos situar las fuerzas  $F_{BC}$  y  $F_{DA}$  en el centro de masas del tramo correspondiente y calcular su momento respecto el origen del triedro en el centro de masas de la espira de modo que  $\bm{r^\prime}$  en la figura. Entonces con  $\bm{r^\prime}\rightarrow\pm(L/2)\,\bm{j}$  (ver figura [33a\)](#page-46-1) resulta,

$$
\mathbf{L}_{m} = \mathbf{L}_{AB} + \mathbf{L}_{CD} = \mathbf{r}'_{AB} \wedge \mathbf{F}_{AB} + \mathbf{r}'_{CD} \wedge \mathbf{F}_{CD}
$$

$$
\mathbf{L} = \left(-\frac{L}{2}\mathbf{j}\right) \wedge \left(I_{c}\,B_{o}\,L\,\mathbf{k}\right) + \left(\frac{L}{2}\mathbf{j}\right) \wedge \left(-I_{c}\,B_{o}\,L\,\mathbf{k}\right) = -\left(L^{2}\,I_{c}\,B_{o}\right)\mathbf{i} \tag{57}
$$

Aunque la fuerza resultante [\(55\)](#page-44-2) en el centro de masas es nula, no lo es el momento [\(56\)](#page-44-3) que hará girar la espira alrededor del eje  $X$ .

 $^{24}$ Suponiendo que el conductor es homogéneo el centro de masas es su centro geométrico.

<span id="page-46-1"></span>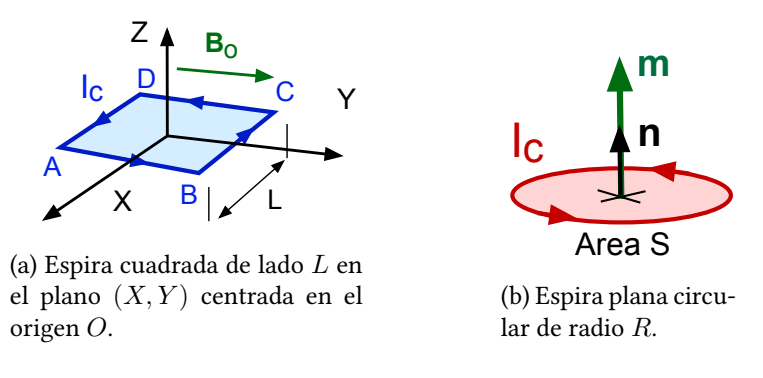

Figura 33: Esquemas de dos espiras planas recorridas por la corriente  $I_c$ .

## <span id="page-46-0"></span>4.4. Momento magnético

Se introduce el momento magnético de una espira plana de área  $S$  recorrida por una corriente  $I_c$ como,

<span id="page-46-2"></span>
$$
\boxed{\boldsymbol{m} = (S\,I_c)\,\boldsymbol{n}}\tag{58}
$$

<span id="page-46-3"></span>donde  $n$  es un vector perpendicular al plano de la espira y el sentido de  $I_c$  se toma con el sentido de la regla de la mano derecha. Puede comprobarse<sup>25</sup> que si  $m$  es el momento magnético de una espira plana, el par  $L_m$  que actúa sobre la misma en un campo  $B$  es,

$$
|\boldsymbol{L}_m = \boldsymbol{m} \wedge \boldsymbol{B}| \tag{59}
$$

d**l' r' m** Ic **n**  $A_{t}$ 

Por ejemplo, para la espira circular de la figura [\(33b\)](#page-46-1) tomando  $\boldsymbol{m}=I_c(\pi R^2)\,\boldsymbol{k}$  y  $\boldsymbol{B}=B_o\,\boldsymbol{j}$  se tiene,

$$
\bm{L}_m = \bm{m} \wedge \bm{B} = (\pi \, R^2 \, I_c \, \bm{k}) \wedge (B_o \, \bm{j}) = - (\pi \, R^2 \, I_c \, B_o) \, \bm{i}
$$

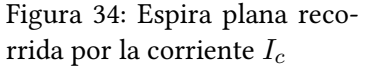

Por otra parte, si alineamos el eje  $Z$  con  $\boldsymbol{m}$ , se tiene  $\boldsymbol{r'}=R\,\boldsymbol{u}_\rho$  y  $d{\bm l}' = (R\, d\varphi)\, \bm u_{\varphi}$  empleando coordenadas cilíndricas. Sustituyendo en la ecuación [\(56\)](#page-44-3),

$$
d\mathbf{L}_{m} = \mathbf{r'} \wedge ([I_{c} (R d\varphi) \mathbf{u}_{\varphi}] \wedge [B_{o} \mathbf{j}]) = (R \mathbf{u}_{\rho}) \wedge [(-I_{c} B_{o} \operatorname{sen} \varphi d\varphi) \mathbf{k}]
$$
  

$$
d\mathbf{L}_{m} = (-I_{c} B_{o} R^{2} \operatorname{sen} \varphi d\varphi) [(\cos \varphi \mathbf{i} + \operatorname{sen} \varphi \mathbf{j}) \wedge \mathbf{k}]
$$

Resulta finalmente integrando entre  $0 \leq \varphi \leq 2\pi$  para toda la espira,

$$
\boldsymbol{L}_m = (-I_c B_o R^2) \left[ (-\boldsymbol{j}) \int_0^{2\pi} s e n \varphi \, \cos \varphi \, d\varphi + (\boldsymbol{i}) \int_0^{2\pi} s e n^2 \varphi \, d\varphi \right] = -(\pi R^2 I_c B_o) \, \boldsymbol{i}
$$

puesto que la segunda integral es igual a  $\pi$  y la primera es nula.

 $^{25}$ No haremos la demostración, sólo comprobaremos que el resultado es el mismo.

La ecuación [\(58\)](#page-46-2) es un caso particular de la expresión general para una distribución localizada de corrientes  $J_c(r^\prime)$  cerrada distribuidas en un volumen  $V^\prime,$ 

$$
\boldsymbol{m} = \frac{1}{2} \int_{V'} \boldsymbol{r'} \wedge \boldsymbol{j}_c(\boldsymbol{r'}) \, dv' \tag{60}
$$

Esta expresión se simplica para el caso de un circuito de sección S constante por el que circula una corriente I<sub>c</sub>. Tomando como hicimos en antes para la ley de Biot-Savart  $dv' = S \times dl'$  y para la densidad de corriente  $J_c = (I/S) \times t$  donde t es un vector tangente,

<span id="page-47-0"></span>
$$
\mathbf{m} = \frac{I_c}{2} \oint_C \mathbf{r'} \wedge dl' \tag{61}
$$

Cuando el circuito por el que circula la corriente  $I_C$  es una espira plana como en la figura [34,](#page-46-3) tomando el origen en un punto en su interior los vectores  $r^\prime$  y  $dl_c^\prime$  definen un plano,

$$
\mathbf{r'} \wedge dl' = |\mathbf{r'} \wedge dl'| \mathbf{n}
$$

donde n es un vector unitario perpendicular al plano de la espira. Además, si  $dA_t$  el área diferencial del triángulo que forman  $r'$  y  $dl'$  se tiene,

$$
|\mathbf{r'} \wedge dl'| = r' \, dl' \, \text{sen} \, \alpha = 2 \, dA_t
$$

Sustituyendo en la ecuación [\(61\)](#page-47-0) queda,

$$
\boldsymbol{m} = \frac{I_c}{2} \oint_C \boldsymbol{r'} \wedge d\boldsymbol{l'} = \frac{I_c}{2} \boldsymbol{n} \oint_C |\boldsymbol{r'} \wedge d\boldsymbol{l'}| = \frac{I_c}{2} \boldsymbol{n} \int_C 2 dA_t = (I_C S) \boldsymbol{n}
$$

<span id="page-47-1"></span>al integrar sobre toda la espira plana recuperamos la ecuación  $(58)$  donde S es la superficie de la espira de la figura [34.](#page-46-3)

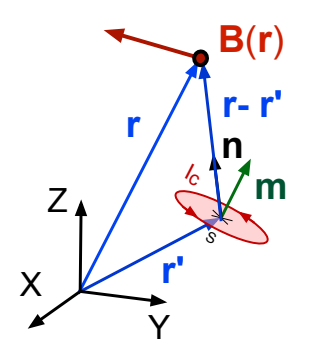

La inducción magnética  $B(r)$  en un punto r lejano que crea el momento dipolar magnético  $m$  genérico situado en  $r'$  se obtiene<sup>26</sup> a partir de su potencial vector,

<span id="page-47-2"></span>
$$
A(r) = \frac{\mu_o}{4\pi} \left( \frac{m \wedge (r - r')}{|r - r'|^3} \right) \tag{62}
$$

utilizando  $\mathbf{B} = \nabla \wedge \mathbf{A}$  se llega a expresión,

<span id="page-47-3"></span>
$$
B(r) = \frac{\mu_o}{4\pi} \left( \frac{3\left(m \cdot n\right) n - m}{|r - r'|^3} \right) \tag{63}
$$

Figura 35: Campo creado por el dipolo m.

La figura [35](#page-47-1) muestra que  $\bm{n} \, = \, (\bm{r} - \bm{r'})/|\bm{r} - \bm{r'}|$  es un vector unitario que apunta del centro geométrico de  $\overline{m}(r')$  hacia el punto  $r$  donde

calculamos el valor de la inducción magnética.

<sup>&</sup>lt;sup>26</sup>No deduciremos las dos ecuaciones [\(62\)](#page-47-2) y [\(63\)](#page-47-3) siguientes.

# <span id="page-48-0"></span>5. Magnetostática en materiales

En la sección [3](#page-23-0) estudiamos cómo un campo eléctrico exterior  $E$  producido por cargas libres polariza las moléculas de un material dieléctrico que generan un nuevo campo en el medio que afecta a su vez el campo aplicado. El campo magnético en el vacío cuya densidad de flujo  $B$  puede calcularse con la ley de Ampère (ecs. [44](#page-37-1) y [45\)](#page-37-2) o con la de Biot-Savart (ecs. [52](#page-41-1) y [53\)](#page-42-0) es creado por corrientes de cargas en movimiento. Este campo externo magnetiza a los materiales que producen otro en su interior que se superpone al primero.

A nivel microscópico. el efecto del campo  $B_{ext}$  es interaccionar con el momento magnético m de las moléculas, que depende esencialmente de su estructura electrónica. Esto se alinean en la dirección (paralela o antiparalela) a  $\bm{B}_{ext}$  y la suma vectorial de sus campos microscópicos [\(63\)](#page-47-3) individuales da lugar a un campo interno que se superpone al aplicado desde el exterior.

<span id="page-48-1"></span>En general todos los materiales responden a un campo magnético externo y se clasifican en tres grandes categorías. Los materiales paramagnéticos orientan los momentos  $m$  de sus moléculas en el sentido del campo  $B$  aplicado, los *diamagnéticos* en la dirección opuesta y ambos efectos son débiles. La respuesta de los medios ferromagnéticos<sup>27</sup> es más compleja y también alinean sus momentos magnéticos moleculares con la aplicación de un campo externo.

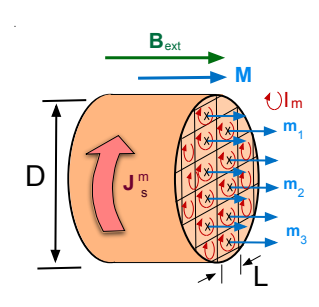

Desde un punto de vista macroscópico, podemos modelar la respues-ta del medio como muestra el esquema de la figura [36](#page-48-1) donde un cilindro de material tiene aplicado un campo  $B_{ext}$  alineado con su eje de simetría. Podemos promediar el momento magnético molecular sobre celdas  $j = 1, 2, \ldots, N$  de un tamaño  $L \ll D$  pequeño pero que que contenga un número muy grande de partículas.

Figura 36: Cilindro de material magnetizado por el campo  $B_{ext}$ .

Podemos imaginar el material de la figura [36](#page-48-1) formado por número muy grande de espiras planas con momento magnético  $m_j = (S I_m) n_j$  recorridas por una corriente de magnetización  $I_m$  como en las ecuaciones [\(58\)](#page-46-2) y [\(61\)](#page-47-0). Es un modelo físico simple<sup>28</sup> donde la *corriente de magnetización*  $I_m$  no está relacionada con el transporte de carga eléctrica, depende de estructura electrónica de la molécula y simplemente sirve para caracterizar la intensidad del campo  $B_j$  que produce cada espira.

Por consiguiente, a continuación vamos a considerar dos tipos de corrientes; la densidad de corriente libre  $J_c$  o de conducción que describe el transporte de carga y la densidad de corriente de mag*netización*  $\boldsymbol{J}_m$  que caracteriza la intensidad de la magnetización del material. Esta última no está relacionada con el movimiento de cargas eléctricas.

 $^{27}$ Por ejemplo el hierro, niquel, cobalto y sus aleaciones, que dan lugar a los imanes permanentes que empleamos habitualmente.

<sup>&</sup>lt;sup>28</sup>La magnetización de un medio depende de la estructura electrónica de su molécula. Cuando se desarrolla en el siglo XIX este modelo se conocían bien los campos magnéticos creados por corrientes de cargas libres, pero no la estructura de la materia a nivel atómico y molecular. Para describir el campo magnético producido por materiales los imaginaron recorridos internamente por unas corrientes de magnetización, que hoy sabemos no existen físicamente, pero sirven para describir la respuesta del material.

#### <span id="page-49-0"></span>5.1. Vector magnetización

La suma vectorial de los  $m_j$  momentos magnéticos de las  $j = 1, 2, ..., N$  espiras del esquema de la figura [36,](#page-48-1)

$$
\bm{M}_{tot} = \sum_{j=1}^N \bm{m}_j
$$

nos da el vector de magnetización  $M_{tot}$  y utilizando la ecuación [\(63\)](#page-47-3) podríamos calcular la densidad de flujo magnético  $B$  que produce el material que se superpone al campo externo. Sin embargo es más conveniente introducir el momento dipolar magnético por unidad de volumen<sup>29</sup> o vector magnetización  $M$  como,

$$
\mathbf{M}(\mathbf{r'}) = \frac{d\mathbf{M}_{tot}}{dv'} = \lim_{\Delta v' \to 0} \frac{1}{\Delta v'} \sum_{j=1}^{N} \mathbf{m}_j
$$
(64)

en el punto  $r^\prime$  del volumen  $V^\prime$  de material de la figura [36.](#page-48-1)

Para la escala de longitud  $L \ll D$  podemos emplear la ecuación [\(62\)](#page-47-2) reemplazando m por el momento  $d\bm{M}= \bm{M}\,dv'$  elemental para determinar el potencial vector  $d\bm{A},$ 

$$
d\boldsymbol{A} = \frac{\mu_o}{4\pi} \, \frac{d\boldsymbol{M} \wedge (\boldsymbol{r} - \boldsymbol{r'})}{|\boldsymbol{r} - \boldsymbol{r'}|^3} \quad \text{ luego}, \quad \boldsymbol{A}(\boldsymbol{r}) = \frac{\mu_o}{4\pi} \int_{V'} \frac{\boldsymbol{M} \wedge (\boldsymbol{r} - \boldsymbol{r'})}{|\boldsymbol{r} - \boldsymbol{r'}|^3} \, dv'
$$

donde  $r$  es un punto del espacio tanto dentro como exterior del material. Podemos transformar esta integral de un modo semejante al que empleamos en la sección [4.2](#page-39-0) para deducir la ley de Biot-Savart, Primero sabemos que,

$$
\frac{(\mathbf{r} - \mathbf{r'})}{|\mathbf{r} - \mathbf{r'}|^3} = \nabla' \left[ \frac{1}{|\mathbf{r} - \mathbf{r'}|} \right]
$$

y a continuación empleamos la igualdad vectorial [\(51\)](#page-41-2),

$$
\boldsymbol{M} \wedge \nabla' \left[ \frac{1}{|\boldsymbol{r} - \boldsymbol{r'}|} \right] = -\nabla' \wedge \left[ \frac{\boldsymbol{M}}{|\boldsymbol{r} - \boldsymbol{r'}|} \right] + \frac{\nabla' \wedge \boldsymbol{M}}{|\boldsymbol{r} - \boldsymbol{r'}|}
$$

Tendremos entonces,

$$
\int_{V'} \mathbf{M} \wedge \nabla' \left[ \frac{1}{|\mathbf{r} - \mathbf{r}'|} \right] dv' = - \int_{V'} \nabla' \wedge \left[ \frac{\mathbf{M}}{|\mathbf{r} - \mathbf{r}'|} \right] dv' + \int_{V'} \frac{\nabla' \wedge \mathbf{M}}{|\mathbf{r} - \mathbf{r}'|} dv'
$$

La primera integral del segundo miembro podemos transformarla en una integral de superficie haciendo uso de otra igualdad vectorial,

$$
\int_V (\nabla \wedge \boldsymbol{F}) dv = \int_S ds \wedge \boldsymbol{F}
$$

siendo  $F$  un campo vectorial y  $V$  es el volumen que encierra la superficie  $S$ . Luego,

<span id="page-49-1"></span>
$$
\mathbf{A}(\mathbf{r}) = -\frac{\mu_o}{4\pi} \int_{S'} \frac{d\mathbf{s'} \wedge \mathbf{M}}{|\mathbf{r} - \mathbf{r'}|} + \frac{\mu_o}{4\pi} \int_{V'} \frac{\nabla' \wedge \mathbf{M}}{|\mathbf{r} - \mathbf{r'}|} dv' = \frac{\mu_o}{4\pi} \int_{S'} \frac{\mathbf{M} \wedge \mathbf{n}}{|\mathbf{r} - \mathbf{r'}|} ds' + \frac{\mu_o}{4\pi} \int_{V'} \frac{\nabla' \wedge \mathbf{M}}{|\mathbf{r} - \mathbf{r'}|} dv' \tag{65}
$$

 $^{29}{\rm Es}$  semejante a la definición [\(29\)](#page-26-3) del vector polarización  $\bm{P}$  en un material dieléctrico.

donde  $d\bm{s'}=\bm{n'}\,ds'$  y el vector unitario  $\bm{n'}$  es normal a la superficie exterior del material. Podemos escribir esta última ecuación de un modo más compacto,

<span id="page-50-1"></span>
$$
A(r) = \frac{\mu_o}{4\pi} \int_{S'} \frac{J_m^s}{|\mathbf{r} - \mathbf{r'}|} ds' + \frac{\mu_o}{4\pi} \int_{V'} \frac{J_m^v}{|\mathbf{r} - \mathbf{r'}|} dv'
$$
(66)

introduciendo las densidades de corriente superficial,

<span id="page-50-2"></span>
$$
\boxed{J_s^m = M \wedge n'}
$$
 y volumétrica 
$$
\boxed{J_v^m = \nabla' \wedge M}
$$
 (67)

de magnetización. Empleando  $B = \nabla \wedge A$  se obtiene la inducción magnética, como en la sección [4.2](#page-39-0) al deducir la ecuación de Biot-Savart. La *densidad de corriente superficial*  $\bm{J}_{s}^{m}$  tiene unidades de carga por unidad de longitud y tiempo, es diferente de la *densidad de corriente volumétrica*  $\bm{J}^{m}_{v}$  que son cargas por unidad de superficie y tiempo, igual que la de conducción  $J_c$ .

Si comparamos la expresión [\(66\)](#page-50-1) con [\(50\)](#page-41-3) vemos que el origen del campo magnético creado por el material son las corrientes de magnetización  $\bm{J}_s^m$  y  $\bm{J}_v^m$  relacionadas con el momento magnético por unidad de volumen M. Por tanto, dichas corrientes no están relacionadas con el transporte de carga eléctrica como las corrientes  $J_c$  de conducción introducidas anteriormente.

Podemos ver intuitivamente en el esquema de la figura [36](#page-48-1) que las corrientes de magnetización internas  $I_m$  en la escala  $L \ll D$  se cancelan en el interior del material, pero resulta una densidad de corriente superficial  $J_m^s$  no nula en la superficie interior. Si la magnetización en el material es homogénea  $\nabla \wedge \mathbf{M}$  es nulo y no hay corriente volumétrica.

Las ecuaciones [\(65\)](#page-49-1) y [66](#page-50-1) son análogas a la expresión [\(32\)](#page-28-3) que obtuvimos para la electrostática de materiales dieléctricos si reemplazamos  $A(r)\to\phi(r)$  las constantes  $1/(4\pi\varepsilon_o)\to\mu_o/(4\pi)$  y las densidades de corriente superficial  $J_s^m=M\wedge n'$  y volumétrica  $J_v^m=\nabla'\wedge M$  por las densidades de carga  $\sigma_s = \boldsymbol{P} \boldsymbol{\cdot} \boldsymbol{n'}$  y  $\rho_p = -\nabla' \boldsymbol{\cdot} \tilde{\boldsymbol{P}}$  respectivamente.

### <span id="page-50-0"></span>5.2. Ecuaciones de la magnetostática en materiales

Hemos visto en la sección [4](#page-36-0) que las ecuaciones [\(43\)](#page-36-2) para la magnetostática en el vacío son,

$$
\nabla \cdot \boldsymbol{B} = 0 \qquad \qquad \nabla \wedge \boldsymbol{B} = \mu_o \, \boldsymbol{J}_c \qquad \qquad \text{(Magnetostática del vacio)}
$$

donde  $J_c$  son las corrientes de conducción que determinan la densidad  $B$  de flujo magnético. Puesto que en un medio material aparecen corrientes de magnetización  $\boldsymbol{J}_m$  adicionales hemos de considerarlas en la segunda ecuación,

$$
\nabla \wedge \boldsymbol{B} = \mu_o \left( \boldsymbol{J}_c + \boldsymbol{J}_m \right) \quad \text{y empleando (67)}, \quad \nabla \wedge \left[ \frac{\boldsymbol{B}}{\mu_o} - \boldsymbol{M} \right] = \boldsymbol{J}_c
$$

Podemos introducir un nuevo campo denominado intensidad del campo magnético y también campo magnetizante,

<span id="page-50-3"></span>
$$
\left| \mathbf{H} = \frac{\mathbf{B}}{\mu_o} - \mathbf{M} \right| \quad \text{entonces}, \quad \boxed{\nabla \wedge \mathbf{H} = \mathbf{J}_c} \tag{68}
$$

que es diferente de la inducción magnética  $B$  o densidad de flujo magnético.

El rotacional del campo  $H$  sólo involucra la densidad de corriente de conducción  $J_c$  relacionada con el transporte de carga eléctrica que origina el campo magnétostático<sup>30</sup>. En el vacío o cuando el material no responde a un campo magnético externo,  $M = 0$ , entonces  $H = B/\mu_0$  y recuperamos las ecuaciones de partida.

Las ecuaciones de la magnetostática para un medio material con  $\bm{H} = \bm{B}/\mu_o - \bm{M}$  son entonces,

$$
\nabla \cdot \boldsymbol{B} = 0 \qquad \qquad \nabla \wedge \boldsymbol{H} = \boldsymbol{J_c} \qquad \qquad \text{(Magnetostática en un material)} \tag{69}
$$

mientras que la divergencia de B sigue siendo cero  $\nabla \cdot \bm{H} = -\nabla \cdot \bm{M}$  es no nula.

En este punto necesitamos de una ecuación constitutiva<sup>31</sup>  $M(H)$  específica para cada material cuya expresión matemática es en general compleja. En un medio no ferromagnético lineal y homogé*neo* cuando los campo magnéticos son moderados se tiene que  $\bm{M} = \chi_m \, \bm{H}$  son vectores paralelos. La constante  $\chi_m$  es la *susceptibilidad magnética* y puede ser positiva o negativa y es pequeña ( $\chi_r \ll 1)$ en materiales diamagnéticos y paramagnéticos.

En este caso tenemos,

$$
\boldsymbol{B}=\mu_o\left(\boldsymbol{H}+\boldsymbol{M}\right)=\mu_o\left(1+\chi_m\right)\boldsymbol{H}=\mu_o\,\mu_r\,\boldsymbol{H}
$$

donde  $\mu_r = 1 + \chi_m$  es la *permeabilidad magnética relativa* que en el vacío es uno (pues  $\chi_m = 0$ ). Podemos expresar el vector magnetización  $M$  en función del campo  $B$  en el material,

<span id="page-51-0"></span>
$$
\boldsymbol{B} = \mu_o \left( \frac{\boldsymbol{M}}{\chi_m} + \boldsymbol{M} \right) = \mu_o \left( \frac{1 + \chi_m}{\chi_m} \right) \boldsymbol{M} = \frac{\mu_o \mu_r}{\mu_r - 1} \boldsymbol{M} \quad \text{luego,} \quad \boxed{\boldsymbol{M} = \frac{\mu_r - 1}{\mu_o \mu_r}} \tag{70}
$$

y encontramos los siguientes casos;

- Para un material paramagnético  $\mu_r > 1$  y los campos M y B son paralelos. Los momentos magnéticos moleculares se orientan en el sentido del campo  $B$  interior.
- $\blacksquare$  Si el material *diamagnético*  $\mu_r < 1$  los campos  $\boldsymbol{M}$  y  $\boldsymbol{B}$  apuntan en sentidos opuestos. El campo  $B$  apunta en sentido contrario momentos magnéticos de las moléculas.
- Finalmente  $\mu_r = 1$  en el vacío y entonces M es nulo.

En los materiales ferromagnéticos se tiene  $\mu_r \gg 1$  y muchos de ellos son *imanes permanentes* pues sus momentos magnéticos permanecen alineados a nivel molecular incluso cuando no existe un campo magnético exterior. La ecuación constitutiva  $M(H)$  no es lineal si se representa la inducción magnética  $B$  del material frente a la intensidad del campo magnético  $H$  se obtiene una curva de histéresis.

Una aplicación importante de los materiales ferromagnéticos es que permiten formar circuitos magnéticos, con líneas de campo cerradas confinadas en una región reducida del espacio que vamos a ilustrar seguidamente con un ejemplo.

Para calcular los campos  $H y B$  podemos utilizar el teorema de Stokes en la ecuación [\(68\)](#page-50-3) como hicimos para deducir la ley de Ampère en la sección [4.1](#page-37-0) y se obtiene entonces,

<sup>&</sup>lt;sup>30</sup>Como lo es la densidad de carga  $\rho_c = \varepsilon_o \nabla \cdot \boldsymbol{E}$  para el campo eléctrostático.

 $31$ Como la ecuación  $(30)$  para los dieléctricos isótropos lineales.

<span id="page-52-1"></span>
$$
\oint_C \boldsymbol{H} \cdot d\boldsymbol{l}_c = \int_S \boldsymbol{J}_c \cdot d\boldsymbol{s} \quad \text{o bien,} \quad \oint_C \boldsymbol{H} \cdot d\boldsymbol{l}_c = I_c \tag{71}
$$

donde  $I_c$ y  $\bm{J}_c$  caracterizan el transporte de carga eléctrica. Estas ecuaciones son equivalentes a [\(44\)](#page-37-1) y [45\)](#page-37-2) para el vacío. En problemas con una simetría definida nos permiten calcular la intensidad  $H$ del campo magnético como veremos seguidamente con un ejemplo.

Si el material es *lineal* entonces  $\bm{H} = \bm{B}/\mu_o\,\mu_r$  y podemos también emplear la ley de Biot-Savart [\(52\)](#page-41-1) o [\(52\)](#page-41-1) con un pequeño cambio,

$$
\boldsymbol{H}(\boldsymbol{r}) = \frac{1}{4\pi \mu_r} \int_{V'} \frac{\boldsymbol{J_c}(\boldsymbol{r'}) \wedge (\boldsymbol{r} - \boldsymbol{r'})}{|\boldsymbol{r} - \boldsymbol{r'}|^3} \, dv' \quad \text{o}, \quad \boldsymbol{H}(\boldsymbol{r}) = \frac{I_c}{4\pi \mu_r} \oint_C \frac{d\boldsymbol{l'_c} \wedge (\boldsymbol{r} - \boldsymbol{r'})}{|\boldsymbol{r} - \boldsymbol{r'}|^3} \tag{72}
$$

Aquí  $\bm{J}_c(\bm{r'})$  es la densidad de corriente de conducción y  $I_c=dQ/dt$  corriente que circula por un hilo conductor de sección constante.

• Ejemplo: Un hilo infinito de sección despreciable que transporta una corriente  $I_c$  está rodeado de un cilindro de material diamagnético de permeabilidad relativa  $\mu_r$  y radio R como muestra la figura [37.](#page-52-0) Vamos a calcular la intensidad del campo magnético  $H$ , la inducción magnética  $B$  y el momento magnético  $M$  en todas las regiones del espacio.

<span id="page-52-0"></span>Por simetría cilíndrica no hay componente de los campos a lo largo del eje  $Z$  que alineamos con el hilo y el sentido de la corriente. La dirección de  $H$ coincide con la del vector unitario  $u_{\varphi}$  tangente a un círculo de radio  $\rho$  contenido en un plano perpendicular al hilo como muestra el esquema [37.](#page-52-0) Dividimos en espacio en dos regiones  $\rho > R$  y  $0 < \rho \leq R$  en las que calcularemos los campos.

En la ecuación [\(45\)](#page-37-2) sólo tenemos en cuenta la corriente de conducción  $I_c$ para  $\rho > R$ ,

$$
\oint_C \boldsymbol{H} \cdot d\boldsymbol{l}_c = \oint_C |\boldsymbol{H}| \, d\boldsymbol{l}_c = |\boldsymbol{H}| \oint_C dl_c = |\boldsymbol{H}| \times (2\pi \, \rho) = I_c
$$

Figura 37: Cilindro de material diamagnético..

Ic

R

 $\tilde{\rho}$ 

 $\mathsf{u}_{\varphi}$ 

puesto que  $|H|$  es constante a lo largo de los puntos del círculo de radio  $\rho$ . Como en esta región no hay material diamagnético  $\mu_r = 1$  (vacío), tendremos,

$$
\boldsymbol{H} = \frac{I_c}{2\pi \rho} \, \boldsymbol{u}_{\varphi} \quad \text{ y } \quad \boldsymbol{B} = \mu_o \, \boldsymbol{H} = \frac{\mu_o \, I_c}{2\pi \rho} \, \boldsymbol{u}_{\varphi}
$$

Para puntos con  $\rho > R$  recuperamos la expresión [\(46\)](#page-39-2) del campo magnético de un hilo infinito y  $M=0$  pues no hay material diamagnético, o equivalentemente  $\mu_r=1$  en la ecuación [\(70\)](#page-51-0).

Cuando  $\rho \leq R$  el círculo del esquema [37](#page-52-0) dentro del material pero podemos volver a aplicar la ecuación [\(45\)](#page-37-2),

$$
\oint_C \boldsymbol{H} \cdot d\boldsymbol{l}_c = |\boldsymbol{H}| \oint_C dl_c = |\boldsymbol{H}| \times (2\pi \, \rho) = I_c
$$

y tenemos ahora,

$$
\bm{H} = \frac{I_c}{2\pi\,\rho}\,\bm{u}_\varphi \quad \ \ \mathrm{y} \quad \ \ \bm{B} = \mu_o\,\mu_r\,\bm{H} = \frac{\mu_o\,\mu_r\,I_c}{2\pi\,\rho}\,\bm{u}_\varphi
$$

Con [\(70\)](#page-51-0) se obtiene el vector magnetización,

$$
\bm{M}=(\mu_r-1)\frac{I_c}{2\pi\,\rho}\,\bm{u}_{\varphi}
$$

y puesto que el material es diamagnético  $\mu_r < 1$  y los campos  $\bm{M}$  y  $\bm{B}$  apuntan en sentidos opuestos.

Finamente podemos calcular las densidades de corriente de magnetización [\(67\)](#page-50-2) pues,

$$
\boldsymbol{J}_s^m = \boldsymbol{M} \wedge \boldsymbol{n'} = (\mu_r - 1) \frac{I_c}{2\pi\,\rho} \left( \boldsymbol{u}_{\varphi} \wedge \boldsymbol{u}_{\rho} \right) = -(\mu_r - 1) \frac{I_c}{2\pi\,\rho} \, \boldsymbol{k}
$$

y para la corriente volumétrica si  $M = M_{\rho} u_{\rho} + M_{\varphi} u_{\varphi} + M_z k$  en coordenadas cilíndricas el rotacional es,

$$
\boldsymbol{J}_{v}^{m} = \nabla \wedge \boldsymbol{M} = \frac{1}{\rho} \begin{vmatrix} \boldsymbol{u}_{\rho} & \rho \boldsymbol{u}_{\varphi} & \boldsymbol{k} \\ \frac{\partial}{\partial \rho} & \frac{\partial}{\partial \varphi} & \frac{\partial}{\partial z} \\ M_{\rho} & \rho M_{\varphi} & M_{z} \end{vmatrix} = (\mu_{r} - 1) \frac{I_{c}}{2\pi} \times \frac{1}{\rho} \begin{vmatrix} \boldsymbol{u}_{\rho} & \rho \boldsymbol{u}_{\varphi} & \boldsymbol{k} \\ \frac{\partial}{\partial \rho} & \frac{\partial}{\partial \varphi} & \frac{\partial}{\partial z} \\ 0 & \rho \times \frac{1}{\rho} & 0 \end{vmatrix} = 0
$$

empleando la expresión del rotacional en coordenadas cilíndricas.

Hemos utilizado la ecuación [\(71\)](#page-52-1) puesto que el hilo tiene sección despreciable y solo es necesario considerar la corriente de conducción  $I_c$ . Si la densidad de corriente libre  $J_c$  se distribuye sobre la sección del conductor el razonamiento sería análogo a la aplicación de la ley de Ampère [\(44\)](#page-37-1) en la magnetostática del vacío.

• Ejemplo: El esquema de la figura [38](#page-53-0) muestra la vista superior de una sección transversal de un toroide (anillo de Rowland) de radio  $R$  de material no ferromagnético con permeabilidad  $\mu_r$  que tiene arrolladas N espiras de radio  $r_{es} \ll R$  y donde hay un entrehierro de longitud  $e \ll r_{es}$ . Vamos a calcular los campos  $B y H$  dentro y fuera del toroide.

<span id="page-53-0"></span>Podemos aplicar la ley de Ampère [\(71\)](#page-52-1) para obtener la intensidad de campo magnético  $H$  considerando la línea a trazos verde. Por simetría los vectores  $H$  a lo largo serán todos tangentes al círculo, paralelos a $dl_c$ y tendrán el mismo módulo. de modo que a lo largo de esta curva  $C,$ 

$$
\oint_C \boldsymbol{H} \cdot d\boldsymbol{l}_c = |\boldsymbol{H}_m| \times (2\pi R - e) + |\boldsymbol{H}_e| \times e
$$

donde  $\boldsymbol{H}_{m}$  es el campo en el material y  $\boldsymbol{H}_{e}$  el del pequeño hueco. El círculo a trazos define la superficie  $S$  sombreada que está intersectada  $N$  veces en mismo sentido por la corriente que pasa por cada una de las espiras luego,

$$
\int_S \bm{J}_c \bm{\cdot} d\bm{s} = N \times I_c
$$

Como en el espacio  $e$  del entrehierro del existe el vacío,  $B_e = \mu_o H_e$  y puesto que  $e \ll R$  ha de haber continuidad la componente normal de  $B$  a la superficie del espacio abierto,

$$
\boldsymbol{B}_e = \mu_o \, \boldsymbol{H}_e = \mu_o \, \mu_r \, \boldsymbol{H}_m = \boldsymbol{B}_m
$$

Tenemos entonces  $H_e = \mu_r H_m$  y por la ley de Ampère  $|H_m| \times (2\pi R - e) + |H_e| \times e = N \times I_c$ luego,  $H_m(2\pi R - e + e \mu_o) = N \times I_c$ . Finalmente,

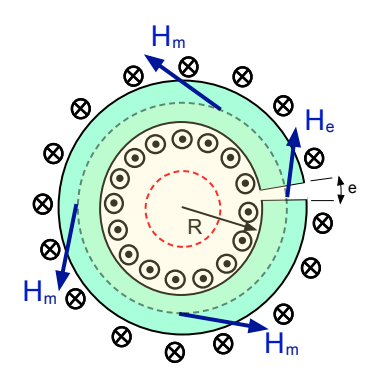

Figura 38: Vista superior de un toroide de diámetro $2\,r_{es}$  y radio  $R \gg r_{es}$  con N espiras.

$$
H_m = \frac{N I_c}{2\pi R + e(\mu_r - 1)} \; ; \; H_e = \frac{\mu_r N I_c}{2\pi R + e(\mu_r - 1)}
$$

$$
B_e = B_m = \frac{\mu_o \mu_r N I_c}{2\pi R + e(\mu_r - 1)}
$$

El efecto del confinamiento de la líneas de campo dentro del toriode se comprueba aplicando la Ley de Ampère al circulo a trazos interno de radio  $r < R$  de la figura [38](#page-53-0) donde,

$$
\oint_C \boldsymbol{H} \cdot d\boldsymbol{l}_c = \int_S \boldsymbol{J}_c \cdot d\boldsymbol{s} = N \times I_c = 0
$$

pues ninguna corriente  $I_c$  intersecta su superficie y entonces el campo  $H$  es nulo en esa zona. Para un círculo de radio  $r > R$  el campo

también es nulo puesto que,

$$
\oint_C \boldsymbol{H} \cdot d\boldsymbol{l}_c = \int_S \boldsymbol{J}_c \cdot d\boldsymbol{s} = N \times I_c - N \times I_c = 0
$$

por el sentido de las corrientes de modo que entre  $R y R + 2 r_{es}$  el campo  $H$  resulta confinado.

# <span id="page-55-0"></span>6. Inducción electromagnética

Hasta ahora hemos estudiado separadamente las ecuaciones para los campos electrostático [\(42\)](#page-36-3) y magnetostático [\(43\)](#page-36-2) en el vacío donde los vectores  $E(r)$  y  $B(r)$  son estacionarios. Aunque ambos fenómenos pueden ser tratados independientemente están conectados por las corrientes de conducción  $J_m(r)$  que tienen carácter esencialmente eléctrico, pues son cargas en movimiento. Si avanzamos considerando campos  $E(r, t)$  y  $B(r, t)$  variables en el tiempo tenemos que abordar conjuntamente las cuatro ecuaciones de Maxwell siguientes,

$$
\nabla \cdot \mathbf{E} = \frac{\rho_c}{\varepsilon_o} \qquad \nabla \wedge \mathbf{E} = -\frac{\partial \mathbf{B}}{\partial t}
$$
\n
$$
\nabla \cdot \mathbf{B} = 0 \qquad \nabla \wedge \mathbf{B} = \mu_o \mathbf{J}_c + \mu_o \varepsilon_o \frac{\partial \mathbf{E}}{\partial t}
$$

donde ahora la densidad de carga  $\rho_c(\mathbf{r}, t)$  y la corriente de conducción  $\mathbf{J}_c(\mathbf{r}, t)$  son también variables. Hablamos de fenómenos electromagnéticos pues las ecuaciones de Maxwell acoplan los campos eléctrico y magnético en el vacío dependientes del tiempo. La inducción magnética está acoplada con el campo eléctrico a través de la derivada temporal del primero,

<span id="page-55-2"></span>
$$
\nabla \wedge \boldsymbol{E} = -\frac{\partial \boldsymbol{B}}{\partial t} \tag{73}
$$

y lo mismo sucede con  $E(r, t)$  y las corrientes de conducción  $J_c(r, t)$ ,

$$
\nabla \wedge \boldsymbol{B} = \mu_o \, \boldsymbol{J}_c + \mu_o \, \varepsilon_o \, \frac{\partial \boldsymbol{E}}{\partial t}
$$

El abanico de fenómenos físicos que describen las ecuaciones de Maxwell es muy amplio por lo que nos limitaremos esencialmente a los fenómenos de inducción eléctrica. Para ello nos restringiremos a una escala de tiempo  $\tau_c$  cuasi-estacionaria donde la variación temporal de los campos es lenta<sup>32</sup> comparada con la razón  $L/c \ll \tau_c$  entre L la escala de longitud característica del problema y c la velocidad de la luz.

### <span id="page-55-1"></span>6.1. Fuerza electromotriz

Hemos visto que si aplicamos el teorema de Stokes a la ecuación  $\nabla \wedge \bm{E} = 0$  de la electrostática [\(42\)](#page-36-3) para una curva cerrada C que define la superficie  $S$ ,

$$
\int_{S} \nabla \wedge \boldsymbol{E} \cdot d\boldsymbol{s} = \oint_{C} \boldsymbol{E} \cdot d\boldsymbol{l}_{c} = 0
$$

Decimos que el campo  $E(r) = -\nabla \phi$  es *irrotacional* y deriva de un potencial  $\phi(r)$  estacionario que tiene unidades de energía por unidad de carga. Cuando el campo electromagnético cambia con el tiempo esto no es siempre cierto pues en la ecuación [\(73\)](#page-55-2),

<span id="page-55-3"></span>
$$
\int_{S} \nabla \wedge \boldsymbol{E} \cdot d\boldsymbol{s} = \oint_{C} \boldsymbol{E} \cdot d\boldsymbol{l}_{c} = -\int_{S} \frac{\partial \boldsymbol{B}}{\partial t} \cdot d\boldsymbol{s}
$$
\n(74)

<sup>&</sup>lt;sup>32</sup>Sin entrar en detalles; los campos electromagnéticos se propagan a la velocidad de la luz y cuando  $L/c \sim \tau_c$  varia-

el rotacional de  $E(r, t)$  en general no es nulo. En un campo electromagnético la integral extendida sobre una curva cerrada,

$$
\mathcal{E}_m = \oint_C \boldsymbol{E} \cdot d\boldsymbol{l}_c
$$

se denomina energía o fuerza electromotriz o voltaje inducido y tiene unidades de energía por unidad de carga (ver ecuación [12\)](#page-9-1). Cuando la curva  $C$  es un circuito eléctrico aporta energía que desplaza las cargas eléctricas, es equivalente a la  $\mathcal{E}_m$  que proporciona la batería de un circuito discutida en la sección [2.2.](#page-16-0)

#### <span id="page-56-0"></span>6.2. Ley de Faraday

Cuando cambia el flujo de la inducción magnética  $\bm{B}$  a través de la superficie de un circuito cerrado  $C$  como el de la figura [39](#page-56-1) se *induce* un corriente eléctrica en el mismo. La variación puede ser debida a que la forma de la curva que describe C varía en el tiempo, por que el campo  $B(r, t)$ cambia aunque  $C$  permanezca inalterado, o ambas causas simultáneamente. Llamamos *inducción* electromagnética a esta transferencia de energía (mecánica, del campo magnético o ambos) que pone en movimiento las cargas libres del conductor  $C$  produciendo una *corriente inducida*.

<span id="page-56-1"></span>Para estudiarla partimos de la fuerza [\(41\)](#page-36-1) que ejerce el campo electromagnético sobre una carga  $Q$  que se mueve con velocidad  $u$ respecto del triedro  $S$  de la figura [39](#page-56-1),

$$
\boldsymbol{F} = Q\left[\boldsymbol{E} + \boldsymbol{u} \wedge \boldsymbol{B}\right]
$$

y  $\boldsymbol{u}=0$  en un triedro  $S'$  que se mueve con la carga; el campo  $\boldsymbol{B}$  no contribuiría. Para que la fuerza  $\bm{F'}=Q\,\bm{E'}$  sea la misma en  $S$  y  $S'$ el campo eléctrico  $E'$  ha de ser,

$$
\bm{E'} = \bm{E} + \bm{u} \wedge \bm{B}
$$

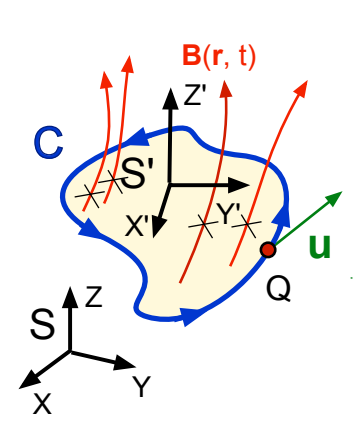

Figura 39: La carga Q que recorre el circuito C está en reposo en el triedro  $S^{\prime}.$ El trabajo realizado al recorrer la carga Q el elemento de circuito  $dl_c$  será  $dW = \mathbf{F} \cdot dl_c$ , integrando sobre todo el circuito C se tiene,

$$
\oint_C \frac{\boldsymbol{F}}{Q} \cdot d\boldsymbol{l}_c = \oint_C \boldsymbol{E} \cdot d\boldsymbol{l}_c = \oint_C \left[ \boldsymbol{E'} - \boldsymbol{u} \wedge \boldsymbol{B} \right] \cdot d\boldsymbol{l}_c
$$

donde S es una superficie delimitada por la curva cerrada  $C$  de la figura [39.](#page-56-1) Empleando la ecuación [\(74\)](#page-55-3) podemos escribir,

$$
\oint_C \mathbf{E} \cdot d\mathbf{l}_c = \oint_C \left[ \mathbf{E'} - \mathbf{u} \wedge \mathbf{B} \right] \cdot d\mathbf{l}_c = - \int_s \frac{\partial \mathbf{B}}{\partial t} \cdot d\mathbf{s}
$$

Finalmente,

ciones muy rápidas de los mismos introducen retardos temporales.

<span id="page-57-0"></span>
$$
\mathcal{E}'_m = \oint_C \mathbf{E}' \cdot d\mathbf{l}_c = -\int_s \frac{\partial \mathbf{B}}{\partial t} \cdot d\mathbf{s} + \oint_C (\mathbf{u} \wedge \mathbf{B}) \cdot d\mathbf{l}_c \tag{75}
$$

donde  $\mathcal{E}'_m$  es la energía por unidad de carga o *fuerza electromotriz* inducida respecto del triedro  $S'$ ligado al circuito C.

<span id="page-57-1"></span>La ecuación [\(75\)](#page-57-0) es una expresión general de la ley de Faraday, proporciona la fuerza electromotriz que aparece en un circuito  $C$  en un campo magnético no uniforme  $y/\sigma$  que cambia en el tiempo.

El valor de  $\mathcal{E}'_m$  es la energía por unidad de carga inducida en el circuito en el triedro móvil que tiene dos contribuciones. La primera integral de la derecha en [\(75\)](#page-57-0) representa la variación temporal de la densidad de flujo magnético en la superficie  $S$  que delimita el circuito. La segunda es la aportación a  $\mathcal{E}'_m$  del movimiento del elemento de circuito  $dl_c$  con velocidad u respecto al campo  $B(r, t)$  integrada a lo largo de C.

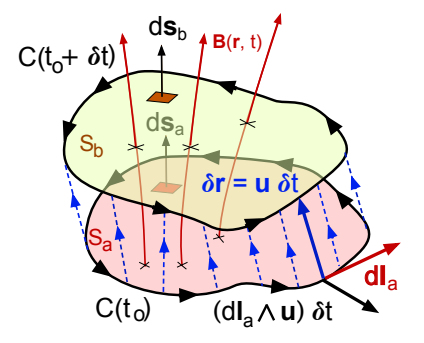

Figura 40: Circuito  $C(t)$  recorrido por la corriente  $I_c$  que entre  $t_o$  y  $t_o + \delta t$  se mueve y deforma en el campo  $\mathbf{B}(\mathbf{r},t)$ .

Seguidamente vamos a comprobar que la expresión de la ley de Faraday [\(75\)](#page-57-0) es equivalente a la otra más simple [\(77\)](#page-58-0) que sólo involucra el flujo de la inducción magnética a través de una superficie.

El circuito de la figura [40](#page-57-1) recorrido por la corriente  $I_c(t)$  define la curva  $C_a = C(t_o)$  y la superficie  $S_a$  en el instante  $t_o$  inicial. El circuito se mueve y deforma en el campo de inducción magnética  $\bm{B}(\bm{r},t)$  variable en el tiempo y en  $t_o + \delta t$  su perímetro  $C_b = C(t_o + \delta t)$  delimita la superficie  $S_b$ . Vamos a evaluar la variación del flujo de  $B$  en el intervalo  $\delta t$  será la diferencia,

<span id="page-57-2"></span>
$$
\frac{d\Phi}{dt} = \lim_{\delta t \to 0} \frac{\Phi(t_o + \delta t) - \Phi(t_o)}{\delta t} = \lim_{\delta t \to 0} \frac{1}{\delta t} \left[ \int_{C_b} \mathbf{B}_b(t_o + \delta t) \cdot ds_b - \int_{C_a} \mathbf{B}_a(t_o) \cdot ds_a \right]
$$
(76)

donde  $B_b(t_o + \delta t)$ ,  $B_a(t_o)$  los valores del campo sobre las superficies y  $ds_a$ ,  $ds_a$  los vectores superficiales respectivos.

Durante el pequeño intervalo de tiempo  $\delta t$  cada punto de la curva  $C(t_o)$  se mueve a lo largo de una de las líneas a trazos y se desplaza un vector  $\delta r = \boldsymbol{u} \times \delta t$  que forma una superficie lateral y junto  $S_a$  y  $S_b$  son un volumen V cerrado.

Consideramos que en instante  $t_o + \delta t$  la superficie  $S_a$  de la figura permanece inalterada pero el campo cambia  $B_a(t_o) \to B_a(t_o + \delta t)$  en el tiempo. Si en  $t_o + \delta t$  aplicamos el teorema de Gauss en la figura [40](#page-57-1) como  $\nabla \cdot \mathbf{B} = 0$  siempre,

$$
\int_V \nabla \cdot \mathbf{B} \, dv = \int_S \mathbf{B} \cdot d\mathbf{s} = \int_{S_b} \mathbf{B}_b(t_o + \delta t) \cdot ds_b + \int_{S_a} \mathbf{B}_a(t_o + \delta t) \cdot (-ds_a) + \int_{S_l} \mathbf{B}_a(t_o + \delta t) \cdot ds_l = 0
$$

Las dos primeras integrales es la contribución sobre las superficies superior e inferior, donde  $(-ds_a)$  tiene signo negativo para apuntar según la normal exterior. La última integral es la contribución de los lados suponiendo que  $\delta t$  es pequeño y las superficies  $S_a$  y  $S_b$  están muy próximas y podemos escribir,

$$
ds_l = dl_a \wedge \delta r = dl_a \wedge (u \,\delta t)
$$

que es el área del paralelogramo formado por los vectores  $dl_a y u \delta t$ . También podemos aproximar,

$$
\boldsymbol{B}_a(t_o + \delta t) \simeq \boldsymbol{B}_a(t_o) + \frac{\partial \boldsymbol{B}_a}{\partial t} \,\delta t + \mathcal{O}(\delta t)^2
$$

y para la tercera integral, reteniendo sólo los términos de primer orden en  $\delta t$ ,

$$
\boldsymbol{B}_{a}(t_{o}+\delta t)\cdot d\boldsymbol{s}_{l}\simeq\boldsymbol{B}_{a}(t_{o})\cdot\left[d\boldsymbol{l}_{a}\wedge\boldsymbol{u}\right]\times\left(\delta t\right)+\frac{\partial\boldsymbol{B}_{a}}{\partial t}\cdot\left[d\boldsymbol{l}_{a}\wedge\boldsymbol{u}\right](\delta t)^{2}\simeq\boldsymbol{B}_{a}(t_{o})\cdot\left[d\boldsymbol{l}_{a}\wedge\boldsymbol{u}\right]\times\left(\delta t\right)
$$

Con estas aproximaciones la igualdad anterior se simplica,

$$
0 = \int_{S_b} \mathbf{B}_b(t_o + \delta t) \cdot ds_b - \int_{S_a} \mathbf{B}_a(t_o) \cdot ds_a - (\delta t) \int_{S_a} \frac{\partial \mathbf{B}_a}{\partial t} \cdot ds_a + (\delta t) \int_{C_a} \mathbf{B}_a(t_o) \cdot [dl_a \wedge \mathbf{u}]
$$

donde la última integral está evaluada a lo largo de la curva  $C_a$  que describe el vector  $dl_a$ . Despejando,

$$
\int_{S_b} \boldsymbol{B}_b(t_o + \delta t) \cdot ds_b - \int_{S_a} \boldsymbol{B}_a(t_o) \cdot ds_a = (\delta t) \int_{S_a} \frac{\partial \boldsymbol{B}_a}{\partial t} \cdot ds_a - (\delta t) \int_{C_a} \boldsymbol{B}_a(t_o) \cdot [dl_a \wedge \boldsymbol{u}]
$$

Haciendo el cambio  $B_a(t_o) \cdot [dl_a \wedge u] = [u \wedge B_a] \cdot dl_a$  si dividimos por  $\delta t$  y tomamos el límite  $\delta t \rightarrow 0$ , el término de la izquierda es justamente  $d\Phi/dt$  en [\(76\)](#page-57-2),

$$
\frac{d\Phi}{dt} = \int_{S_a} \frac{\partial \boldsymbol{B}_a}{\partial t} - \int_{C_a} [\boldsymbol{u} \wedge \boldsymbol{B}_a] \cdot d\boldsymbol{l}_a
$$

donde las integrales están evaluadas en la curva (o circuito)  $C_a = C(t_o)$  que delimita la superficie  $S_a$  en el instante  $t_o$  inicial. Por consiguiente la ley de Faraday [\(75\)](#page-57-0) es equivalente a,

<span id="page-58-0"></span>
$$
\mathcal{E}_m = -\frac{d\Phi}{dt} \quad \text{donde}, \quad \Phi = \int_S \mathbf{B}(\mathbf{r}, t) \cdot d\mathbf{s} \tag{77}
$$

donde  $\Phi(\mathbf{r},t)$  es el flujo<sup>33</sup> de  $\mathbf{B}(\mathbf{r},t)$  S a través de la superficie cuyo perímetro es el circuito C.

A continuación vamos a utilizar las expresiones equivalentes de la ley de Faraday [\(75\)](#page-57-0) y [\(77\)](#page-58-0) para calcular la corriente inducida en un circuito.

• Ejemplo: El circuito  $ABCD$  de la figura [41](#page-59-0) está en un plano horizontal y consta de una barra de material conductor  $AB$  que se apoya en una horquilla cuadrada. Los tramos  $AB$ ,  $CB$  y  $DA$  tienen resistencia eléctrica despreciable y la de $CD$  con longitud,  $L$  es  $R$  . La densidad de flujo magnético es  $B = B_o \, \bm{k}$  y la barra AB se mueve con velocidad constante  $\bm{u} = u_o \, \bm{i}$  bajo una fuerza exterior.

 $^{33}$ Como vemos, esta expresión justifica llamar *densidad de flujo magnético* al vector  $\boldsymbol{B}.$ 

(78)

Vamos a calcular la corriente inducida en dicho circuito (a) empleando la ley de Faraday [\(75\)](#page-57-0) para un observador que ve  $AB$  moverse y (b) calculando  $d\Phi/dt$  para aplicar la ecuación [\(77\)](#page-58-0). Comprobaremos que los dos resultados son equivalentes y también evaluaremos la fuerza y momento mecánico que es necesario aplicar para que la varilla se desplace con velocidad constante.

(a) Como  $\bm{B}=B_o\,\bm{k}$  es constante en el tiempo  $\partial\bm{B}/\partial t$  es nula y vamos a utilizar la ecuación [\(75\)](#page-57-0) a lo largo del rectángulo  $ABCD$  cuya superficie S aumenta a medida que la varilla  $AB$  se mueve hacia la derecha. Tendremos,

$$
\mathcal{E}_m = \int_S \left[ \frac{\partial \boldsymbol{B}}{\partial t} \right] \cdot ds + \oint (\boldsymbol{u} \wedge \boldsymbol{B}) \cdot d\boldsymbol{l}_C = \int_A^B (\boldsymbol{u} \wedge \boldsymbol{B}) \cdot d\boldsymbol{l}_{AB} + \int_B^C + \int_C^D + \int_D^{A \star O} d\boldsymbol{l}_C
$$

las integrales sobre los tramos BC, CD y DA son nulas puesto que están en reposo. A lo largo de  $AB$  el elemento de arco es  $dl_{\scriptscriptstyle AB} = dy\,j$  y  $\bm{u} = u_o\,\bm{i}$  luego,

$$
\mathcal{E}_m = \int_A^B (\boldsymbol{u} \wedge \boldsymbol{B}) \cdot d\boldsymbol{l}_{AB} = \int_o^L [(u_o \boldsymbol{i}) \wedge (B_o \boldsymbol{k})] \cdot (dy \boldsymbol{i}) = -B_o u_o \int_o^L dy = -u_o B_o L
$$

 $\boldsymbol{\phi}_{\sf d}$  $\phi$ <sub>c</sub> L│<sub>'c</sub>│⋚<sup>R ⊛</sup> ┆ ◎<sub>│</sub>├ A  $\begin{bmatrix} \mathsf{C} & \mathsf{I}_{\mathsf{C}} & \mathsf{I} \end{bmatrix}$   $\begin{bmatrix} \mathsf{B} & \mathsf{B} \end{bmatrix}$ D dl**↑** d**F**  $\overline{x_i}$ x I c

 $\overline{0}$ 

Figura 41: Circuito ABCD situado en el plano  $(X, Y)$ .

 $I_c = -\frac{u_o B_o L}{D}$ 

<span id="page-59-1"></span>R

Como  $\mathcal{E}_m = I_c R$  la corriente inducida es entonces,

de modo que  $\phi_d > \phi_c$  en la figura [41.](#page-59-0) Esta diferencia de potencial<sup>34</sup> aparece por la fuerza electromotriz  $\mathcal{E}_m$  que aparece en el circuito  $ABCD$  por el movimiento de la varilla  $AB$  en el campo magnético estático.

(b) Para utilizar la ecuación [\(77\)](#page-58-0) tenemos que calcular  $d\Phi/dt$  de una superficie  $ABCD$  que aumenta al moverse la varilla hacia la derecha. Si la posición inicial de  $AB$  es  $x_i$  y el elemento de superficie es

 $ds = (L \times dx) \mathbf{k}$  y entonces,

$$
\Phi = \int_{S} \boldsymbol{B} \cdot d\boldsymbol{s} = \int_{S} B_{o} \left( L \, dx \right) = B_{o} L \int_{x_{i}}^{x} dx = B_{o} L \left( x - x_{i} \right)
$$

Utilizando [\(77\)](#page-58-0) como  $x = u_0 t$  se obtiene,

$$
\mathcal{E}_m = -\frac{d\Phi}{dt} = -\frac{d}{dt}[B_o L (x - x_i)] = -B_o L \frac{dx}{dt} = -u_o B_o L
$$

<span id="page-59-0"></span>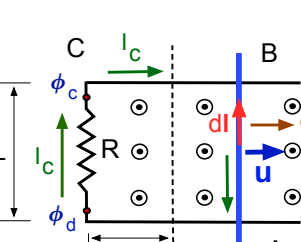

<sup>&</sup>lt;sup>34</sup>La diferencia con el circuito de la sección [2.2](#page-16-0) es que hay corriente eléctrica sin necesidad de una batería que aporte la fuerza electromotriz  $\mathcal{E}_m$ . Es decir, el movimiento de la varilla es equivalente a intercalar una pila en el circuito  $ABCD$ de la figura [41](#page-59-0) con la fuerza electromotriz de la ley de Faraday [\(77\)](#page-58-0).

y con  $\mathcal{E}_m = R I_c$  recuperamos el resultado anterior.

Sobre la varilla AB aparecen una fuerza  $F_{AB}$  y momento mecánico  $L_{AB}$  producidos por el campo magnético. Para que se mueva con velocidad constante y no gire alrededor de su centro de masas hemos de aplicar desde el exterior otros iguales y de sentido contrario. Si empleamos [\(55\)](#page-44-2) a lo largo de la varilla,

$$
\boldsymbol{F}_{AB} = I_c \int_A^B dl_{AB} \wedge \boldsymbol{B} = I_c \int_o^L (dy \, \boldsymbol{j}) \wedge (B_o \, \boldsymbol{k}) = (I_c \, B_o \, L) \, \boldsymbol{i}
$$

es la fuerza que del campo en el centro de masas de varilla móvil. No consideramos los otros tramos del circuito  $ABCD$  pues entendemos que están fijos y las reacciones cancelan la fuerza que se ejerce sobre ellos. Si sustituimos el valor  $(78)$  de la corriente  $I_c$ ,

$$
\boldsymbol{F}_{\!\scriptscriptstyle AB} = -\frac{u_o\,B_o^2\,L_2}{R}\,\boldsymbol{i}
$$

vemos que efecto del campo magnético es frenar la varilla AB y por lo tanto la fuerza exterior  $\boldsymbol{F_{ex}} = -\boldsymbol{F_{AB}}$  debe *tirar* de la misma para mantener su velocidad  $u_o$  constante.

Sobre cada uno de los elementos  $dl_{AB} = dy \, \dot{j}$  del circuito móvil aparece una fuerza elemental  $d\mathbf{F}_{AB} = (I_c B_o dy) \mathbf{i}$  y utilizando la ecuación [\(56\)](#page-44-3) con  $\mathbf{r} = x \mathbf{i} + y \mathbf{j}$  podemos calcular el momento  $L_{AB}$  respecto del origen,

$$
d\boldsymbol L_{\scriptscriptstyle AB}=\boldsymbol r\wedge \boldsymbol F_{\scriptscriptstyle AB}=(x\,\boldsymbol i+y\,\boldsymbol j)\wedge[(I_c\,B_o\,dy)\,\boldsymbol i]=-(I_c\,B_o\,y\,dy)\,\boldsymbol k
$$

integrando,

$$
\boldsymbol{L}_{AB} = \boldsymbol{k} \left( -I_c \right) \int_0^L y \, dy = -\frac{I_c \, B_o \, L^2}{2} \, \boldsymbol{k} \quad \text{ y sustituyendo } I_c, \quad \boldsymbol{L}_{AB} = \frac{u_o \, B_o^2 \, L^3}{2 \, R} \, \boldsymbol{k}
$$

Además de frenarlas, el campo magnético hace girar la varilla en su movimiento alrededor del eje Z en sentido contrario a las agujas del reloj.

Para evitarlo, la fuerza externa  $F_{ex} = -F_{AB}$  que tira de la barra ha de estar aplicada en un punto especifico  $R_o = y_o j$  para cancelar el momento  $L_{AB}$  anterior. Es decir,

$$
\boldsymbol{L}_{ex}=\boldsymbol{R}_{o}\wedge\boldsymbol{F}_{ext}=-\boldsymbol{L}_{_{AB}}
$$

y sustituyendo,

$$
(R_o \mathbf{j}) \wedge [(I_c L B_o) \mathbf{i}] = -(R_o I_c L B_o) \mathbf{k} = -\frac{I_c B_o L^2}{2} \mathbf{k}
$$
 luego,  $R_o = \frac{L}{2}$ 

## <span id="page-60-0"></span>6.3. Coeficientes de inducción y autoinducción

La ley de Biot-Savart [\(53\)](#page-42-0) para un material conductor de sección constante,

$$
\boldsymbol{B}(\boldsymbol{r},t)=I_c(t)\,\frac{\mu_o}{4\pi}\oint_C\frac{dl'\wedge(\boldsymbol{r}-\boldsymbol{r'})}{|\boldsymbol{r}-\boldsymbol{r'}|^3}
$$

es también válida para una corriente  $I_c(t)$  variable si la forma de del circuito C sobre el que está extendida la integral no cambia en el tiempo. En este caso, el flujo de la inducción magnética  $B(r, t)$ a través de la superficie S que delimita el circuito C varía también en el tiempo, lo mismo que  $I_c(t)$ y según la ley de Faraday [\(77\)](#page-58-0) se inducirá una corriente en el mismo. Si calculamos el flujo  $\Phi(t)$ tendremos,

$$
\Phi(t) = \int_{S} \boldsymbol{B} \cdot d\boldsymbol{s} = I_c \left[ \frac{\mu_o}{4\pi} \int_{S} \oint_C \frac{dl' \wedge (\boldsymbol{r} - \boldsymbol{r'})}{|\boldsymbol{r} - \boldsymbol{r'}|^3} \cdot d\boldsymbol{s} \right]
$$

Las integrales<sup>35</sup> sólo dependen de la forma geométrica del circuito  $C$  y la superficie  $S$ ; en general serán difíciles de evaluar<sup>36</sup>. Puesto que C y S no cambian en el tiempo podemos hacer un simplificación e introducir un *coeficiente de autoinducción*<sup>37</sup>  $L > 0$  igual al valor del paréntesis cuadrado de la ecuación anterior y el flujo es simplemente,

$$
\Phi(t) = L \times I_c(t)
$$

Cuando la corriente  $I_c(t)$  varía en el tiempo el flujo del vector inducción a través de la superficie que define el circuito cambia y por consiguiente se *autoinduce* un corriente. La fuerza electromotriz inducida es,

<span id="page-61-0"></span>
$$
\phi = I_c(t) \times L
$$
 y empleando (77),  $\left| \mathcal{E}_m = -L \frac{dI_c}{dt} \right|$  (79)

que será nula cuando la corriente  $I_c$  es continua pues entonces el flujo de  $\bm{B}$  es constante. La ecuación [\(79\)](#page-61-0) muestra que la fuerza electromotriz inducida siempre se opone a la causa que la produce.

Además de la *autoinducción* la variación en el tiempo del flujo de  $B$  también da lugar a la *induc*ción mutua entre circuitos próximos que se acoplan a través de sus campos magnéticos como en la figura [42.](#page-62-1) El flujo del campo  $\bm{B}_{1T}=\bm{B}_1+\bm{B}_2$  sobre la superficie  $S_1$  que define el circuito  $C_1$  tendrá dos componentes,

$$
\Phi_1 = \int_{S_1} \mathbf{B}_1 \cdot d\mathbf{s}_1 + \int_{S_1} \mathbf{B}_2 \cdot d\mathbf{s}_1 = \Phi_{11} + \Phi_{12}
$$

y para el circuito  $C_2$  igualmente,

$$
\Phi_2 = \int_{S_2} \mathbf{B}_2 \cdot d\mathbf{s}_2 + \int_{S_2} \mathbf{B}_1 \cdot d\mathbf{s}_2 = \Phi_{22} + \Phi_{21}
$$

Si las corrientes que circulan por cada uno  $I_{1c}(t)$  e  $I_{2c}(t)$  varían en el tiempo y repetimos el argumento anterior encontramos que,

$$
\Phi_{12} = I_{2c}(t) \left[ \frac{\mu_o}{4\pi} \int_{S_1} \oint_{C_2} \frac{dl'_2 \wedge (\bm{r} - \bm{r}'_2)}{|\bm{r} - \bm{r}'_2|^3} \cdot d\bm{s}_1 \right] \quad y \quad \Phi_{21} = I_{1c}(t) \left[ \frac{\mu_o}{4\pi} \int_{S_2} \oint_{C_1} \frac{dl'_1 \wedge (\bm{r} - \bm{r}'_1)}{|\bm{r} - \bm{r}'_1|^3} \cdot d\bm{s}_2 \right]
$$

 $^{35}$ El flujo  $\Phi(t)$  no depende de  $\bm{r}$  porque la integrales está extendidas sobre todo el circuito y su superficie.

 $\rm{^{36}En}$ la práctica es más fácil medir $L$  directamente en el laboratorio que efectuar el cálculo.

 $37$ Los coeficientes de autoinducción e inducción mutua son positivos, no lo demostraremos por brevedad.

<span id="page-62-1"></span>se pueden escribir como  $\Phi_{12} = I_{2c} \times M_{12}$  y  $\Phi_{21} = I_{1c} \times M_{21}$  y utilizando [\(77\)](#page-58-0) se obtiene,

<span id="page-62-2"></span>
$$
\mathcal{E}_1 = -L_1 \frac{dI_{1c}}{dt} - M_{12} \frac{dI_{2c}}{dt}
$$

$$
\mathcal{E}_2 = -L_2 \frac{dI_{2c}}{dt} - M_{21} \frac{dI_{1c}}{dt}
$$

La fuerza electromotriz que aparece en cada uno de los dos circuitos de la figura tiene dos contribuciones; la primera  $L_1 dI_c/dt$  depende del coeficiente de autoinducción y la corriente  $I_{1c}(t)$  que circula por el mismo.

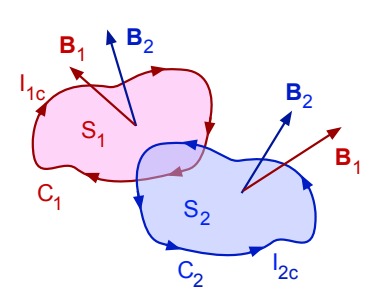

La segunda depende de la corriente  $I_{2c}(t)$  del otro circuito y del coeficiente de inducción mutua  $M_{12}$  que los acopla. Ambos son positivos,  $M_{12} = M_{21} > 0$  por simetría y la configuración de la figura [42](#page-62-1) puede extenderse a más de dos circuitos acoplados mediante sus campos magnéticos respectivos.

La autoinducción e inducción mutua son fenómenos empleados en multitud de aplicaciones (transformadores, transductores, etc) y como elemento de un circuito, junto con resistencias y condensadores. Una inducción o inductor se construye arrollando un cable conductor en forma de solenoide como se observa en el esquema de la figura [43a](#page-63-0) de modo que el campo magnético  $B(t)$  en el interior

Figura 42: Dos circuitos  $C_1$  y  $C_2$  en inducción mutua.

maximice el coeficiente L de autoinducción como muestra la figura [43a.](#page-63-0) La caída de potencial  $\phi_b-\phi_a$ entre sus dos extremos de la inducción está relacionada con la fuerza electromotriz por,

$$
\phi_b - \phi_a = -\int_a^b \mathbf{E} \cdot d\mathbf{l} = -\mathcal{E}_m \quad \text{ y con la ecuación (79) se tiene,} \quad \phi_b - \phi_a = L \frac{dI_c}{dt}
$$

La autoinducción se emplea también como elemento de un circuito eléctrico y se representan como indica el esquema [43b,](#page-63-0) son un elemento que almacena energía desarrollando un campo magnético en su interior que luego devuelve al circuito.

Como muestra la figura [43b](#page-63-0) pueden asociar en serie y en paralelo. En este último caso la corriente que pasa por ambas en el esquema es la misma tendremos,

$$
\phi_b - \phi_a = \phi_b - \phi_c + \phi_c + \phi_a = L_2 \frac{dI_c}{dt} + L_1 \frac{dI_c}{dt} = (L_1 + L_2) \frac{dI_c}{dt}
$$

y por lo tanto, conectadas en serie tendremos  $L_{eq} = L_1 + L_2$ . Cuando están asociadas en paralelo como en el esquema [43b](#page-63-0) las corrientes  $I_c(t)=I_1+I_2$ en el nudo se suman,

$$
\phi_b - \phi_a = L_{eq} \frac{dI_c}{dt}
$$
 luego,  $\frac{\phi_b - \phi_a}{L_{eq}} = \frac{dI_c}{dt} = \frac{dI_1}{dt} + \frac{dI_2}{dt} = \frac{\phi_b - \phi_a}{L_1} + \frac{\phi_b - \phi_a}{L_2}$ 

<span id="page-62-0"></span>y en este caso,

$$
\frac{1}{L_{eq}} = \frac{1}{L_1} + \frac{1}{L_2}
$$

<span id="page-63-0"></span>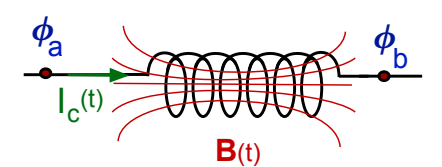

(a) Inducción como elemento de un circuito eléctrico.

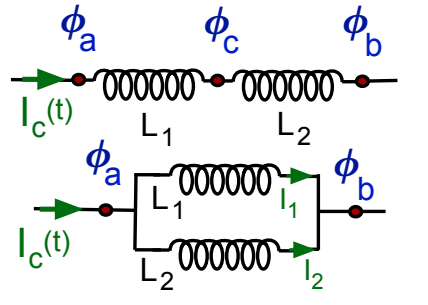

(b) Asociación de inducciones.

Figura 43: Esquemas de una inducción como elemento de un circuito por el que circula una corriente  $I_c(t)$ variable en el tiempo.

# 6.4. Densidad de energía del campo magnético

La potencia eléctrica [\(20\)](#page-15-3) para una inducción en un circuito es,

$$
P = \frac{dE}{dt} = I_c \times (\phi_b - \phi_a) = L \times I_c \frac{dI_c}{dt} = \frac{d}{dt} \left(\frac{L I_c^2}{2}\right)
$$

puesto que  $I_c^2>0$  es positivo siempre. La energía almacenada en la inducción es entonces,

$$
U_m = \frac{L I_c^2}{2} = \frac{\Phi \times I_c}{2} \tag{80}
$$

donde  $\Phi = L \times I_c$  es el flujo del campo a través de la superficie S que delimita el circuito.

La ecuación [\(80\)](#page-62-2) es válida para un circuito eléctrico pero puede generalizarse empleando el potencial vector [\(50\)](#page-41-3) y el teorema de Stokes,

$$
\Phi = \int_{S} \boldsymbol{B} \cdot d\boldsymbol{s} = \int_{S} (\nabla \wedge \boldsymbol{A}) \cdot d\boldsymbol{s} = \oint_{C} \boldsymbol{A} \cdot d\boldsymbol{l}_{c}
$$

La integral está extendida sobre un circuito C recorrido por la corriente  $I_c(t)$  y la energía [\(80\)](#page-62-2) almacenada sería,

$$
U_m = \frac{I_c(t)}{2} \oint_C \mathbf{A} \cdot d\mathbf{l}_c \text{ o bien, } dU_m = \frac{I_c(t)}{2} \mathbf{A} \cdot d\mathbf{l}_c
$$

Vamos a generalizar esta ultima expresión para un sistema que transporta una densidad de corriente de conducción  $\bm{J}_c$ , podemos sustituir  $I_c \, dl_c \to \bm{J}_c \, dv'$  como hemos hecho en otras ocasiones. La integral anterior sobre un circuito C recorrido por la corriente  $I_C(t)$  se transforma en otra sobre el volumen  $V'$  donde está definido el vector  $\bm{J}_c(\bm{r'},t)$  luego,

$$
dU_m = \frac{1}{2} (\boldsymbol{J}_c \boldsymbol{\cdot} \boldsymbol{A}) dv'
$$

podemos sustituir ahora la ecuación aproximada  $\nabla \wedge H = J_c$  y resulta,

$$
dU_m = \frac{1}{2} (\nabla \wedge \boldsymbol{H}) \cdot \boldsymbol{A} \, dv'
$$

Para el siguiente paso necesitamos utilizar una igualdad vectorial válida para dos campos  $F y G$ ,

$$
\nabla\boldsymbol{\cdot}\left(\boldsymbol{F}\wedge\boldsymbol{G}\right)=\boldsymbol{G}\boldsymbol{\cdot}(\nabla\wedge\boldsymbol{F})-\boldsymbol{F}\boldsymbol{\cdot}(\nabla\wedge\boldsymbol{G})
$$

donde haciendo el cambio  $F \to A y G \to H$  podemos escribir,

$$
dU_m = \frac{1}{2} \mathbf{A} \cdot (\nabla \wedge \mathbf{H}) dv' = \frac{1}{2} \left[ \mathbf{H} \cdot (\nabla \wedge \mathbf{A}) - \nabla \cdot (\mathbf{A} \wedge \mathbf{H}) \right] dv'
$$

Como la densidad de flujo magnético es  $B = \nabla \wedge A$  si integramos,

$$
U_m = \frac{1}{2} \left[ \int_{V'} \mathbf{H} \cdot \mathbf{B} \, dv' - \int_{V'} \nabla \cdot (\mathbf{A} \wedge \mathbf{H}) \, dv' \right] = \frac{1}{2} \left[ \int_{V'} \mathbf{H} \cdot \mathbf{B} \, dv' - \int_{S'} (\mathbf{A} \wedge \mathbf{H}) \cdot d\mathbf{s'} \right]
$$

y hemos aplicado el teorema de Gauss y a la segunda integral extendida sobre la superficie  $S^{\prime}$  que encierra el volumen  $V'$ .

La integración incluye al menos los puntos del donde la densidad de corriente de conducción  $\bm{J}_c(\bm{r'},t)$  está definida, que entendemos se encuentran localizados en una zona del espacio. Si ahora hacemos  $V'$  muy grande para incluir todos los puntos donde  $\bm{B}$  y  $\bm{H}$  no son nulos $^{38}$  la contribución de la segunda integral es nula pues la superficie aumenta como  $S'\sim r^2$  mientras que el producto  $|\bm{A}\wedge\bm{H}|\sim r^3$  (al menos) decrece más rápido. Finalmente,

<span id="page-64-1"></span>
$$
U_m = \frac{1}{2} \int_{Esp.} \boldsymbol{H} \cdot \boldsymbol{B} \, dv \tag{81}
$$

Esta ecuación es análoga a la que deducimos para el electrostática de dieléctricos [\(40\)](#page-33-0) y ahora la energía por unidad de volumen del campo magnético  $u_m = (\boldsymbol{H} \cdot \boldsymbol{B})/2$  será la *densidad de energía* del mismo. Como para un medio lineal  $B = \mu_o \mu_r H$  tendremos,

$$
U_m = \frac{1}{2 \mu_o \mu_r} \int_{Esp.} \boldsymbol{B} \cdot \boldsymbol{B} \, dv' = \frac{1}{2 \mu_o \mu_r} \int_{Esp.} |\boldsymbol{B}|^2 \, dv
$$

donde  $\mu_r = 1$  en el vacío. La suma de las densidades de energía un campo magnetostático [\(81\)](#page-64-1) y electrostático [\(17\)](#page-12-1) para medios lineales,

$$
U_m = \frac{1}{2} \int_{Esp} \left( \varepsilon_o \, \varepsilon_r \, |\mathbf{E}|^2 + \frac{1}{\mu_o \, \mu_r} \, |\mathbf{B}|^2 \right) dv'
$$

#### <span id="page-64-0"></span>6.5. Corriente de desplazamiento

Las ecuaciones de Maxwell iniciales las hemos generalizado introduciendo  $D(r, t)$  y  $H(r, t)$ para considerar los campos en los materiales y podemos reescribirlas el siguiente modo,

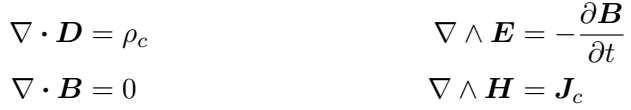

<sup>38</sup>Es decir, todo el espacio tomando  $V' \to \infty$ .

para un campo variable en el tiempo nos queda introducir una modificación final en la última de las cuatro ecuaciones.

En la seccion [5.2](#page-50-0) hemos introducido la intensidad de campo magnético [\(68\)](#page-50-3)  $H(r)$  que depende de la densidad corriente de conducción  $J_c(r)$  como  $\nabla \wedge H = J_c$  para un campo estacionario. Tenemos entonces<sup>39</sup>.

$$
\nabla \cdot (\nabla \wedge \boldsymbol{H}) = \nabla \cdot \boldsymbol{J_c} = 0
$$

que es coherente con la ecuación de conservación de la carga  $\partial \rho_c/\partial t + \nabla \cdot \bm{J}_c = 0$  pues  $\partial \rho_c/\partial t = 0$ en una situación estacionaria. No es así cuando campo  $\bm{H}(\bm{r}, t)$  y la densidades de carga  $\rho(\bm{r}, t)$  varían en el tiempo pues entonces  $\partial \rho_c / \partial t \neq 0$ , no se conservaría la carga eléctrica.

Hemos de generalizar  $\nabla \wedge H = J_c$  para que respete el principio de conservación de la carga,

$$
\frac{\partial \rho_q}{\partial t} + \nabla \cdot \boldsymbol{J_c} = 0
$$

pues no puede suceder que  $\nabla \cdot \mathbf{J} = 0$  y también  $\partial \rho_c / \partial t \neq 0$  simultáneamente. Tiene que suceder que,

$$
\nabla \cdot (\nabla \wedge \boldsymbol{H}) = 0 = \nabla \cdot \left( \boldsymbol{J_c} + \frac{\partial \rho_c}{\partial t} \right)
$$

Si sustituimos la densidad de carga  $\nabla \cdot \mathbf{D} = \rho_c$  tenemos,

$$
\nabla \cdot \left( \bm{J_c} + \frac{\partial \bm{D}}{\partial t} \right) = 0 \text{ y entonces}, \ \nabla \wedge \bm{H} = \bm{J_c} + \frac{\partial \bm{D}}{\partial t}
$$

que satisface la ecuación de conservación de la corriente eléctrica.

El término  $J_d = \partial D/\partial t$  se llama *densidad de corriente de desplazamiento* y muestra que un campo eléctrico variable en el tiempo<sup>40</sup> produce un campo magnético, incluso si densidad de corriente de conducción  $J_c$  es nula. Este término es necesario para que se cumpla la ecuación de conservación de la carga eléctrica.

Con esta última modificación las ecuaciones de Maxwell pueden escribirse para campos variables en el tiempo de la siguiente forma,

$$
\nabla \cdot \mathbf{D} = \rho_c \qquad \nabla \wedge \mathbf{E} = -\frac{\partial \mathbf{B}}{\partial t} \n\nabla \cdot \mathbf{B} = 0 \qquad \nabla \wedge \mathbf{H} = \mathbf{J}_c + \frac{\partial \mathbf{D}}{\partial t}
$$

Los campos son originados por densidad volumétrica de cargas libres es  $\rho_c(\mathbf{r},t)$  y  $\mathbf{J}_c(\mathbf{r},t)$  la densidad de corriente de conducción (libres) que puede comprender tanto el transporte de carga como las corrientes de conducción.

<sup>&</sup>lt;sup>39</sup>Para un campo vectorial  $\boldsymbol{F}$  se tiene que  $\nabla \cdot (\nabla \wedge \boldsymbol{F}) = 0$  siempre.

<sup>&</sup>lt;sup>40</sup>Por ejemplo, una corriente alterna oscilante no transporta carga pero produce un campo magnético.

# <span id="page-66-0"></span>7. Complementos

#### <span id="page-66-1"></span>7.1. Angulo sólido

La relación entre el radio  $R$  de un sector circular y la longitud de arco  $L$  correspondiente es el ángulo  $\theta$  expresado en radianes  $\theta = L/R$  como muestra la figura [44a.](#page-67-0) Para los radios  $R_1$  y  $R_2$  se tiene que,

$$
\theta = \frac{L_1}{R_1} = \frac{L_2}{R_2}
$$

Este concepto se generaliza para una superficie esférica como se muestra en el esquema [44a](#page-67-0) de modo que el ángulo sólido Ω (expresado en estereorradianes) es la relación entre el radio de la esfera y la superficie de un sector esférico y resulta,

$$
\Omega = \frac{S_2}{R_2^2} = \frac{S_1}{R_1^2}
$$

Como  $S=4\pi\,R^2$  la superficie de la esfera de radio  $R$  se tiene para una superficie esférica completa,

$$
\Omega_{es} = \frac{S}{R^2} = \frac{4\pi R^2}{R^2} = 4\pi
$$

Como se muestra en la figura [44b,](#page-67-0) el ángulo sólido  $d\Omega$  de una superficie más general es el que abarca el objeto visto desde un punto dado. Se obtiene a partir de la proyección,

$$
\boldsymbol{e}_e \boldsymbol{\cdot} d\boldsymbol{S} = dS \, \cos \alpha
$$

del vector superficial dS a lo largo de la dirección radial  $e_r = r/r$  con centro en el punto O. Empleando la relación anterior para la esfera de radio  $R = 1$  se tiene,

$$
d\Omega = \frac{\boldsymbol{e}_r \cdot d\boldsymbol{S}}{r^2} \qquad \text{y entonces,} \qquad \Omega = \int_S \frac{\boldsymbol{e}_r \cdot d\boldsymbol{S}}{r^2}
$$

El ángulo sólido  $d\Omega$  bajo el que se observa una superficie depende tanto de sus dimensiones como de la distancia  $r$  a la que se encuentra del observador y por convenio se toma positivo cuando desde  $O$  se observa la parte cóncava de la superficie.

Para una superficie S cerrada que rodea punto  $O$  de la figura [44b](#page-67-0) se tiene que,

$$
\int_{S} d\Omega = \int_{S} \frac{\mathbf{e}_r \cdot d\mathbf{S}}{r^2} = 4\pi
$$

Por ejemplo, si S es una esfera centrada en O entonces en la figura [44b](#page-67-0) los vectores  $dS$  y  $e_r$  son paralelos ( $\alpha = 0$ ) y como  $dS = r^2 \, \operatorname{sen} \theta \, d\theta \, d\phi$  en coordenadas esféricas resulta,

$$
\Omega = \int_{S} \frac{\mathbf{e}_r \cdot d\mathbf{S}}{r^2} = \int_0^{2\pi} d\phi \times \int_0^{\pi} \operatorname{sen}\theta \,d\theta = 4\pi
$$

para la esfera completa.

**69.49** 

<span id="page-67-0"></span>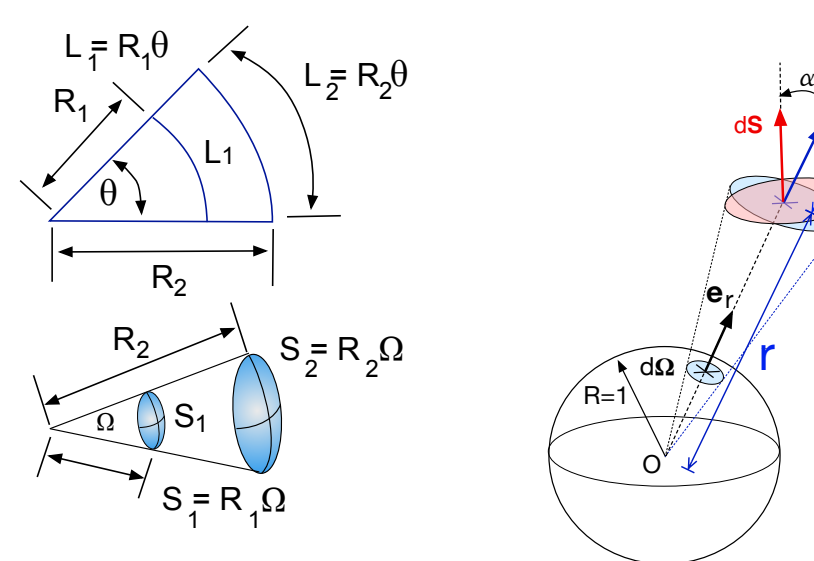

(a) El ángulo  $\theta$  de un sector circular y el ángulo sólido Ω de un sector esférico.

(b) El ángulo sólido  $d\Omega$  de la superficie infinitesimal  $dS$ .

Figura 44: Relación entre angulo plano  $\theta$  y la longitud de arco L, ángulo sólido  $\Omega$  y la superficie S de un sector esférico. Proyección a lo largo de la dirección radial indicada por el vector unitario  $e_r = r/r$  de la superficie infinitesimal  $d\bm{S}$  sobre la esfera de radio unidad que define el ángulos sólido  $d\Omega$ 

# Notación

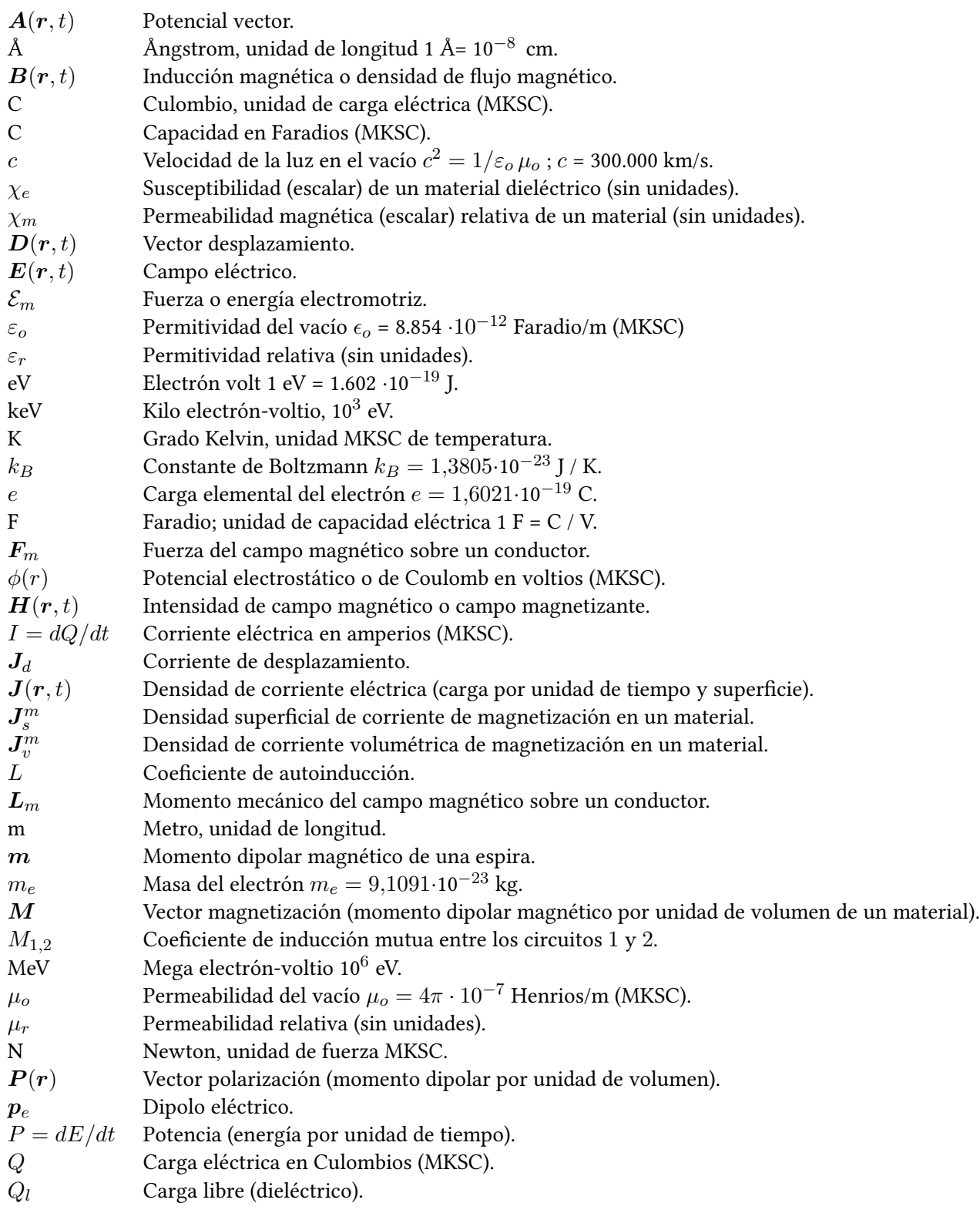

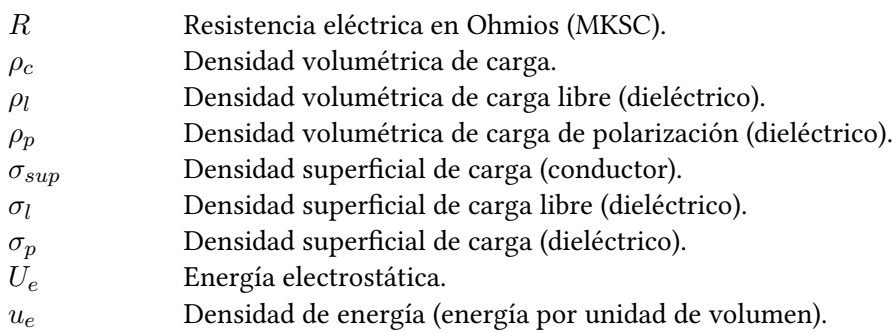

# <span id="page-69-0"></span>Referencias

- [1] David K. Cheng. Fundamentos de electromagnetismo para ingeniería. Addison Wesley Iberoamericana (1997).
- [2] John R. Reitz, Frederick J. Milford y Robert W. Christy. Fundamentos de la teoría electromagnética. Addison Wesley Iberoamericana (1996).
- [3] John D. Jackson. Electrodinámica clásica ( $2^a$  Ed.). Editorial Alhambra (1980).
- [4] Paul Lorrain y Dale R. Corson. Campos y ondas electromagnéticos Selecciones Científicas (1972).